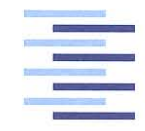

Hochschule für Angewandte Wissenschaften Hamburg **Hamburg University of Applied Sciences** 

## **Bachelorthesis**

Özkan Özden

Entwicklung und Erprobung eines Lichtleiter-Sensors für die optische Ladezustandsbestimmung von Bleibatterien

*Fakultät Technik und Informatik Department Informations- und Elektrotechnik*

*Faculty of Engineering and Computer Science Department of Information and Electrical Engineering*

## Özkan Özden

Entwicklung und Erprobung eines Lichtleiter-Sensors für die optische Ladezustandsbestimmung von Bleibatterien

Bachelorthesis eingereicht im Rahmen der Bachelorprüfung im Studiengang Elektrotechnik am Department Informations- und Elektrotechnik der Fakultät Technik und Informatik der Hochschule für Angewandte Wissenschaften Hamburg

Betreuender Prüfer : Prof. Dr.-Ing Karl-Ragmar Riemschneider Zweitgutachter : Prof Dr.-Ing. Wilfried Wöhlke

Abgegeben am 12. September 2016

### **Danksagung**

An dieser Stelle möchte ich mich bei Herrn Prof. Dr.-Ing Karl-Ragmar Riemschneider, betreuender Prüfer und Projektleiter des Forschungsvorhaben BATSEN, für die Ermöglichung dieser Bachelorarbeit und den immerzu sehr engagierten Einsatz bedanken. Ein weiterer Dank geht an Herrn Prof. Dr.- Ing Wilfried Wöhlke, den Zweitgutachter dieser Arbeit.

Herrn Dipl. Phys. Valentin Roscher gebührt ebenfalls ein besonderer Dank für seine Ratschläge, für seine Organisationen wenn etwas nicht in Ordnung war, und dass er stets für meine Fragen zur Verfügung stand.

Besonders dankbar bin ich auch zu Herrn Dipl.-Ing Günter Müller, der jederzeit zur Verfügung stand, für die ausführliche Korrektur der Arbeit.

Den beiden studentischen Mitarbeitern des BATSEN-Projekts Sergej Perguda und Nico Sassano, die mir technische Hilfe leisteten, möchte ich mich sehr bedanken und meinen Vorgänger Wahid Nasimzada, der im BATSEN-Projekt eine Bachelorarbeit geschrieben hatte, unterstützte mich sehr in Programmierfragen, weswegen ihm ebenfalls ein großer Dank gebührt.

Vielen Dank gebührt auch Herrn Wolfgang Ciossek, der mich in naturwissenschaftlichen Fragen unterstützte und mir Ratschläge und Anregungen gab, bezüglich wissenschaftlichen Arbeitens, und meine Kritik zur eigenen Arbeit schärfte.

### **Özkan Özden**

#### **Thema der Bachelorthesis**

Entwicklung und Erprobung eines Lichtleiter-Sensors für die optische Zustandsbestimmung elektrischer Ladung von Bleibatterien

#### **Stichworte**

Lichtleitersonden, Sensoren, Brechzahl, Schwefelsäurekonzentration, Transmission

#### **Kurzzusammenfassung**

Berührungsfreie Messungen von Bleiakkumulatoren mit Hilfe stark gebogener Lichtleiterkabel als optischer Sensor. Dieser Sensor ermittelt über die Brechzahl die Schwefelsäurekonzentration, aus der empirisch der elektrische Batterieladungszustand bestimmt wird.

### **Özkan Özden**

#### **Title of the paper**

Development and testing of light-wave cable sensors for receiving the state of electric charge of lead acid batteries

#### **Keywords**

Light wave fibre probe, sensors, refraction number, concentration of sulphur acid, transmission

#### **Abstract**

Contactless measurement of lead acid batteries with strongly flexed light-wave cable as optical sensor. This sensor determine the concentration of sulphuric acid by measuring the refraction number to receive empirically the state of electric battery charge.

# **Inhaltsverzeichnis**

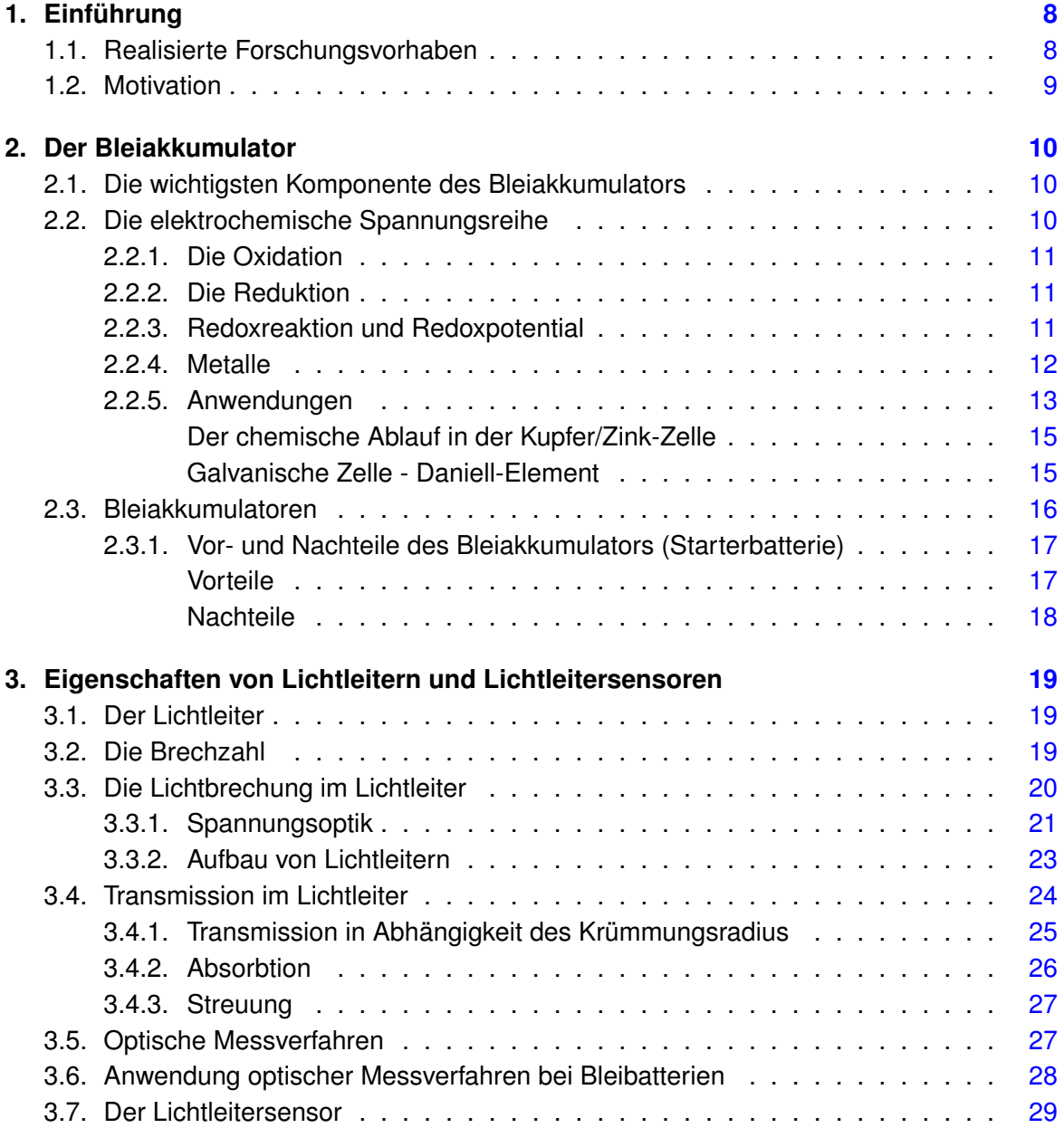

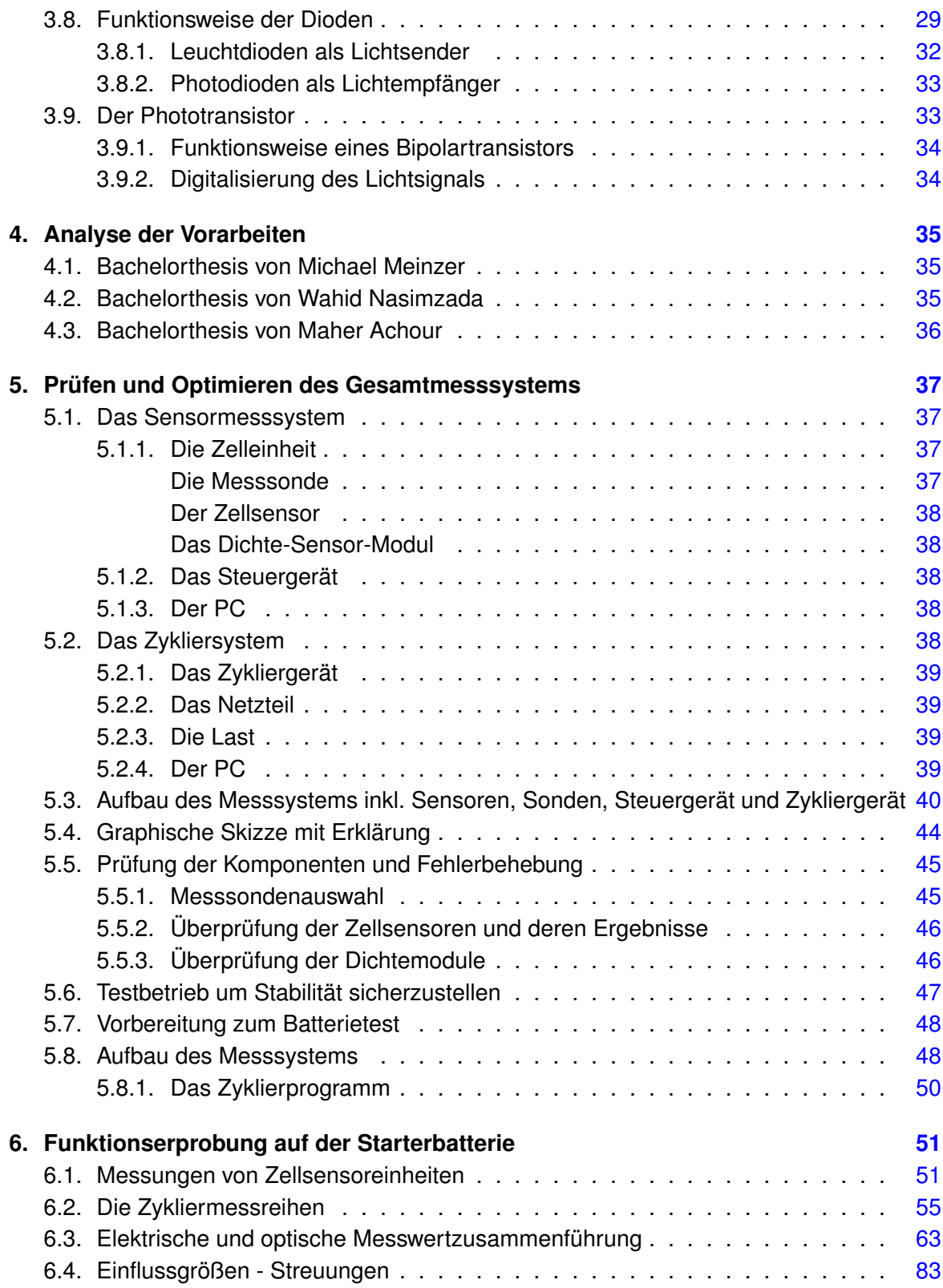

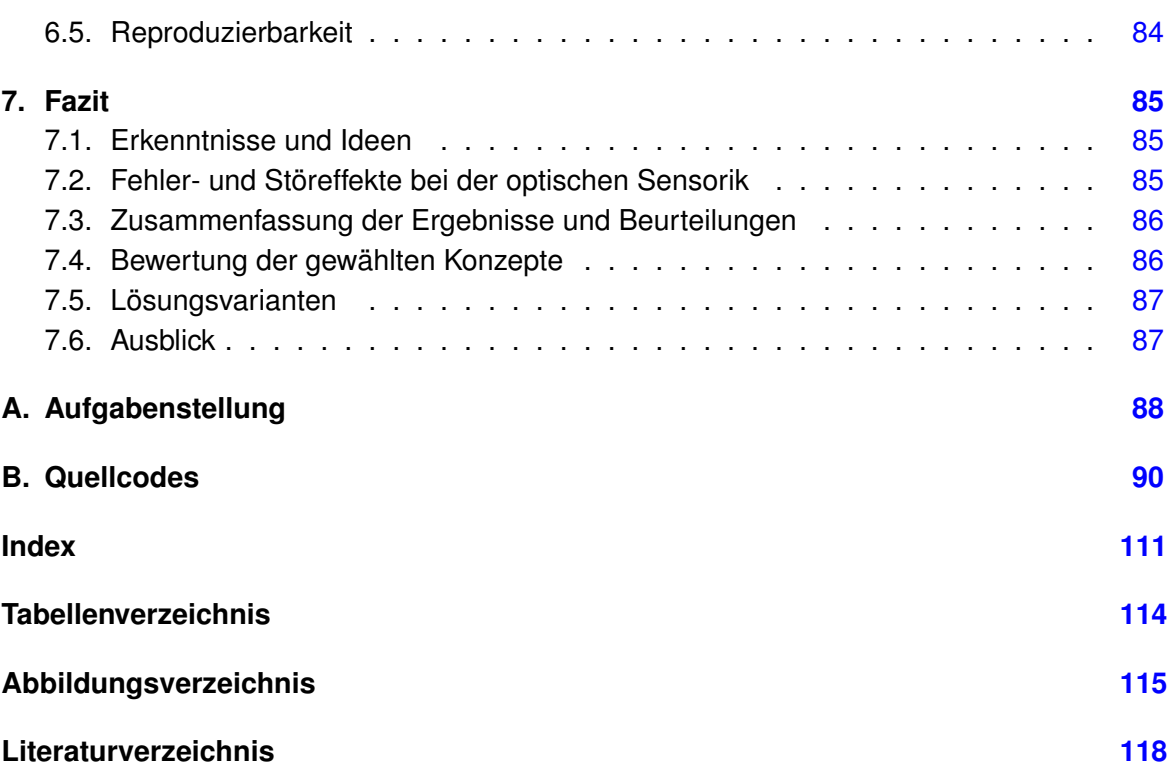

# <span id="page-7-0"></span>**1. Einführung**

### <span id="page-7-1"></span>**1.1. Realisierte Forschungsvorhaben**

Im Bundesministerium für Bildung und Forschung gibt es ein gefördertes Forschungsvorha-ben mit den Namen BATSEN<sup>[1](#page-7-2)</sup>, das Batterieforschung betreibt. Die Gründe für eine solche Forschung sind, dass die Batterien immer noch Hauptauslöser von Pannen sind. Da die Batterien technisch sehr ausgereift sind, wo nur noch wenig Verbesserungsmöglichkeiten vorhanden sind, liegt der Schwerpunkt der Pannenreduzierung über Kommunikations- oder Managementsysteme, die den Batteriezustand erfassen und Informationen liefern, wann ein Aufladen oder ein Batteriewechsel notwendig wird. Es gibt für Fahrzeuge die altbewährten Bleiakkumulatoren und die Lithiumbatterien, die von der Entwicklung her noch nicht so lange existieren. In naher Zukunft werden elektrisch betriebene Fahrzeuge mehr an Bedeutung gewinnen, weswegen moderne Kommunikationssysteme eine mögliche Lösung für bestimmte Schwierigkeiten im Zusammenhang der Batteriekontrolle bieten. Trotz der intensiven Anwendung besitzt die Bleibatterie Defizite. Die niedrige spezifische Energiedichte von 30-40 Wh/kg und die beschränkte Lagerzeit sind nicht wirklich von großer Bedeutung im Gegensatz zu anderen entscheidenden Schwachstellen wie die beschränkte Lebensdauer und mangelnde Betriebszuverlässigkeit. Diese Eigenschaften machen sich nach vielen Auf-und Entladungen der Batterie bemerkbar. In Fahrzeugen ist die Batterie starken Anforderungen als auch hohen mechanischen Belastungen durch Erschütterungen ausgesetzt. Die zunehmende Bordelektronik muss auch im Leerlauf und bei Motorstillstand von Bleibatterien versorgt werden. Je älter die Batterie wird, umso weniger ist sie diesen Anforderungen gewachsen. Aus diesen Gründen ist laut der Pannenstatistik die Starterbatterie Hauptpannenursache. Da kommt es oft vor, dass die Batterie wegen der zunehmenden Bordelektronik zu sehr belastet wird und dabei die Entladung den unteren Spannungsbereich unterschreitet. Zu tief entladene Bleibatterien werden funktionsuntüchtig. Eine Früherkennung über den Ladezustand der Batterie kann diese gefährlichen Tiefentladung ausschließen. Deswegen ist das Interesse an Batteriemangementsystemen gestiegen.

Die BATSEN-Forschung legt den Schwerpunkt auf die Entwicklung von Sensoren, die für die Managementsysteme als Datenlieferanten von großer Wichtigkeit sind.

<span id="page-7-2"></span><sup>&</sup>lt;sup>1</sup> Drahlose Zellsensoren für Fahrzeugbatterien - BATSEN

Die Hochschule für Angewandte Wissenschaften (HAW) entwickelte daraufhin im Rahmen des BATSEN-Forschungsvorhabens drahtlose Zellensensoren für Blei-Säurebatterien und Lithiumbatterien, wo sich die Sensorenarten unterscheiden. Diese Sensoren wurden optimiert und werden jetzt einer umfangreichen Prüfung unterzogen.

### <span id="page-8-0"></span>**1.2. Motivation**

Bleiakkumulatoren bewähren sich in Fahrzeugen wegen ihrer langen Nutzungsdauer und sie sind sehr kostengünstig. Drahtlose Zellsensoren ermöglichen in einem Fahrzeug eine computergesteuerte Überwachung der Blei-Säure-Batterien, worüber man den Ladungszustand dieser Akkumulatoren überwachen kann. So kann rechtzeitig der Benutzer eines Fahrzeugs in Kenntnis gesetzt werden, wann die nächste Batterieaufladung fällig ist oder wann man einen Bleiakkumulator vollständig auswechseln muss. Durch umfangreiche Messvorhaben soll nachgewiesen werden, wie gut die optischen Zellsensoren mit der direkt gemessenen Batterieladung bzw. auch elektrischen Spannung übereinstimmen. Ferner soll festgestellt werden, ob Alterungserscheinungen der Batterie ebenfalls durch optische Sensoren erfasst werden können. Die Zuverlässigkeit der Zellsensoren soll auch nachgewiesen und ihre Funktionsfähigkeit verbessert werden.

# <span id="page-9-0"></span>**2. Der Bleiakkumulator**

Der Bleiakkumulator ist eine wieder aufladbare Batterie. Sie ist zusammengesetzt aus einzelnen Teilbatterien bzw. werden sie auch Zellen genannt, die in Serie geschaltet sind.

### <span id="page-9-1"></span>**2.1. Die wichtigsten Komponente des Bleiakkumulators**

In einer Bleibatterie befinden sich Komponenten, die elektrochemisch miteinander in Wechselwirkung stehen. Es handelt sich um folgende Bestandteile:

- Blei (Pb)
- Bleioxid ( $PbO<sub>2</sub>$ )
- Schwefelsäure  $(H_2SO_4)$
- Wasser  $(H_2O)$
- Bleisulfat ( $PbSO<sub>4</sub>$ )

Der Bleiakkumulator liefert eine elektrische Spannung, die aus der elektrochemischen Spannungsreihe hervorgeht.

Für das Verständnis für die Vorgänge innerhalb der Bleibatterien benötigt man Kenntnisse aus der Elektrochemie [\[1,](#page-119-1) [2,](#page-119-2) [3\]](#page-119-3).

### <span id="page-9-2"></span>**2.2. Die elektrochemische Spannungsreihe**

Um die elektrochemische Spannungsreihe zu erklären, müssen wir zuerst den Begriff Oxidation und Reduktion erklären.

#### <span id="page-10-0"></span>**2.2.1. Die Oxidation**

Früher verstand man unter einer Oxidation einen Verbrennungsvorgang an der Luft durch den Sauerstoff. Stoffe verbrannten, indem sie mit den Sauerstoff reagierten und ein Oxyd bilden. Denn Sauerstoff hat den lateinischen Namen Oxygenium. Heute fasst man diesen Begriff allgemeiner auf. Denn es muss nicht unbedingt Sauerstoff sein, mit dem ein Stoff reagieren kann. Ein Stoff, der ein Elektron abgibt, wird oxidiert. So reagieren beispielsweise Natrium und Chor zu Natriumchlorid. Natrium hat in der Außenschale ein Elektron und Chlor sieben Elektronen. Somit sind beide einwertig. Das Natriumatom wird ein Elektron an das Chloratom abgeben, so dass die äußere Elektronenschale von Chlor zu einer Edelgasschale aufgefüllt wird. Dabei wird Natrium oxidiert und das Chlor reduziert. Allgemein ist eine Oxidation, wo A ein Atom darstellt durch folgende Gleichung definiert:

$$
A - e^- \to A^+ \tag{2.1}
$$

Für ein Ion entsprechend:

$$
A^+ - e^- \to A \tag{2.2}
$$

#### <span id="page-10-1"></span>**2.2.2. Die Reduktion**

Um Natrium aus Natriumchlorid ( $Na<sup>+</sup>Cl<sup>-</sup>$ ) bzw. NaCl zurückzugewinnen, muss man diesen Stoff reduzieren. Also muss das Chlor-Ion  $Cl^-$  oxidiert und das Natrium-Ion (Na<sup>+</sup>) reduziert werden. Allgemein gilt die Beziehung:

$$
A + e^- \to A^- \tag{2.3}
$$

bzw. für ein Ion:

$$
A^+ + e^- \rightarrow A \tag{2.4}
$$

#### <span id="page-10-2"></span>**2.2.3. Redoxreaktion und Redoxpotential**

Die Redoxreaktion kann in zwei Halbreaktionen (Redox-Paare) aufgeteilt werden. In der einen wird oxidiert mit dem Oxidationspotential als Triebkraft, in der anderen reduziert mit dem Reduktionspotential als Triebkraft. Das Redoxpotential zweier Partner ist die Summe von Oxidationspotential und Reduktionspotential. Je "lieber" ein Partner oxidiert wird und je "lieber" der andere reduziert wird, desto größer ist deren gemeinsames Redoxpotential. Die **elektrochemische Spannungsreihe** ist eine Auflistung von Redox-Paaren nach ihren Standardelektrodenpotential<sup>[1](#page-10-3)</sup>. Bei Metallen wird sie auch Redoxreihe genannt.

<span id="page-10-3"></span><sup>1</sup>Für Standardelektroden benutzt man Wasserstoffelektroden

#### <span id="page-11-0"></span>**2.2.4. Metalle**

Bei Metallen bildet das Metall selbst und sein zugehöriges Ion ein Redox-Paar ( $Ox + z \rightleftharpoons$ Red). So ist im folgenden Beispiel

$$
Cu^{2+} + 2e^- \rightleftharpoons Cu \tag{2.5}
$$

Kupfer (Cu) die reduzierte Form ("Red") und  $Cu2+$  die oxidierte Form ("Ox").

Das Redoxpotential ist ein Maß für die Bereitschaft der Ionen, die Elektronen aufzunehmen. Die Ionen der Edelmetalle nehmen bereitwilliger Elektronen auf als die Ionen unedler Metalle, weshalb unter Standardbedingungen das Redoxpotential des Cu/Cu2+-Paares mit +0,35 V deutlich positiver ist, als das des Zn/Zn2+-Paares mit -0,76 V. Und das heißt wiederum, dass Zink (Zn) zu den unedleren Metallen gehört und ein stärkeres Reduktionsmittel ist, also seinen Reaktionsteilnehmer reduziert und selbst oxidiert wird und Elektronen abgibt. Redoxpotentiale selbst sind nicht messbar. Messbar ist dagegen die Differenz von zwei Elektrodenpotentialen. Eine Elektrode unter Standardbedingungen wird einfach durch das Eintauchen eines Metalls in eine Lösung realisiert, die seine Ionen in einer Konzentration von 1 mol/l enthält. Werden zwei solche Elektroden elektrisch leitend verbunden (Ionenbrücke), entsteht eine galvanische Zelle und man kann zwischen den Metallen eine Spannung messen. Diese Spannung ist gleich der Differenz der Standardelektrodenpotentiale, die zu den Redoxpaaren in den Elektrodenräumen gehören und in der elektrochemischen Spannungsreihe tabelliert sind. Für das Beispiel der Kombination der Redox-Paare Cu/Cu2+ und Zn/Zn2+ entsteht ein Daniell-Element mit der Spannung 1,11 V.

| <b>Element</b> | oxidierte Form                                                                      | $+$ ze <sup>-</sup> | $\rightleftharpoons$ reduzierte Form | Standardpotential |
|----------------|-------------------------------------------------------------------------------------|---------------------|--------------------------------------|-------------------|
| K              | $\mathsf{K}^+$                                                                      | $e^-$               | K                                    | $-2.92V$          |
| Na             | $N^+$                                                                               | $e^-$               | Na                                   | $-2.71V$          |
| Mg             | $Mg^{2+}$                                                                           | $2e^-$              | Mg                                   | $-2.36V$          |
| Al             | $Al^{3+}$                                                                           | $3e^-$              | Al                                   | $-1.66V$          |
| Zn             | $Zn^{2+}$                                                                           | $2e^-$              | Zn                                   | $-0.76V$          |
| Sn             | $Sn^{2+}$                                                                           | $2e^-$              | Sn                                   | $-0.14V$          |
| Pb             | $Pb^{2+}$                                                                           | $2e^-$              | Pb                                   | $-0.13V$          |
| Н              | $H^+$                                                                               | $e^-$               | Н                                    | 0V                |
| Cu             | $Cu2+$                                                                              | $2e^-$              | Cu                                   | $+0.52V$          |
| Ag             | $\begin{array}{c}\n\mathsf{A}\mathsf{g}^+\\ \mathsf{A}\mathsf{u}^{2+}\n\end{array}$ | $e^-$               | Ag                                   | $+0.80V$          |
| Au             |                                                                                     | $2e^-$              | Au                                   | $+1.40V$          |

<span id="page-11-1"></span>Tabelle 2.1.: Spannungreihe einiger Metalle [\[13\]](#page-120-0)

#### <span id="page-12-0"></span>**2.2.5. Anwendungen**

Die elektrochemische Spannungsreihe erlaubt die Berechnung der Spannungen, die Batterien und Akkumulatoren maximal liefern können. Im Umkehrschluss sind das die Spannungen, die mindestens für das Antreiben von Elektrolysen bzw. Laden der Akkumulatoren angelegt werden müssen.

Weiterhin sind die Berechnung von Reaktionsrichtung und -stärke möglich. Mischt man zwei Redox-Paare in einer Reaktionslösung, so wird für das Paar mit dem höheren Redoxpotential die Reduktion ablaufen, für das Paar mit dem niedrigeren Redoxpotential die Oxidation. Taucht man z. B. ein Zink-Blech in eine  $CuSO<sub>4</sub>$ -Lösung (Kupfersulfatlösung), so wird Zink aufgrund seines niedrigeren Redoxpotentials (-0,76 V) oxidiert und geht als Zink-Ionen in Lösung, wohingegen gleichzeitig Kupfer-Ionen (+0,35 V) reduziert werden und sich als Kupfer-Überzug auf dem Zink-Blech abscheiden. Dieses gern zitierte Beispiel missachtet die Forderung nach Standardbedingungen. So wird sich auch ein Kupfer-Blech, das in eine ZnSO4-Lösung eintaucht, ein wenig mit Zink überziehen, weil zunächst kein Zink vorhanden und die Cu $_2^+$ Konzentration null sind. Abbildung [2.1](#page-13-0) zeigt eine solche galvanische Zelle bestehend aus einen Zinkblech, Kupferdrahtkäuel als Elektrode und einer Kupfersulfatlösung. Die geringere gemessene Spannung erklärt sich dadurch, dass sich das Zinkblech schon beim Eintauchen in die Kupfersulfatlösung mit einer Kupferschicht überzieht und somit die Bildung von Zinkionen verhindert. Die Kupfersulfatlösung enthält neugebildetes Zinksulfat. Das Verhindern der Zinkionenbildung durch die stärker werdende Kupferschicht (siehe Abbildung [2.2\)](#page-13-1) zeigt sich auch dadurch, dass die Spannung schnell abnimmt. An der Kupferelektrode wird das Kupfer abgebaut. Es bildet sich zwar dort temporär eine dünne Zinkschicht, jedoch wird diese vom Kupfersulfat sofort wieder aufgelöst.

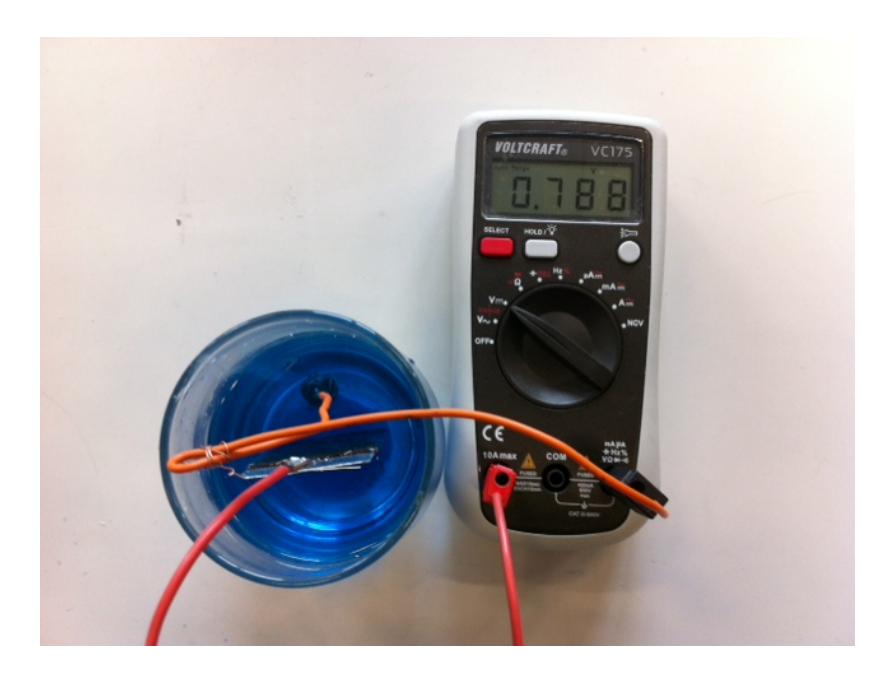

Abbildung 2.1.: Galvanische Kupfer/Zink-Zelle.

<span id="page-13-1"></span><span id="page-13-0"></span>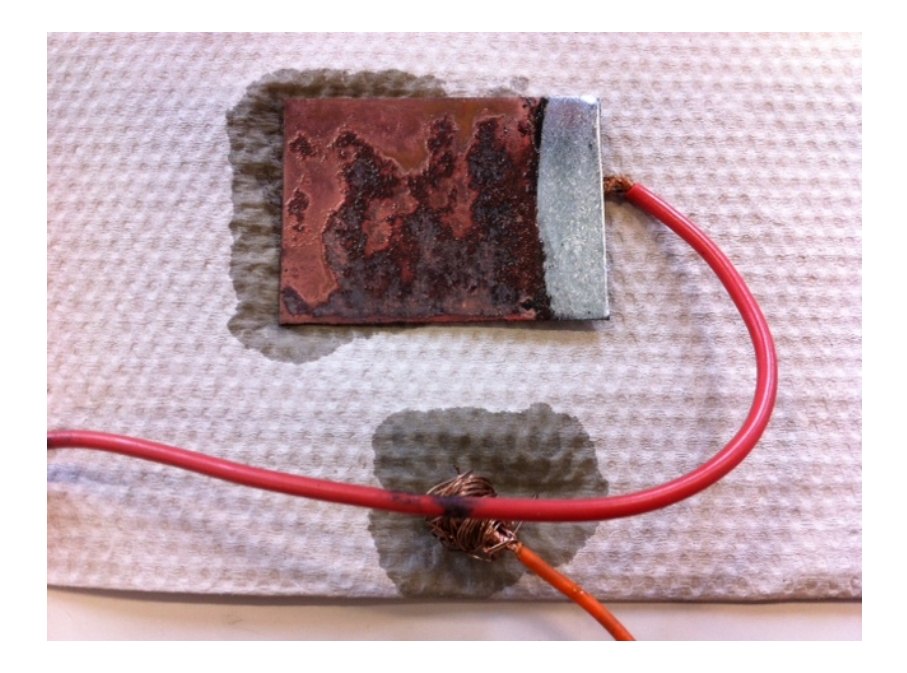

Abbildung 2.2.: Verkupfertes Zinkblech

#### <span id="page-14-0"></span>**Der chemische Ablauf in der Kupfer/Zink-Zelle**

Bei unserer galvanischen Kupfer/Zink-Zelle liegt eine Last an. Es ist das Spannungsmessgerät, welches eine elektrische Verbindung herstellt, trotz eines hohen Innenwiderstands. Somit laufen Elektronen und ebenso durch die  $\text{Cu}^{++} \text{SO}_4^{--}$ -Lösung als auch Kupferionen zur Zinkplatte. Dort werden die Kupferionen durch Elektronenaufnahme zu Kupfer reduziert. Das Zink muss zwei Elektronen abgeben und wird somit zu einen  $\text{Zn}^{++}$ -Ion. Die Abgabe der Elektronen des Zinks ist bedingt durch die elektrochemische Spannungsreihe (siehe Tabelle [2.1\)](#page-11-1). Dadurch wird der Elektrolyt zu einem Gemisch aus  $CuSO<sub>4</sub>$  und  $ZnSO<sub>4</sub>$  (Zinksulfat). Die SO<sub>4</sub><sup>--</sup>Ionen wandern zur Kupferelektrode, wo das Kupfer der Elektrode zu Cu<sup>++</sup>SO<sub>4</sub><sup>-</sup> oxidiert wird. In der Kupfersulfatlösung sind alle Ionen frei beweglich.

#### <span id="page-14-1"></span>**Galvanische Zelle - Daniell-Element**

Das Daniell-Element (siehe Abbildung [2.3\)](#page-14-2) ist im Prinzip ähnlich aufgebaut wie unsere Kupfer/Zink-Zelle in der Abbildung [\(2.1\)](#page-13-0) und funktioniert auch nach den gleichen Prinzip. Hier wird jedoch verhindert, dass sich auf der Zink-Elektrode eine Kupferschicht bildet, weil das Zink keinen direkten Kontakt mehr mit Kupfersulfat hat. Dadurch sinkt die Spannung nicht so schnell.

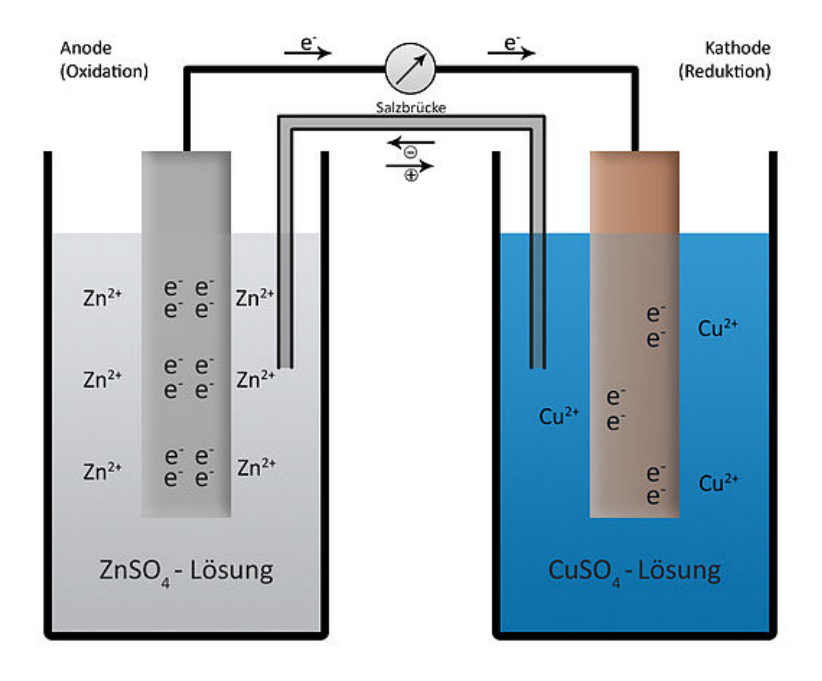

<span id="page-14-2"></span>Abbildung 2.3.: Daniell-Element [\[11\]](#page-120-1)

### <span id="page-15-0"></span>**2.3. Bleiakkumulatoren**

Ein Bleiakkumulator [\[10\]](#page-120-2) ist ein wiederaufladbarer Speicher für elektrische Energie und ähnelt sehr einem galvanischen Element. Historisch war dieser Akkumulator dadurch entstanden, dass man zwei Bleiplatten berührungsfrei in mit Wasser verdünnte Schwefelsäure stellte und die eine Platte negativ und die andere Platte positiv auflud. Auf der positiv geladenen Platte bildete sich Bleioxyd ( $PbO<sub>2</sub>$ ). Werden die Platten entladen, so bildet sich auf beiden Platten eine Schicht aus festem Bleisulfat ( $PbSO<sub>4</sub>$ ). Reine konzentrierte Schwefelsäure ohne Wasseranteil besitzt keine freien Ionen als Ladungsträger, weswegen man die Schwefelsäure mit Wasser verdünnen muss, indem konzentrierte Schwefelsäure ins Wasser gegossen werden muss, weil die chemische Reaktion sehr exotherm ist. Im umgekehrten Fall der Verdünnung würde das Wasser sieden und die Schwefelsäure kann herumspritzen und könnte so großen Schaden anrichten. Folgende Gleichung zeigt auf, was entsteht, wenn Schwefelsäure mit Wasser verdünnt wird.

$$
H_2SO_4 + H_2O \to HSO_4^- + H_3O^+ \tag{2.6}
$$

Das  $\text{HSO}_4^-$ -Ion reagiert weiter mit Wasser zu

$$
HSO_4^- + H_2O \rightarrow SO_4^{--} + H_3O^+ \tag{2.7}
$$

als Gesamtreaktion ergibt sich

$$
H_2SO_4 + 2H_2O \to SO_4^{--} - +2H_3O^+ \tag{2.8}
$$

Wenn wir uns an die Kupfer/Zink-Zelle erinnern, da hatten wir ebenfalls  $\mathrm{SO_4^{++}}$ -lonen und statt  $H_3O^+$ -Ionen hatten wir Cu<sup>++</sup>-Ionen (Kupferionen). So dient dann verdünnte Schwefelsäure wegen der frei beweglichen Ionen als Elektrolyt. Ferner benötigen wir zum Funktionieren eines Bleiakkumulators Ionen, die durch Hydrolyse von Schwefelsäure entstehen. Auf diese Weise können wir jetzt die chemischen Vorgänge in der Bleibatterie beschreiben: Bei der Entladung haben wir am negativen Pol folgenden Vorgang:

$$
Pb + SO_4^{2-} \to PbSO_4 + 2e^-
$$
 (2.9)

Am positiven Pol notieren bekommt man

<span id="page-15-1"></span>
$$
PbO_2 + SO_4^{2-} + 4H_3O^+ + 2e^- \rightarrow 2PbSO_4 + 2H_2O
$$
 (2.10)

Dabei verdünnt sich die Schwefelsäure immer mehr zu Wasser, weil an den Blei-Elektroden Bleisulfatschichten entstehen. Das bedeutet dass die Säuredichte bzw. auch die optische Dichte abnimmt. Dieser Umstand wird in dieser Arbeit ausgenutzt, um den Ladungszustand der Bleibatterien über einen optischen Wert zu ermitteln. Hierzu werden Lichtleiter verwen-

det (siehe Kapitel [3.6](#page-27-0) Seite [28\)](#page-27-0). Der Brechungsindex der Säure verringert sich. Beim Aufladen sind die chemischen Reaktionen entgegengesetzt. Die Schwefelsäurekonzentration erhöht sich, der Wassergehalt sinkt und der Brechungsindex steigt. Aus der elektrochemischen Spannungsreihe kann man nun die Potientaldifferenz ( $\Delta E$ ), also letztlich die elektrische Spannung, die entsteht, berechnen.

$$
Pb + SO_4^{2-} \to PbSO_4 + 2e^- | -0.36V
$$
 (2.11)

$$
PbO_2 + SO_4^{2-} + 4H_3O^+ + 2e^- \rightarrow 2PbSO_4 + 2H_2O| + 1.68V
$$
 (2.12)

$$
\Delta E = 1.68V - (-0.36V) = 2.04V \tag{2.13}
$$

Da Blei(IV)-Oxid in schwefelsaurer Lösung unbeständig ist, erfolgt deswegen eine Selbstentladung:

$$
2PbO_2 + 2H_2SO_4 \to 2PbSO_4 + 2H2_0 + O_2 \tag{2.14}
$$

Dadurch baut sich die Bleioxidschicht am positiven Pol irgendwann vollständig ab, was zum Verschleiß des Bleiakkumulators führt. Auch der Bleischwamm, der sich am negativen Pol beim Aufladen sich bildet, kann bei Erschütterungen abbrechen. Weiterer Verschleiß kommt auch dadurch zustande, dass das Bleisulfat größere Kristalle bildet, die sich zusammenschließen. So verringert sich die elektrochemisch aktive Oberfläche wegen der geringen Leitfähigkeit des Bleisulfats.

Die Bleibatterie hat aufgrund der Bleiplattenelektroden außerdem auch die Eigenschaften eines Kondensators.

#### <span id="page-16-0"></span>**2.3.1. Vor- und Nachteile des Bleiakkumulators (Starterbatterie)**

Eine Bleibatterie besitzt Vor- und Nachteile. Sie hat die Funktion eines Ladungsspeichers und durch ihre Inhalte noch weitere Eigenschaften, wie giftiges Blei, aggressive Schwefelsäure usw.. Folgende Aufzählung stellt diese Eigenschaften gegeneinander:

#### <span id="page-16-1"></span>**Vorteile**

- Relativ große Ströme (bis zu 800 A )
- Günstiger Preis (etwa 50 bis 70 Euro)
- Gut Belastbar
- Fast vollständig wiederverwendbar
- Pflegeleicht

#### <span id="page-17-0"></span>**Nachteile**

- Hohes Gewicht wegen dem schweren Blei
- Empfindlich gegenüber hohen Temperaturen ( $> 45^{\circ}$ C und  $< -20^{\circ}$ C)
- Sehr lange Aufladezeit
- Der Akku darf sich nicht vollständig entladen
- Wegen dem Blei und der Schwefelssäure dürfen Akkus nur auf den Sondermüll entsorgt werden
- Nach etwa vier Jahren sind die Akkus verbraucht

# <span id="page-18-0"></span>**3. Eigenschaften von Lichtleitern und Lichtleitersensoren**

### <span id="page-18-1"></span>**3.1. Der Lichtleiter**

Der Lichtleiter, der als Messsonde in Bleibatterien eingesetzt wird, hat bestimmte optische Eigenschaften. Mit ihm erfasst man nichtelektische Größen. Diese werden hauptsächlich durch die Biegung verursacht. Ohne dieses Biegung kann man den Sensor nicht einsetzen,, weil dann keine Transmissionsverluste auftreten. Ist der Lichtleiter gerade, so geht das Licht ohne Reflexionen hindurch. Mit der Biegung des Lichtleiters verändern sich die optischen Eigenschaften. Das Material wird an der Außenseite gestreckt und an der Innenseite der Krümmung gestaucht. Dadurch ändert sich die Brechzahl des Lichtleiters an diesen Stellen.

### <span id="page-18-2"></span>**3.2. Die Brechzahl**

Die Brechzahl spielt bei unserem Lichtleiter eine sehr große Rolle.In einem optischen Medium ist die Lichtgeschwindigkeit kleiner als die Lichtgeschwindigkeit in Vakuum. Folgende Zusammenhang zeigt dieses deutlich auf:

<span id="page-18-3"></span>
$$
c_n = \frac{c}{n} \tag{3.1}
$$

Es sind:

- $c_n$  Lichtgeschwindigkeit in Medium
- c Lichtgeschwindigkeit in Vakuum (ca.  $3 \cdot 10^8 \frac{m}{s}$ )
- $n$  Brechzahl oder Brechindex des Mediums

Aus den Maxwellschen Gleichungen [\[9\]](#page-120-3) stammt noch folgende Formel

<span id="page-18-4"></span>
$$
c = \frac{1}{\sqrt{\mu_0 \varepsilon_0}}\tag{3.2}
$$

mit

- $\mu_{0}$  magnetische Feldkonstante (12.566370 ·  $10^{-7} \frac{N}{A^{2}}$ )
- $\varepsilon_0$  elektrische Feldkonstante (8.854187817  $\cdot$  10<sup>-12</sup> $\frac{As}{Vm}$ )

Im optischen Medium gilt:

<span id="page-19-1"></span>
$$
c_n = \frac{1}{\sqrt{\mu \varepsilon}}\tag{3.3}
$$

wobei

- $\mu$  Permeabilität
- $\epsilon$  Dielektrizitätskonstante

ist. Aus der Formel [\(3.1\)](#page-18-3) und der Formel [\(3.2\)](#page-18-4) unter Verwendung der Formel [\(3.3\)](#page-19-1) kann man folgende Formel für die Brechzahl ermitteln:

$$
n = \frac{c}{c_n} = \sqrt{\frac{\mu \varepsilon}{\mu_0 \varepsilon_0}}
$$
 (3.4)

### <span id="page-19-0"></span>**3.3. Die Lichtbrechung im Lichtleiter**

Da die Brechzahl im gebogenen Leiter sich kontunierlich in eine Richtung verändert, verläuft das Licht nicht mehr geradlinig, sondern kurvenförmig. Die Brechzahl ändert sich abhängig von Zug und Druck (siehe Abbildung [3.1\)](#page-19-2).

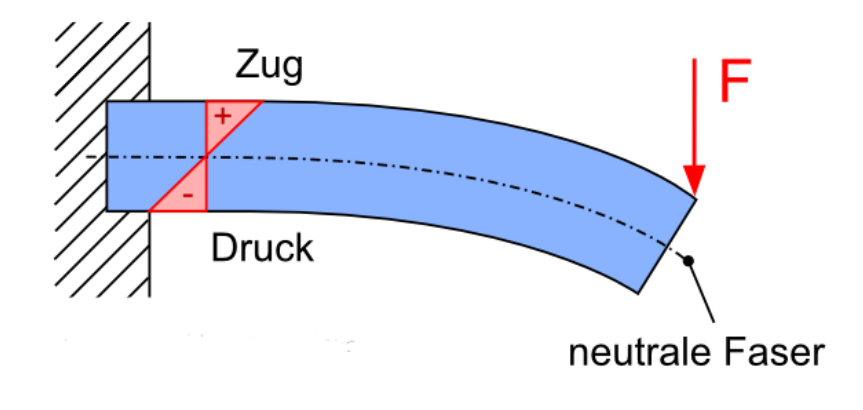

<span id="page-19-2"></span>Abbildung 3.1.: Spannungsverteilung in einer Faser [\[12\]](#page-120-4)

Wie man in der Abbildung [\(3.1\)](#page-19-2) sehen kann, nimmt der Zug und der Druck innerhalb des gebogenen Lichtleiters mit der neutralen Faser nach außen linear zu. Man kann annehmen, dass die Brechzahl mit dem Druck ebenso zunimmt. Folgende Abbildung zeigt die Brechung von übergelagerten Schichten, wo jede Schicht nach unten eine höherer Brechzahl hat. (siehe Abbildung [3.2\)](#page-20-1)

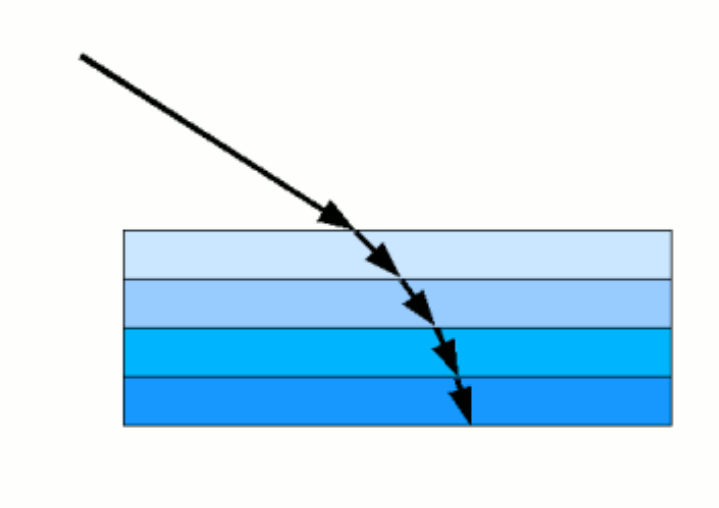

<span id="page-20-1"></span>Abbildung 3.2.: Stufenförmige Lichtbrechung

Wenn man sich die Schichten sich unendlich dünn vorstellt, dann wird die gebrochene Linie zu einer stetigen Kurve. Das Licht nimmt in so einem Medium einen Weg ein, wo es am schnellsten hindurch kommt. Das bedeutet, dass von vielen Wegen nur einer optimal ist. Um diesen Weg zu finden braucht man Kenntnisse aus der Variationsrechnung. Bei einer linearen Zunahme der Brechzahl, beschreibt das Licht einen Kreisbogen([\[4,](#page-119-4) [5,](#page-119-5) [6\]](#page-119-6)).

#### <span id="page-20-0"></span>**3.3.1. Spannungsoptik**

Wie sich die Brechzahl in einen Medium durch Spannung oder Druck sich verändert, kann man besonders eindrucksvoll erkennen, wenn man durchsichtige Materialien zwischen zwei Polarisationsfilter betrachtet. Mangels Polarisationsfilter wurde einfach von einer 3D Brille vom Kino die Kunststoffgläser benutzt. [\[19\]](#page-120-5) Folgende Abbildung [\(3.3\)](#page-21-0) zeigt unter polarisierten Licht die Spannungsverteilung in einen Geodreieck, besonders an den spitzen Teilen und in der Umgebung von Bohrungen.

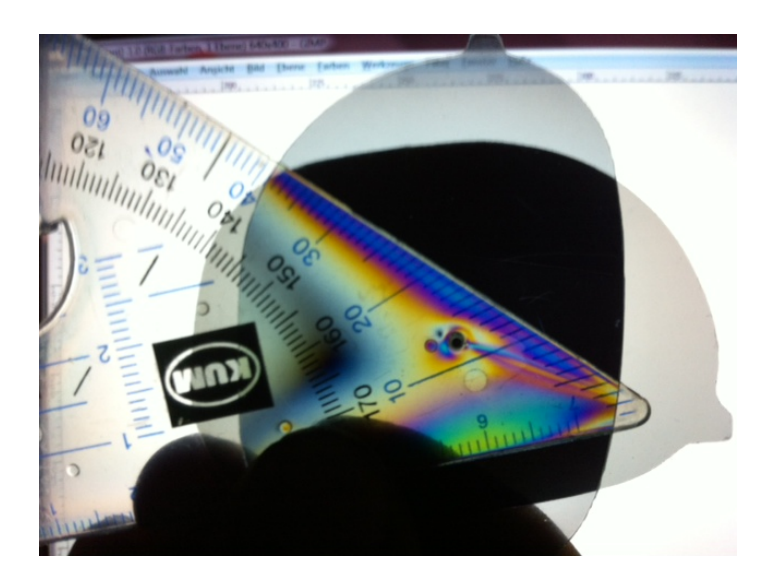

Abbildung 3.3.: Spannungen im Geodreieck

Das nächste Bild zeigt die Spannungsverteilung in einen kräftemäßig nicht belasteten Lichtleiter (Abbildung [3.4\)](#page-21-1)

<span id="page-21-0"></span>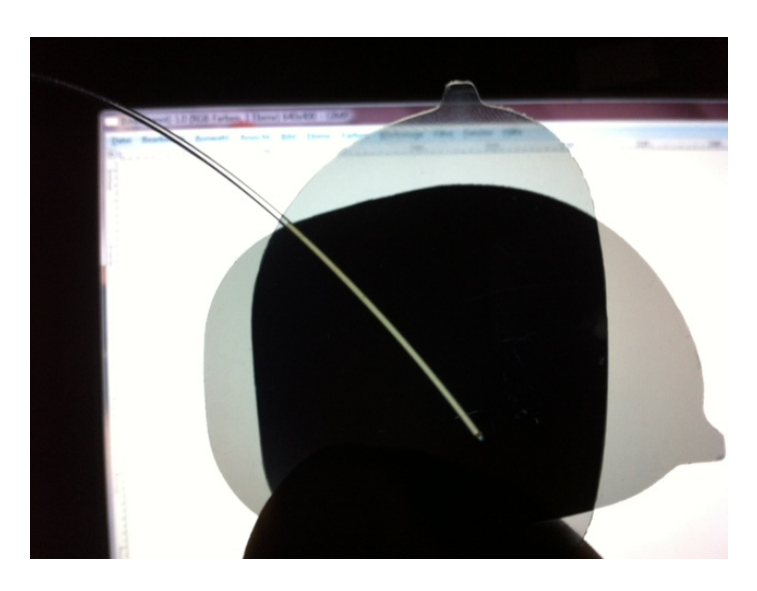

Abbildung 3.4.: Spannungsverteilung im unbelasteten Lichtleiter

<span id="page-21-1"></span>Das weitere Bild zeigt eine Lichtleiterschlaufe, wo Kräfte auf den Lichtleiter einwirken. Dadurch wird er gebogen und kleine Spannungen sind schon zu erkennen. (siehe Abbildung [3.5](#page-22-1) )

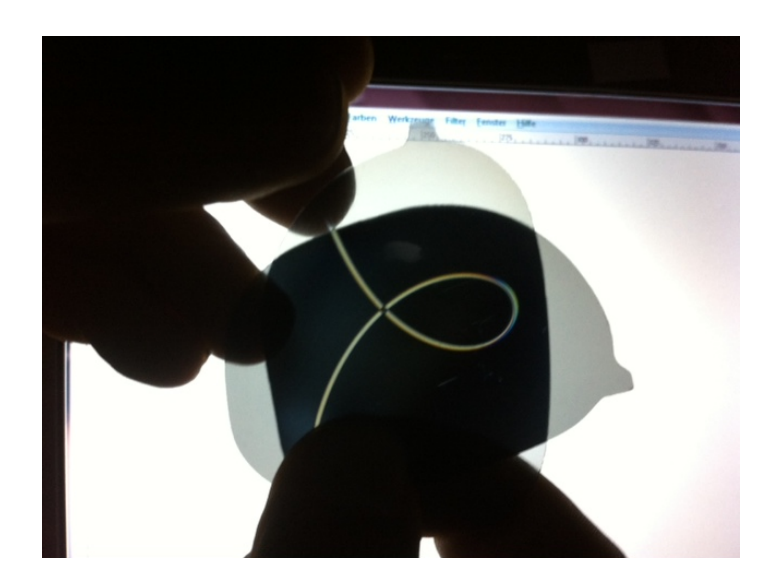

Abbildung 3.5.: Lichtleiter zu Schlaufe gebogen

Zum Schluss haben wir unsere stark gebogene Lichtleitersensor, wo starke Spannungsverteilungen zu sehen sind. (siehe Abbildung [3.6](#page-22-2) )

<span id="page-22-1"></span>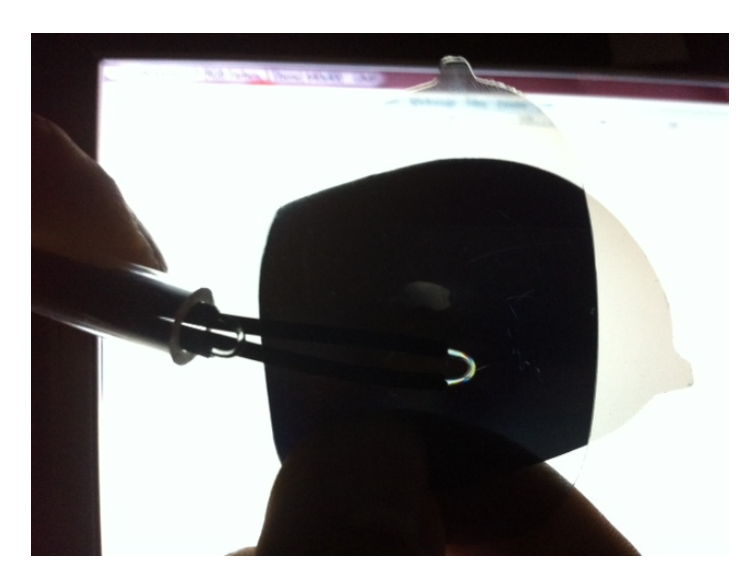

Abbildung 3.6.: Spannungsverteilung in unseren Lichtleitersensoren

### <span id="page-22-2"></span><span id="page-22-0"></span>**3.3.2. Aufbau von Lichtleitern**

Der Aufbau von Lichtleitern besteht in der Regel immer aus ein Kern und einem Mantel. Beide sind lichtdurchlässig, wobei die Brechzahl von dem Mantel etwas kleiner ist als von dem Kern. Um das Kabel zu schützen, wird eine Schutzbeschichtung und manchmal auch eine äußere Hülle vorhanden sein. (Siehe Abbildung [3.7\)](#page-23-1)

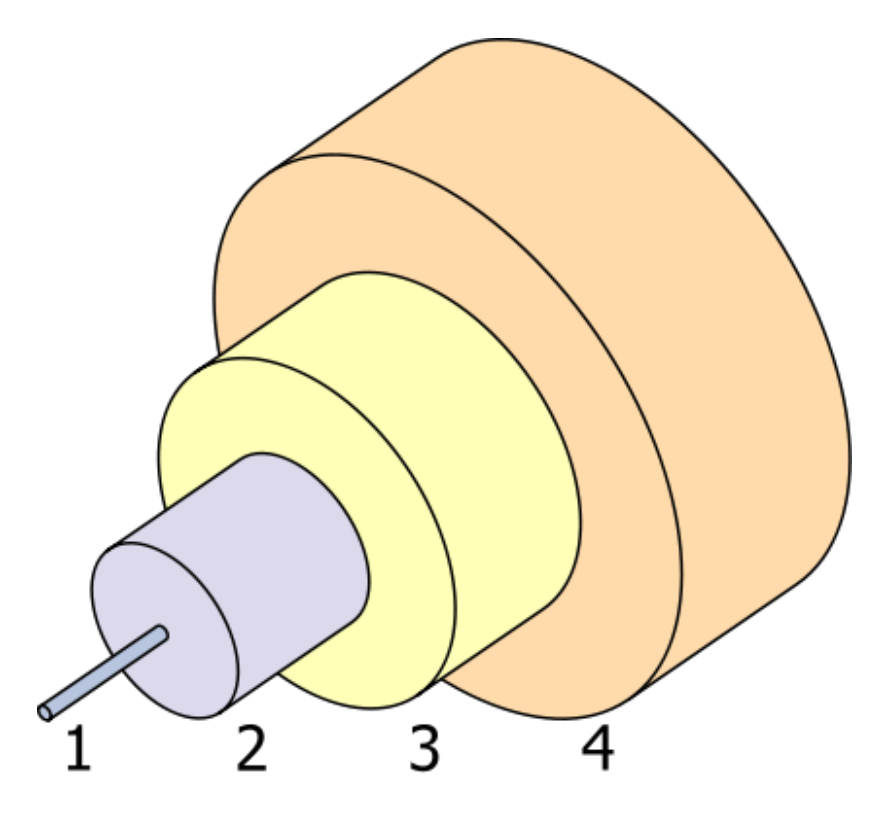

<span id="page-23-1"></span>Abbildung 3.7.: Typischer Aufbau eines Lichtwellenleiters [\[14\]](#page-120-6)

- 1. Kern
- 2. Mantel mit  $n_K > n_M$ , Wobei  $n_K$  die Brechzahl des Kerns und  $n_M$  die Brechzahl des Mantels ist
- 3. Schutzbeschichtung
- 4. Äußere Hülle

Für das BATSEN-Projekt benötigten Lichtleiter, fällt die äußere Hülle weg. Die dritte Schutzbeschichtung wird nur teilweise entfernt, um Transmissionen zu ermöglichen.

### <span id="page-23-0"></span>**3.4. Transmission im Lichtleiter**

Transmission bei Lichtleitern bedeutet, dass das Licht den Leiter verlässt, weil keine Totalreflexion stattfindet. Eine Totalreflexion findet nur dann statt, wenn der Lichtstrahl mit dem Winkel  $\theta_1$  (Vom Lot zu Lichtstrahl) auf die Oberfläche trifft, Wo außerhalb das Medium eine geringere Brechzahl hat, so tritt das Licht unter einen Winkel  $\theta_2$  wieder aus (bezüglich zum Lot) so ist  $\theta_2$  dann immer größer als  $\theta_1$ . Vergrößert man  $\theta_1$ , dann wird  $\theta_2$  irgendwann 90° überschritten sein. Bei  $\theta_2 > 90^\circ$  tritt Totalreflektion auf und der Strahl hat dann einen gleichen Ausfallswinkel wie der Einfallswinkel  $\theta_1$ . (Siehe Abbildung [3.8](#page-24-1)

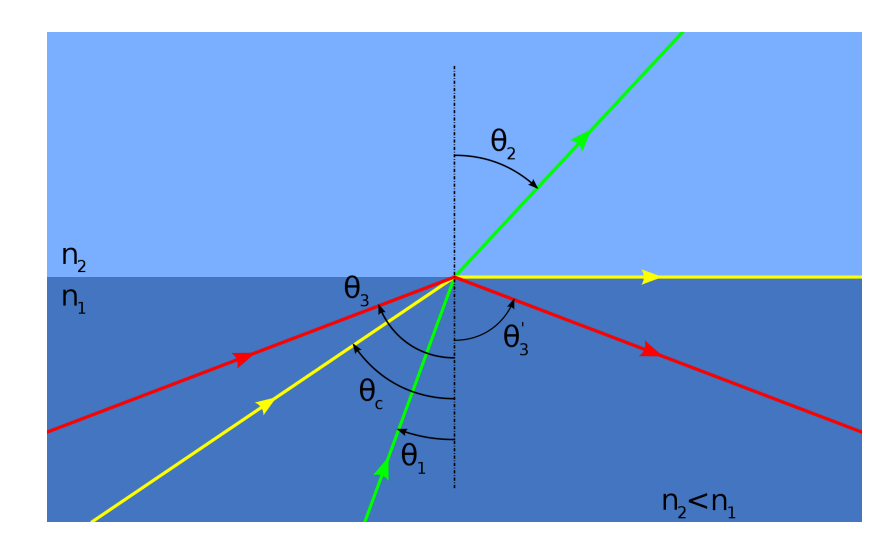

<span id="page-24-1"></span>Abbildung 3.8.: Totalreflexion [\[15\]](#page-120-7)

Grundlagen der Optik findet man im Buch von Bergmann Schaefer [\[7\]](#page-119-7).

Bei den Lichtleitern erhalten wir diese Situation, wenn der Lichtleiter an einigen Stellen leicht gebogen ist, wo dann das Licht im Lichtstrahlverlauf mehrmals total reflektiert wird, so daß das Licht nicht mehr parallel zur Symetrieachse in der Fasermitte verläuft. Trifft dieser Strahl auf eine stark gekrümmte Stelle, dann kann es passieren, dass der Winkel  $\theta_1$  sehr klein wird, da das Lot senkrecht zur Krümmungstangente steht. Dann gibt es keine Totalreflexion mehr, sondern eine teilweise Reflexion; der Rest geht als gebrochene Strahl bzw. als Transmissionsstrahl verloren.

### <span id="page-24-0"></span>**3.4.1. Transmission in Abhängigkeit des Krümmungsradius**

Unser Lichtleiter wird zu einer Schlaufe gebogen. Um dessen Biegung zu ermitteln, benötigt man Kenntnisse der Biegetheorie der Technischen Mechanik. Man benötigt Wissen aus der Festigkeitslehre, der Elastizitätslehre und der Statik. Die Transmission ist abhängig von der Krümmung des Lichtleiters und kann hier theoretisch nicht abgehandelt werden, sondern nur experimentell, indem man den Lichtdurchgang bei verschiedenen Krümmungen durch Messungen empirisch ermittelt. Bei den Lichtleitersensoren ist darauf zu achten, dass sie alle auf die gleiche Weise gebogen sind. Die folgende Abbildung [\(3.9\)](#page-25-1) zeigt den

Lichtstrahlverlauf unter Berücksichtigung einer Lichtleiterkrümmung. Da sich der Strahl an jeder Reflektionsstelle aufteilt in einen reflektierten und gebrochenen Strahl, sind nicht alle gebrochenen und reflektierten Strahlen gezeichnet worden, weil es davon zu viele werden.

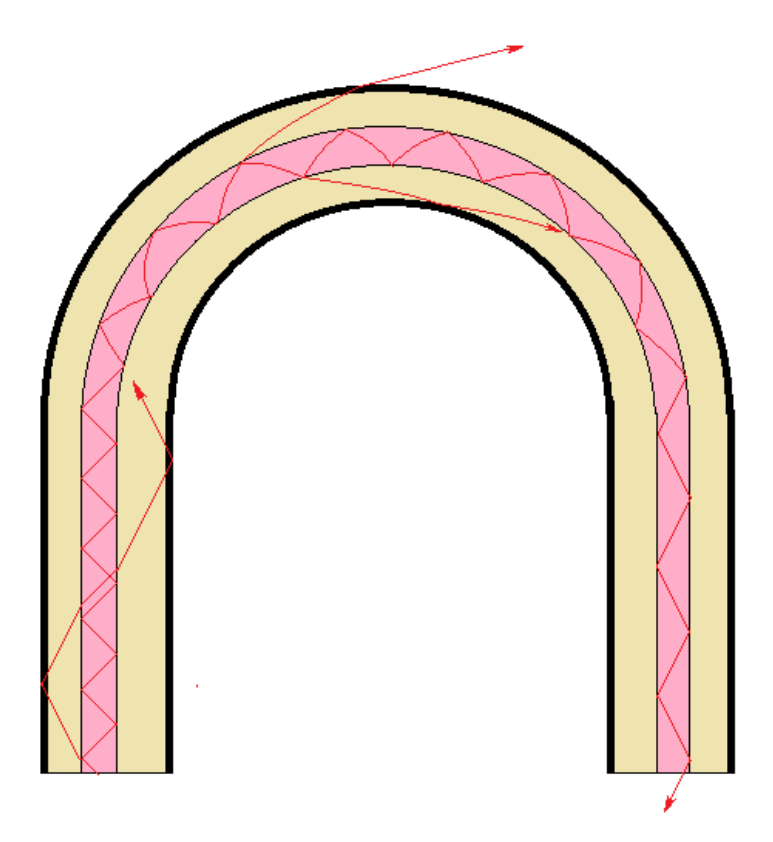

<span id="page-25-1"></span>Abbildung 3.9.: Lichtstrahlverlauf in einen gekrümmten Lichtleiter

### <span id="page-25-0"></span>**3.4.2. Absorbtion**

Die Eigenschaften eines guten Lichtleiters zeichnen sich dadurch aus, dass sie sehr wenig Licht verschlucken. Zum Beispiel ist Fensterglas ein sehr schlechter Lichtleiter. Wenn man versucht von der Kante der Glasscheibe durch die gesamte Scheibendicke hindurch zu schauen (ca 1m), dann sieht man nur eine dunkelgrüne Fläche. Es geht kaum Licht hindurch. Für gute Lichtleiter braucht man sehr reine Stoffe.

#### <span id="page-26-0"></span>**3.4.3. Streuung**

Weitere Verluste treten durch Streuung [\[17\]](#page-120-8) auf. Das macht sich besonders bei sehr langen Kabeln bemerkbar. Das heißt, wenn man weißes Licht durch das Kabel schickt, dann kommt rötliches Licht am Ende heraus. Das blaue Licht wird weggestreut. Die Luft ist durchsichtig, aber bei dicken Schichten kann man die Streuung gut beobachten. Das blaue Licht wird stärker weggestreut, weswegen der Himmel blau ist,und das rote Licht wird weniger weggestreut, weswegen der Himmel in Sonnennähe rot erscheint, obwohl das Licht weiß ist. Bei durchsichtigen Festkörpern ist die Streuung größer als in der Luft, Weil das Licht an den größeren Molekülen gestreut wird, wie es bei Kunststoffen häufig der Fall ist. Diese Streuung ist als Rayleigh-Streuung bekannt.

Da wir in unserer Arbeit rotes und gelbes Licht verwenden und nicht blaues Licht, macht sich dieser Effekt nicht so stark bemerkbar. Somit ist ist rotes Licht die bessere Wahl.

### <span id="page-26-1"></span>**3.5. Optische Messverfahren**

Früher benutzte man Photozellen (siehe Abbildung [3.10](#page-26-2) ), um Lichtsignale zu messen. Heute werden sie durch Photodioden oder noch besser durch Phototransistoren ersetzt. Phototransistoren haben eine höhere Empfindlichkeit gegenüber Photodioden. Für sehr schwache Lichtsignale werden noch heute Photomultiplier eingesetzt, die ähnlich wie die Photozellen arbeiten, jedoch wird das Licht durch eine Elektronenkaskade verstärkt.

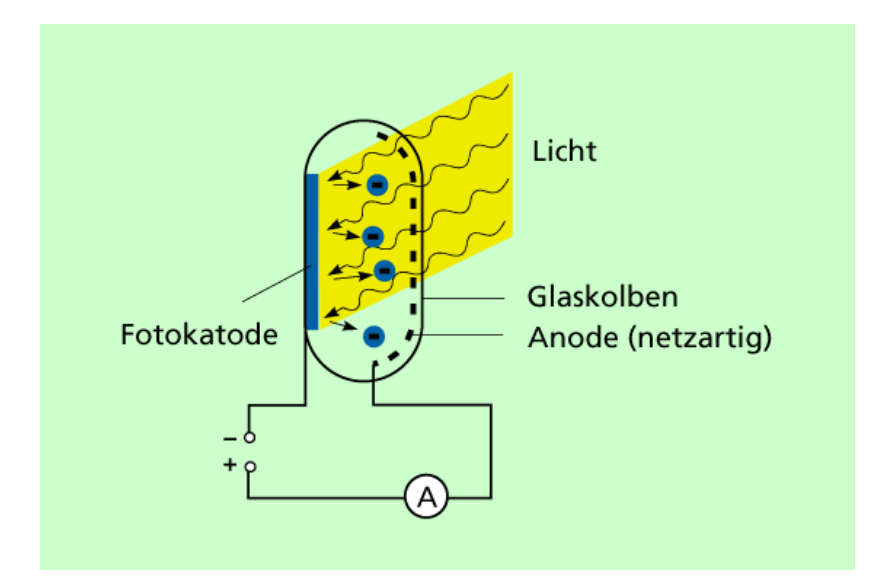

<span id="page-26-2"></span>Abbildung 3.10.: Photozelle [\[18\]](#page-120-9)

### <span id="page-27-0"></span>**3.6. Anwendung optischer Messverfahren bei Bleibatterien**

Lichtleiterfasern werden genutzt, um die Brechzahl der Schwefelsäure über einen optischen Wert zu ermitteln. Da beim Aufladen die Schwefelsäurekonzentration steigt, (siehe Kapitel [2.3](#page-15-1) Seite [16\)](#page-15-1), so geht bei einen stark gebogenen Lichtleiterfaserkabel durch Transmission Licht verloren. Die Lichtintensität sinkt am Faserende bei steigender Batteriespannung. Umgekehrt gilt natürlich auch, dass wenn die Batteriespannung fällt, so fällt auch die Schwefelsäurekonzentration als auch deren Brechzahl und die Transmission verringert sich und die Lichtintensität am Faserende nimmt zu.

Folgende Abbildung  $(3.11)$  zeigt die Brechzahl n in Abhängigkeit der Schwefelsäurekonzentration

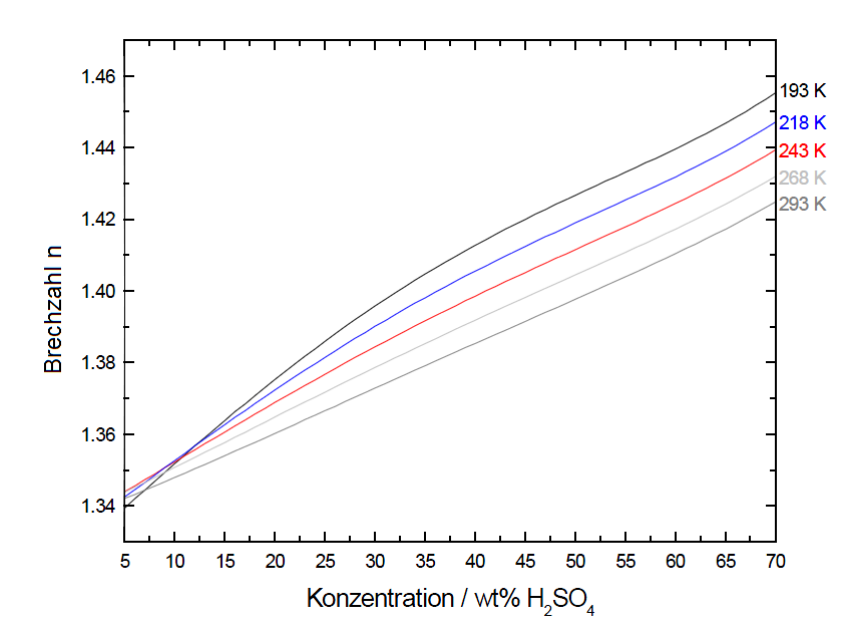

<span id="page-27-1"></span>Abbildung 3.11.: Brechungsindex der Schwefelsäure in Abhängigkeit von der Temperatur und Konzentration (bei einer Wellenlänge  $\lambda = 514.5$  nm [\[16\]](#page-120-10)

Die optische Dichte, welche mit der Brechzahl n einhergeht, korreliert auch mit der Säuredichte. Folgende Abbildung [3.12](#page-28-2) zeigt die Dichte der Schwefelsäure abhängig von ihrer Konzentration.

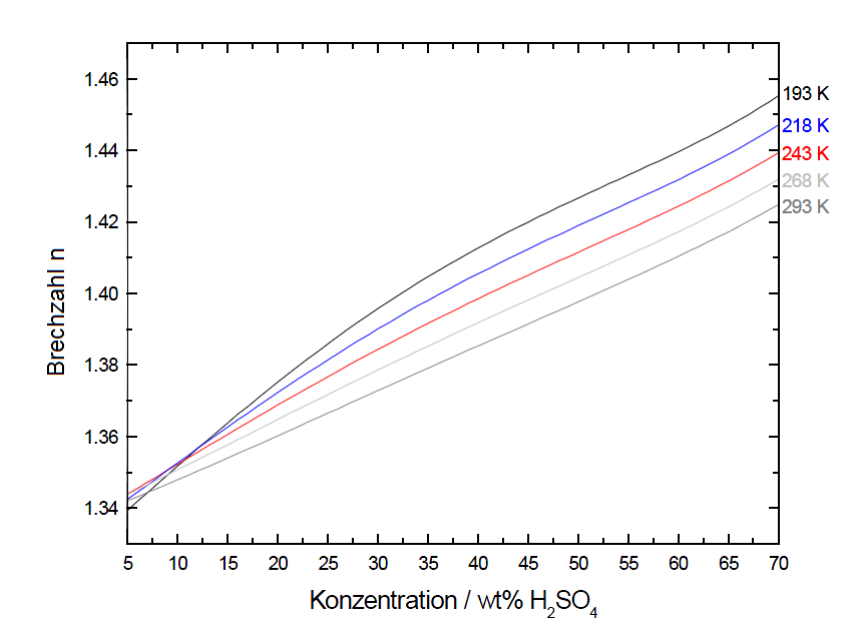

<span id="page-28-2"></span>Abbildung 3.12.: Abhängikkeit der Schwefelsäuredichte vin ihrer Konzentration bei verschiedenen Temperaturen bei einer Wellenlänge  $\lambda = 514.5$  nm [\[16\]](#page-120-10)

### <span id="page-28-0"></span>**3.7. Der Lichtleitersensor**

Der Lichtleitersensor ist zuständig für die Erfassung nichtelektrischer Messdaten und hat die Aufgabe, dieses in elektrische Messdaten umzuwandeln. Er ist ein elektronisches Bauelement, der Licht in einen Lichtleiter schickt, und das am Lichtleiterende austretende Licht über Phototransistoren aufnimmt und in ein elektrisches Signal umwandelt.

### <span id="page-28-1"></span>**3.8. Funktionsweise der Dioden**

Dioden bestehen aus Halbleitern. Ein Halbleiter ist ein Metall, welches keine freien Valenzelektronen wie beispielsweise Kupfer besitzen. In Kupfer bilden die freien Valenzelektronen ein Elektronengas, wobei die Elektronen an zu fließen beginnen, wenn man eine elektrische Spannung anlegt. Bei den Halbleitern sind die Elektronen jedoch im Kristallgitter gebunden. Durch thermische Einflüsse kann ein Elektron aus den Gitter herausbrechen und hinterlässt ein Loch (Defektelektron) im Gitter, welches positiv geladen ist. Legt man eine Spannung an, so wandern die Elektronen zum Plus-Pol und die Löcher zum Minuspol. Die Bewegung der Löcher erfolgt dadurch, dass vom Nachbargitter sich ein Elektron herauslöst und zu einen

Nachbarloch wandert und somit dieses auffüllt, was man Rekombination nennt. Silizium [\[8\]](#page-119-8) ist ein Halbleiter, welches 4 Elektronen in der Außenschale besitzt. Diese 4 Elektronen bilden das Kristallgitter. Man kann in das Kristallgitter eine Störstelle einbauen, indem man ein Atom einbaut, welches 5 Elektronen in der Außenschale besitzt. In dem Fall werden vier Elektronen für das Kristallgitter benötigt und freies Elektron befindet sich neben der Störstelle. Phosphor ist ein solches Atom, welches 5 Elektronen in der Außenschale besitzt. Wenn man Silizium mit Phosphor verunreinigt (dotiert), so sind im Kristallgitter freie Elektronen und man nennt es n-leitend, (n steht für negative Ladung). Baut man in das Kristallgitter Bor-Atome ein, welches 3 Elektronen in der Außenhülle hat, so besitzt dann das Kristallgitter ein Loch bzw. ein Defektelektron. Solches Material ist p-leitend, weil die Löcher positiv geladen sind. Eine Diode besteht nun aus zwei Schichten, wo eine p- und n-Schicht nebeneinanderliegen. (siehe Abbildung [3.13\)](#page-29-0)

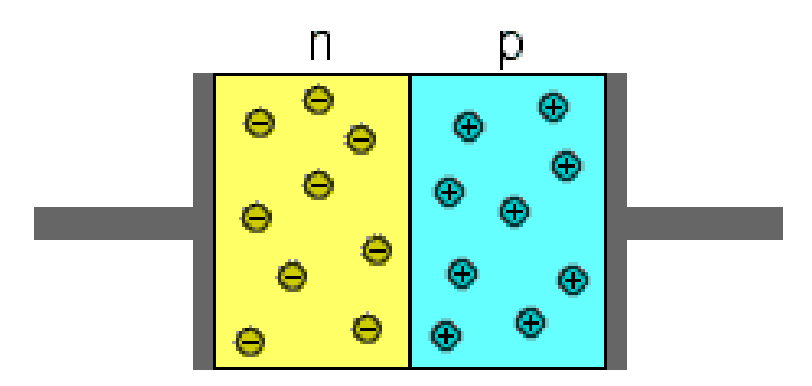

<span id="page-29-0"></span>Abbildung 3.13.: P- und N-Schicht einer Diode [\[24\]](#page-121-0)

Legt man an die n-Schicht eine positive Spannung an, so wandern die Elektronen zum positiven Anschluss. Legt man an die p-Schicht eine negative Spannung an, so wandern die Löcher an den negativen Anschluß. An der pn-Grenzschicht entsteht eine ladungsfreie Zone. Somit sperrt die Diode und es fließt kein Strom (siehe Abbildung [3.14\)](#page-30-0)

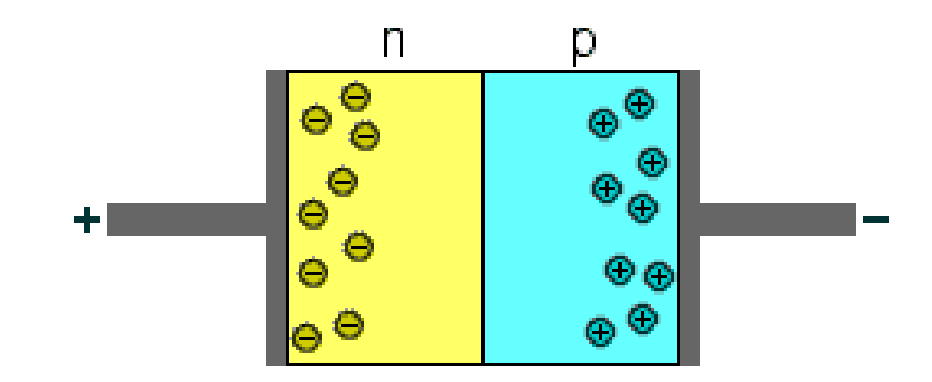

<span id="page-30-0"></span>Abbildung 3.14.: Diode in Sperrrichtung [\[24\]](#page-121-0)

Polt man die Diode um, so stoßen die Elektronen am Minuspol bei der n-Schicht die Elektronen wegen gleichnamiger Ladung durch Abstoßung die Elektronen in Richtung pn-Grenzschicht. Am positven Pol bei der p-Schicht werden die Löcher ebenfalls in Richtung pn-Grenzschicht weggestoßen. An der pn-Grenzschicht rekombinieren die Elektronen mit den Löchern, so dass dort die positiven und die negativen Ladungen verschwinden. Dadurch kann nun ein Strom durch die Diode fließen, (siehe Abbildung [3.15\)](#page-30-1)

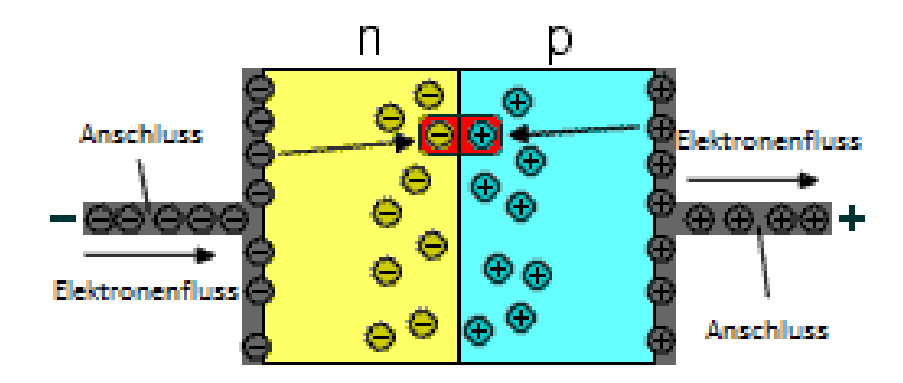

<span id="page-30-1"></span>Abbildung 3.15.: Diode in Flußrichtung [\[24\]](#page-121-0)

weil am negativen Anschluss genügend Elektronen als Nachschub in die n-dotierte Schicht einfließen und am positiven Pol werden Löcher durch "Absaugen" der Elektronen in der pdotierten Schicht gebildet. Die Pluszeichen innerhalb des positiven Pols sind natürlich keine Löcher, weil es sich hier nicht um ein Halbleitermaterial handelt, sondern verdeutlicht einen Elektronenmangel im Leiter.

#### <span id="page-31-0"></span>**3.8.1. Leuchtdioden als Lichtsender**

Bei der Rekombination der Elektronen und Defektelektronen an der pn-Grenzschicht wird Energie freigesetzt. Je nach Dotierung und Halbleitermaterial kann es in Form von Licht abgestrahlt werden. Als Halbleitermateriale verwendet man Legierungen oder Verbindungen wie

- Galliumarsenid (GaAs)
- Galliumarsenidphosphid (GaAsP)
- Galliumphosphid (GaP)

Folgende Abbildung zeigt, wie durch an der pn-Grenzschicht durch Rekombination der Elektronen mit den Löchern oder Defektelekronen Energie in Form von Lichtphotonen abgestrahlt werden, weil die Elektronen beim Übergang vom Leitungsband zum Valenzband Energie abgeben müssen. Das Valenzband ist der Bereich, welches innerhalb der Metallbindung liegt, was die Kristallstruktur verursacht.

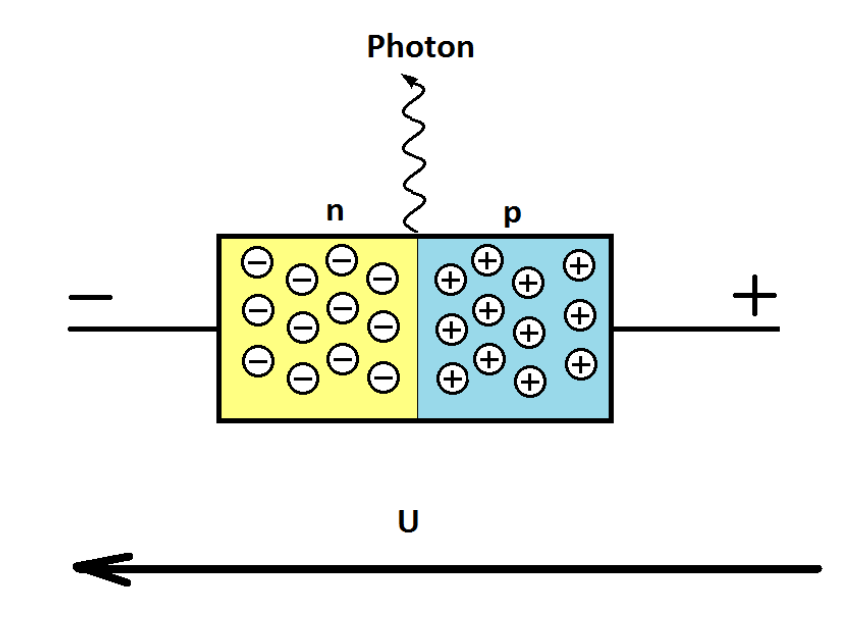

Abbildung 3.16.: Diode in Flußrichtung, wo bei der Rekombination die Energie als Licht freigesetzt wird

#### <span id="page-32-0"></span>**3.8.2. Photodioden als Lichtempfänger**

Bei der Photodiode passiert der umgekehrte Vorgang wie bei der Leuchtdiode. Da trifft Licht auf die pn-Grenzschicht und erzeugt in der p-Schicht als auch in der n-Schicht Löcher. Die Elektronen der p-Schicht wandern in die n-Schicht und rekombinieren mit den dort gerade entstandenen Löchern, wodurch die n-Schicht sich immer mehr negativ auflädt und die p-Schicht lädt sich immer mehr positiv auf, weil deren Elektronen in der n-Schicht durch Rekombination verschwinden. Dadurch entsteht eine Spannung an der Diode und es kann ein Strom fließen, wenn man die beiden Elektroden kurzschließen würde, andernfalls baut sich eine Spannung auf. Die Erzeugung der Löcher und Elektronen rührt daher, dass Photonen die Metallbindung, welches zum Kristallgitter gehören, aufbrechen. Die Elektronen gewinnen potentielle Energie und gelangen vom Valenzband in das Leitungsband.

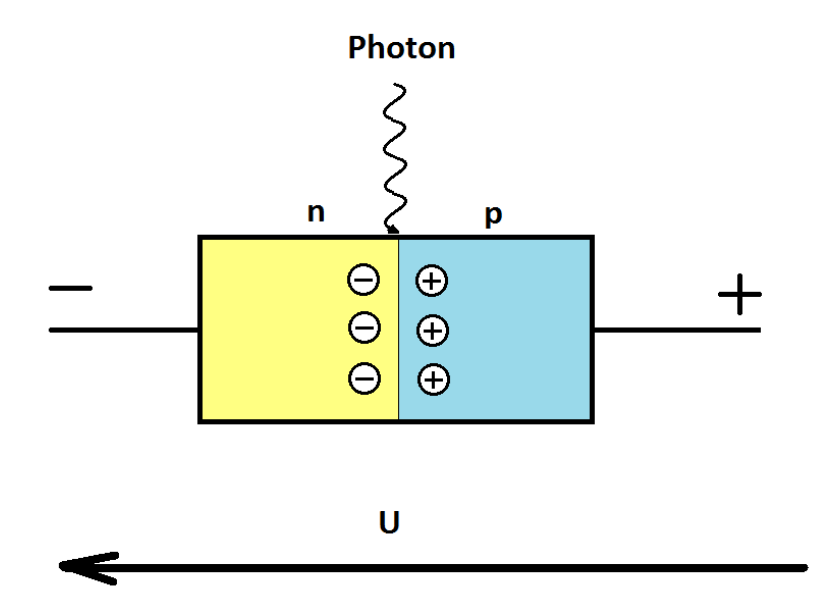

<span id="page-32-2"></span>Abbildung 3.17.: Diode in Flußrichtung, wo Lichtphotonen Elektronen und Löcher erzeugen

### <span id="page-32-1"></span>**3.9. Der Phototransistor**

Der Phototransistor ist ein Bipolartransistor mit einer pnp- oder npn- Schichtfolge, dessen pn-Übergang der Basis-Kollektor-Sperrschicht einer externen Lichtquelle zugänglich ist. Er ähnelt somit einer Photodiode mit angeschlossenem Verstärkertransistor. Die Ansteuerung des Transistors wird mittels des über den Lichteinfall erzeugten Sperrstroms durch diese

Sperrschicht realisiert. Phototransistoren sind wesentlich empfindlicher als Photodioden, da sie gleichzeitig als Verstärker wirken.

#### <span id="page-33-0"></span>**3.9.1. Funktionsweise eines Bipolartransistors**

Ein Bipolartransistor besteht aus zwei pn-Übergängen, weshalb es vier mögliche Arten der Beschaltung gibt. Die üblichste Art der Beschaltung ist der Verstärkungsbereich, dabei ist der Emitter-Basis Übergang in Flussrichtung und d er Basis-Kollektor Übergang in Sperrrichtung gepolt. Folgende Abbildung zeigt einen Phototransistor, der ja auch ein Bipolartransistor ist, unter den Einfluss von Lichtphotonen, wobei diese an den pn-Schichten Löcher und Elektronen bilden, womit dann bei einer Durchlasspannung zwischen Emitter und Kollektor ein Strom fließen kann. (siehe Abbildung [3.17\)](#page-32-2)

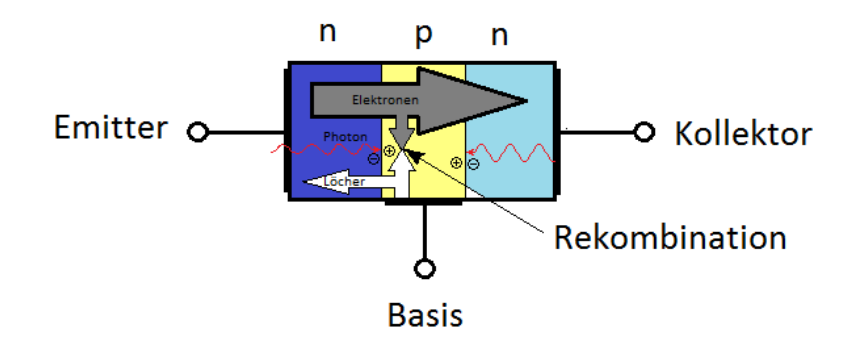

Abbildung 3.18.: Diode in Flußrichtung, wo Lichtphotonen Elektronen und Löcher an den pn-Übergängen erzeugen

#### <span id="page-33-1"></span>**3.9.2. Digitalisierung des Lichtsignals**

Der Phototransistor erzeugt eine Spannung und diese kann mit einen Analog/Digital-Wandler in ein binäres Signal umgewandelt werden. Dieses Signal kann dann über einer serielle Schnittstelle zu einem Rechner geschickt werden. In unserem Fall werden diese Daten von MATLAB zum Plotten weiterverarbeitet.

## <span id="page-34-0"></span>**4. Analyse der Vorarbeiten**

### <span id="page-34-1"></span>**4.1. Bachelorthesis von Michael Meinzer**

Die Aufgabe von Herrn Meinzer war, Zellsensoren aufzubauen und verschiedene Schaltungen zu erstellen. Von verschiedenen Schaltungen war ein wesentlicher Punkt die Sicherheitschaltung. Er musste die Messgenauigkeiten ermitteln und die Spannungs- und Temperaturmessungen mussten kalibriert werden. Die Sensoren sollten die Messwerte speichern und die Messzeitpunkte sollten über ein Zeitstempelverfahren zu rekonstruieren sein. Die Hardware besteht aus einen programmierbaren Mikrocontroler, welche auch die Zellspannung und die Temperatur messen kann. Dieses ist möglich, weil er mehrere ADC-Eingänge hat.

An diesen Mikrocontroler ist ein Transmitter geschaltet, der Mikrocontrolerdaten versendet. Es musste eine Software in den Microcontroler implementiert werden, welches die Zellspannung misst, die Temperatur misst, die Daten aufbereitet und diese sendet, und zwar in einer kontiniuerliche Schleife. Für die Daten wurde ein Übertragungsprotokoll angefertigt, wo Zellspannung und Temperaturwert auf bestimmte Bitfelder verteilt wurden. Um die Zellspannung zeitlich richtig zu erfassen, wurde innerhalb der Mess- und Sendeschleife ein Warteschlangenverfahren implementiert. Da der ADC-Digitalisierungsfehler (Offsetfehler, Quantisierungsfehler, Verstärkungsfehler etc.) beinhaltet, wurde eine Kalibrierung implementiert.

### <span id="page-34-2"></span>**4.2. Bachelorthesis von Wahid Nasimzada**

Herr Nasimzada befasste sich mit der Entwicklung eines Sensormoduls, der den Ladezustand einer Bleibatterie mit einem Lichtleiter ermittelt. Er musste den Zussammenhang der Brechzahl als Funktion der Säurekonzentration und der Temperatur ermitteln. Dies war wichtig, weil hierdurch die Transmission des Lichtleiters beinflusst wird. Die vom Vorgänger entworfenen Messprotokolle sollten optimiert werden. Die optischen Messgrößen mussten ebenfalls an die vorhandenen Software angepasst werden. Außerdem befasste sich Herr

Nasimzada mit der Auswirkung der Schwefelsäure auf den Batterieinhalt; besonders bezüglich der Alterungserscheinungen bei den Elektroden durch Sulfatisierungen. Für die Messsonde musste ein geeigneter Biegeradius der Lichtleiterfaser empirisch ermittelt werden, um eine möglichst große Messempfindlichkeit zu erreichen. Die optischen Eigenschaften der Schwefelsäure für verschiedene Konzentrationen wurden für verschiedene Wellenlängen des Lichtes bei verschiedenen Temperaturen gründlich untersucht. Am Schluss wurde dann der Zusammenhang der Transmission abhängig von der Zellspannung ermittelt. Nach diesen eingehenden Untersuchungen konnte dann die geeignete Leuchtdiode mit einen bestimmten Wellenlängenspektrum festgelegt werden. Die Messsonden konnten dann in Blei-Säure-Batterien erprobt werden. Der Vorhandene Zellsensor musste erweitert werden, was zur Entwicklung des Dichte-Sensor-Moduls führte. Jenes Modul wurde dann auf dem Zellsensor aufgesteckt. Das neue Messprotokoll nimmt die Transmission (optischer Wert) als neue Größe auf. Die Spannungs- und Temperaturmessung und das Versenden dieser beiden Daten innerhalb einer Schleife, so wie es der Vorgänger beschrieben hatte, wurde um die Transmissionsmessung erweitert.

### <span id="page-35-0"></span>**4.3. Bachelorthesis von Maher Achour**

Herr Achour entwickelte einen Lichtwellenleitersensor (Messsonde) auf POF-Basis. Er musste wie sein Vorgänger erneut den optimalen Biegeradius empirisch bestimmen. Die Besonderheit dieser Sonde war, dass die Lichtleiterfaser entlang einer Schraubenlinie um einen Stab gewickelt war, um die Transmission in den Säureschichten des Elektrolyten integrativ zu erfassen. Dabei experimentierte er mit unterschiedlichen Windungszahlen. Diese Sonden wurden nicht mehr manuell hergestellt, sondern mit Hilfe eines 3D-Druckers in Serie gedruckt, womit jeder Sonde eine gleichförmige Bauweise garantiert werden konnte und unerwünschte Schlaufenbildung ausgeschlossen waren. Die Sensoren wurden an anderen Positionen gegenüber seines Vorgängers in die Batterie eingebracht und zwar nicht mehr zwischen den Zellplatten, sondern daneben. Störeinflüsse wie Fremdlicht wurden minimiert oder unterdrückt. Er nutzte ein Kalibrierverfahren nach der linearen Regression. Herr Achour untersuchte die Wellenlängenabhängigkeit bei unterschiedlicher Säuredichte, indem er zwei verschiedene LED's unterschiedlicher Wellenlängenspektren alternierend und automatisch umschalten ließ, was zuvor nur manuell möglich war. So musste das Dichte-Sensor-Modul mit Hilfe eines LED-Treibers leicht abgewandelt werden. Er benutzte soger eine zweifarbige LED. Beim Abwandeln des Dichte-Sensor-Moduls wurden somit noch vorhandene Fehler korrigiert. Die Anzahl der Pin-Anschlüsse wurden um zwei erhöht.

Die Softwareerweiterungen bei der Kalibrierung wurden nicht mehr in der Software des Zellsensors umgesetzt, sondern in der Auswertesoftware im MATLAB-Programm am PC.
# **5. Prüfen und Optimieren des Gesamtmesssystems**

Unser Messsystem besteht aus zwei unabhängigen Messeinrichtungen, dem Sensormesssystem und dem Zykliersystem

### **5.1. Das Sensormesssystem**

Das Sensormesssystem besteht aus den Komponenten der Zelleinheit, einem Steuergerät und einem PC.

### **5.1.1. Die Zelleinheit**

Die Zelleinheit (ZE) besitzt eine Messsonde, um die Schwefelsäurekonzentration als optischen Wert zu ermitteln. Dieser Wert wird vom Dichte-Sensor-Modul (DSM) gemessen und an den Zellsensor (ZS) weitergeleitet. Die Messsonde ist auf das DSM aufgesteckt, das DSM ist auf den ZS aufgesteckt und alles zusammen bildet die ZE.

#### **Die Messsonde**

In einer handelsüblichen Starterbatterie für Fahrzeuge wird über Bohrungen für jede einzelne galvanische Zelle eine Messsonde eingeführt, welche in die Elektrolytflüssigkeit (verdünnte Schwefelsäure) eintaucht. Die Sonde besteht aus einem gebogenen Lichtleiter. Das Licht, welches durch den Lichtleiter geht, wird je nach Säurekonzentration unterschiedlich aus dem Lichtleiter austreten, was als Transmissionsverlust gemessen wird.

#### **Der Zellsensor**

Der ZS misst die Temperatur und die elektrische Spannung. Er besitzt einen internen Messfühler für die Temperatur. Er hat zusätzlich in einer neueren Version einen weiteren Eingang bekommen, wo er den optischen Wert des DSM aufnehmen kann. Als Ausgang liefert er digitale Werte von der Temperatur, der elektrischen Spannung, des optischen Wertes vom DSM, einen Zeitstempel, und eine Zellsensornummer, die er als Funksignal an ein Steuergerät sendet. Der Zellsensor wird an Bleizungen an eine Batteriezelle angeschlossen, wo die Zellspannung und die Temperatur der Batteriezelle aufgenommen wird.

#### **Das Dichte-Sensor-Modul**

Auf den DSM wird die Messsonde aufgesteckt. Über eine Leuchtdiode wird ein Lichtsignal durch den Lichtleiter geschickt. Am Ende des Lichtleiters kommt eine geringere Lichtintensität an, die durch Transmissionsverluste abhängig von der Säurekonzentration entsteht. Die-ses Licht wird von einem Phototransistor (siehe Kapitel [3.9](#page-32-0) Seite [33\)](#page-32-0) empfangen und in ein elektrisches Signal umgewandelt. Das elektrische Signal wird über ein ADC digitalisiert und an das ZS weitergeleitet.

### **5.1.2. Das Steuergerät**

Das Steuergerät empfängt von mehreren Zellsensoren die Funksignale. Seine Aufgabe ist, diese parallel empfangenen Signale zu serialisieren, damit sie an eine serielle USB-Schnittstelle weitergeleitet werden können. Da die Datenpakete der einzelnen Zellsensoren eine Zellsensornummer haben, können diese Datenpakete voneinander unterschieden werden.

#### **5.1.3. Der PC**

Der PC erhält nun die serialisierten Datenpakete über die serielle USB-Schnittstelle. Dort können diese Daten über ein MATLAB-Programm ausgewertet und visualisiert werden.

### **5.2. Das Zykliersystem**

Das Zykliersystem besteht aus einen Zykliergerät, einem Netzteil, einer Last und einem PC.

### **5.2.1. Das Zykliergerät**

Die Starterbatterie wird mithilfe des Zykliergeräts<sup>[1](#page-38-0)</sup> periodisch aufgeladen und wieder entladen, wobei die Spannung und der Strom als auch die Temperatur und Zeitstempel aufgezeichnet werden. Über ein Messprogramm wird das Zykliergerät gesteuert.

### **5.2.2. Das Netzteil**

Das Zykliergerät muss mit einen Netzteil versorgt werden, damit es Bleibatterien aufladen kann. Das Zykliergerät misst dann den Aufladestrom. Es besitzt eine einstellbare Konstantstromquelle als auch eine einstellbare Konstantspannungsquelle, wobei nur die Stromquelle benutzt wurde.

### **5.2.3. Die Last**

Die Last ist notwendig, um die Bleibatterien wieder entladen zu können. Dabei wird der Entladestrom vom Zykliergerät über die gleiche Leitung gemessen wie der Aufladestrom. Die Stromquelle, das Zykliergerät, die Last und die Batterie bilden einen geschlossenen Stromkreis.

### **5.2.4. Der PC**

Die Daten vom Zykliergerät werden in Tabellenform auf eine SD-Karte zwischengespeichert. Diese Karte wird manuell in den PC gesteckt, wo dann die Daten zur Auswertung bereitgestellt werden.

Das MATLAB-Programm fügt die Daten des Sensormesssystems und des Zykliersystems über die Zeitstempel zusammen, so dass die Daten beider Messsysteme gemeinsam ausgewertet und visualisiert werden.

<span id="page-38-0"></span><sup>1</sup>Das Zykliergerät wurde im Projekt BATSEN entwickelt

# **5.3. Aufbau des Messsystems inkl. Sensoren, Sonden, Steuergerät und Zykliergerät**

Damit man eine reale Vorstellung vom Aufbau der Messsysteme bekommt, folgen hierzu einige Bilder:

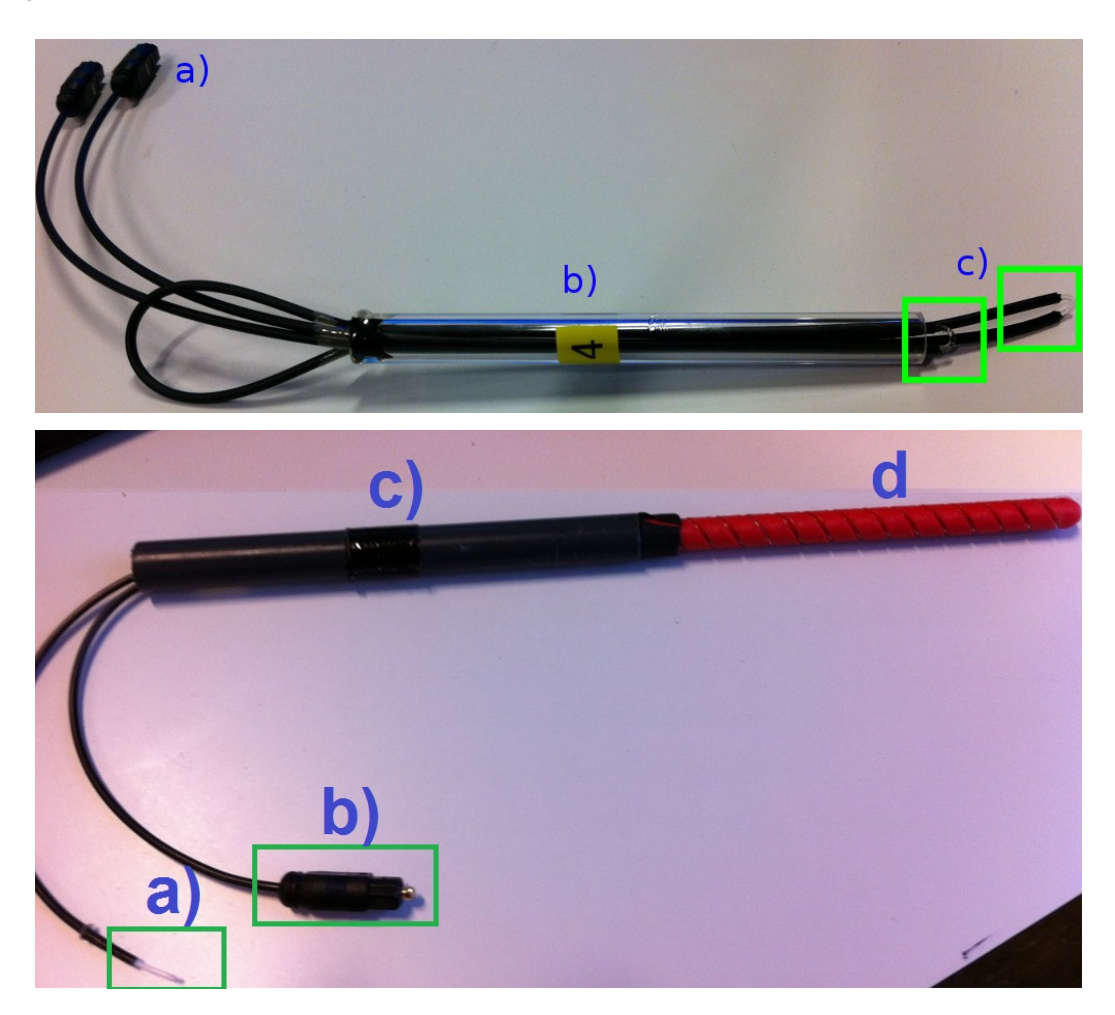

Abbildung 5.1.: **Oben:** Messsonde Typ 1, a) TOSLINK-Stecker, b) Plexiglas-Rohr zur Stabilisierung, c) Zwei offene Faserbiegungen für die optische Interaktion mit der Schwefelsäure (grüne Kästchen).**Unten:** Messsonde Typ 2, a) offene Lichtleiterfaser, b) TOSLINK-Stecker, c) Plexiglas-Rohr zur Stabilisierung, d) Stabförmige Unterlage mit eingefräster schraubenlinienförmiger Nut, in welches der Lichtleiter eingebettet ist.

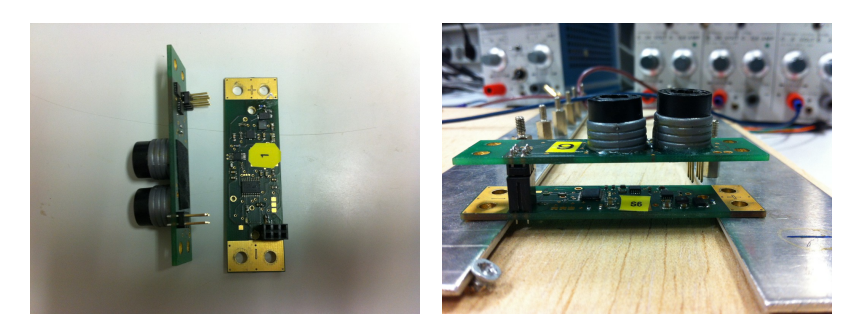

Abbildung 5.2.: **Links:** Das linke Teil ist das Dichte-Sensor-Modul, rechts davon ist der Zellsensor. **Rechts:** Sensoreinheit, zusammengesteckt aus Dichte-Sensor-Modul und Zellsensor.

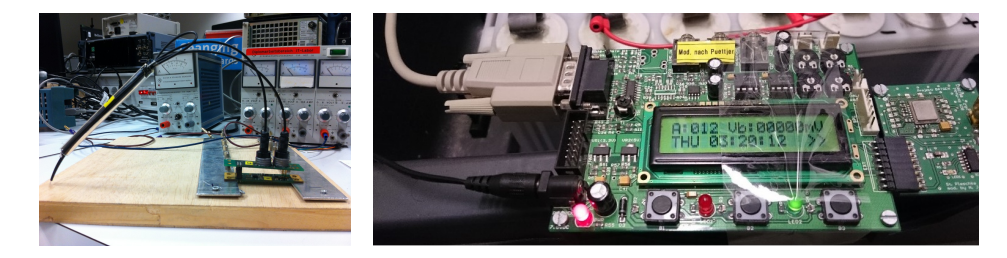

Abbildung 5.3.: **Links:** Messsonde, aufgesteckt auf der Sensoreinheit. **Rechts:** Steuergerät, welches über Funk die Daten von den Sensoreinheiten empfängt und sie dann für die serielle USB-Schnittstelle eines PCs serialisiert

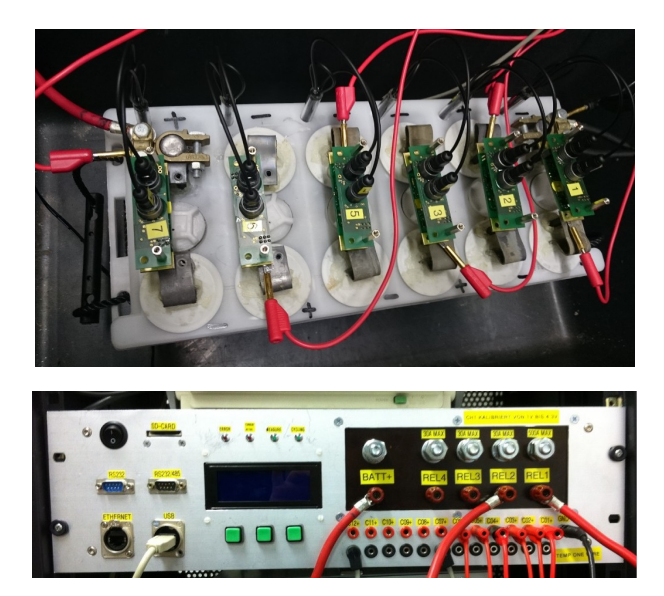

Abbildung 5.4.: **Oben:** Batterie mit eingesteckten Messsonden und an den Batterieelektroden aufmontierte Sensoreinheiten.**Unten:** Zykliergerät

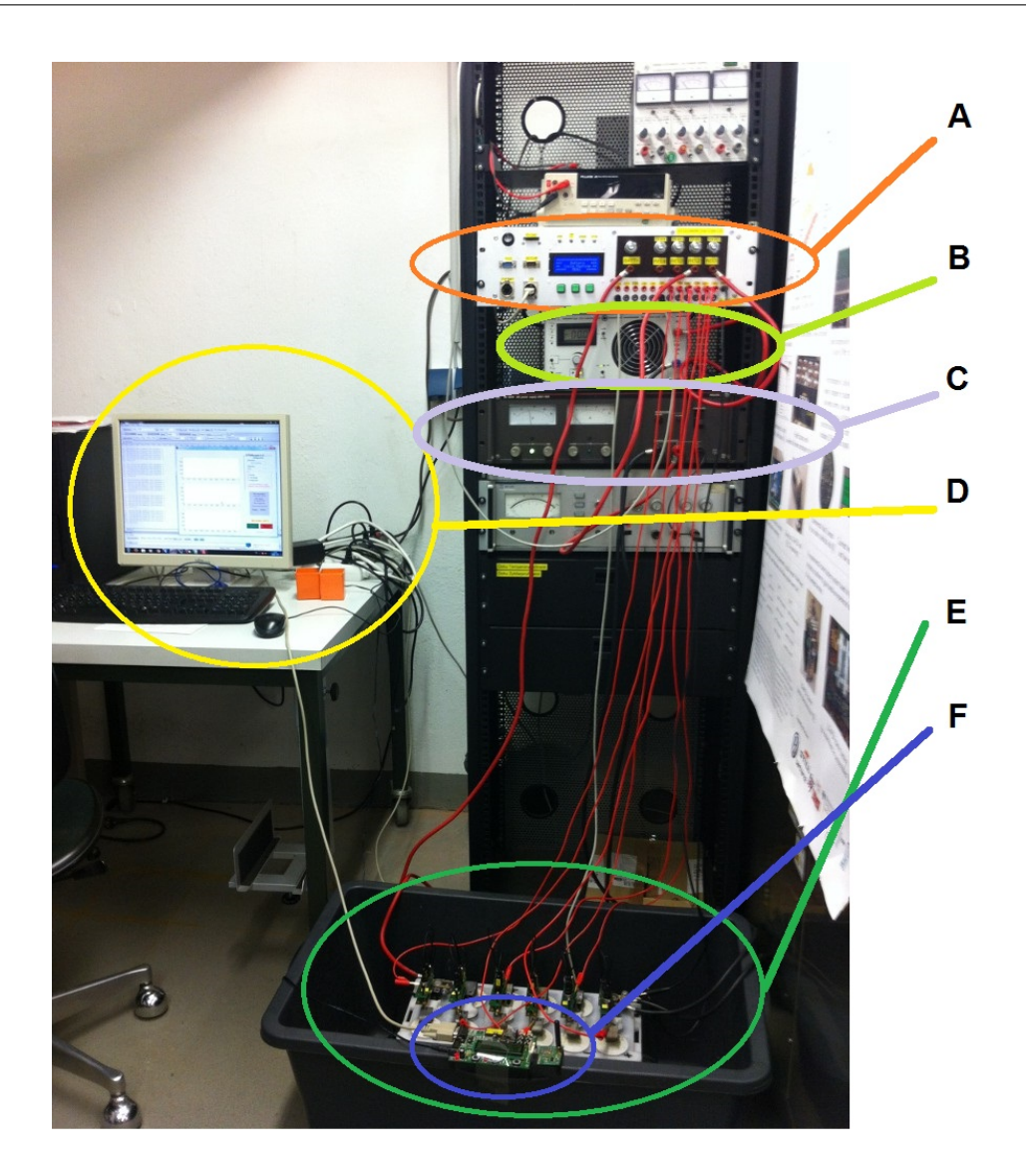

Abbildung 5.5.: Vollständige Messeinrichtung mit A) Zykliergerät, B) Last, c) Netzteil D) PC, E) Bleiakkumulator mit aufgesetzten Zelleinheiten (ZS, DSM, Messsonden) und F) Steuergerät.

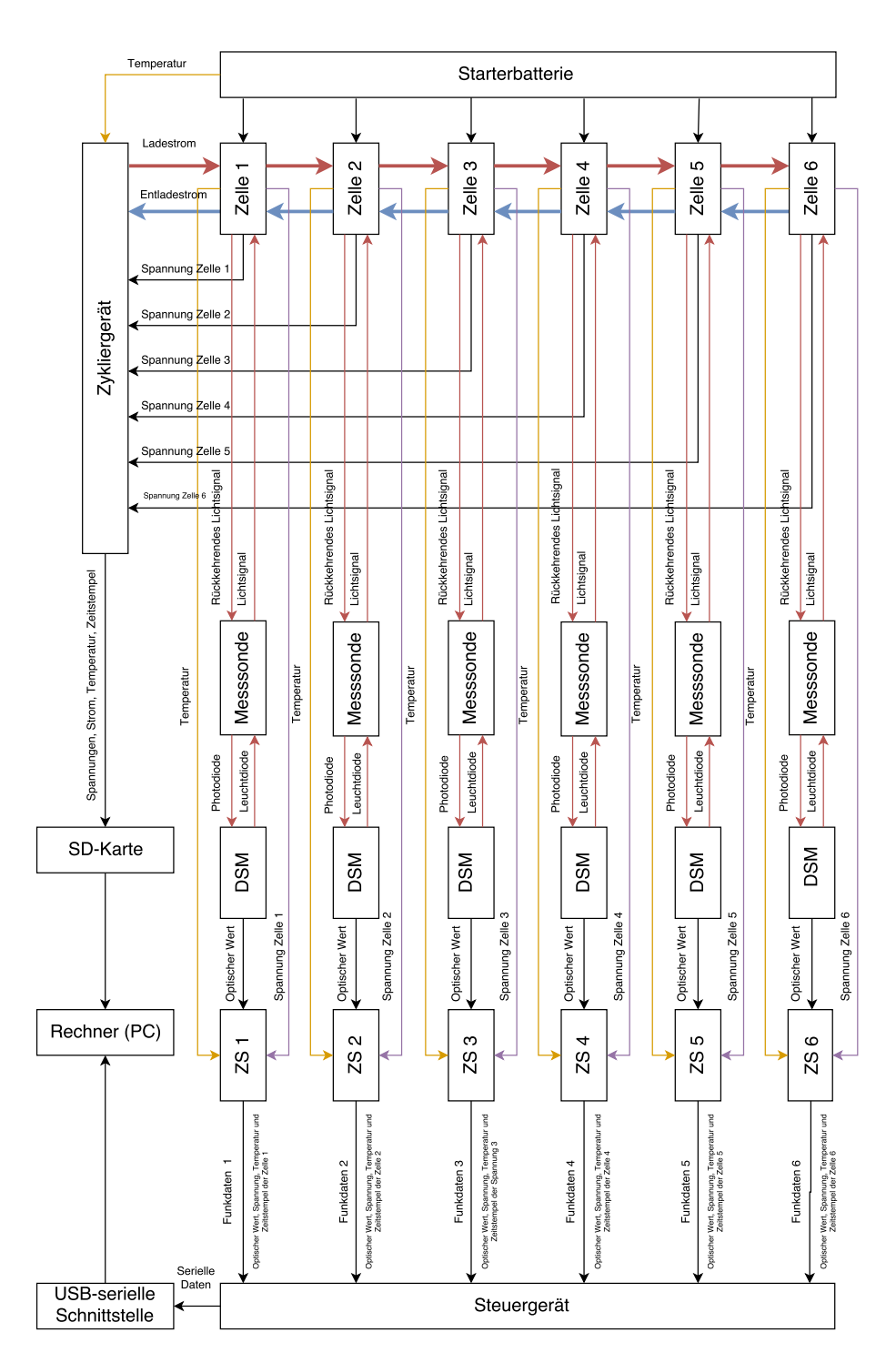

## **5.4. Graphische Skizze mit Erklärung**

Abbildung 5.6.: Blockschaltbild der gesamten Messanordnung

Das Zykliergerät steuert den gesamten Ablauf aller Messungen, indem es einen Ladestrom an die Zelle 1 schickt. Die Zellen sind in Serie geschaltet. Das bedeutet, dass jede einzelne Zelle aufgeladen wird. Über die Zelle 6 können alle Zellen entladen werden. Das Zykliergerät misst den Ladestrom und den Entladestrom über einen Stromanschluss. Es hat auch stromfreie Zeiten, wo die Spannungen weiterhin im Leerlauf aufgezeichnet werden. Das Zykliergerät ist in seinen Ablauf programmierbar, z.B. die Anzahl der Zyklen, Zyklusdauer, Spannungs- und Zeitsteuerung und wird vom Zykliergerät über Relaisschalter realisiert. Ein Temperaturfühler kann an die Startbatterie angebracht werden. Die Spannungsdaten der einzelnen Zellen, die Lade- und Entladeströme, als auch der Wert des Temperaturfühlers werden zusammen mit einem Zeitstempel aufgezeichnet und in Tabellenform in die SD-Karte abgespeichert, welche von einen Rechner (PC) zwecks Auswertung gelesen werden kann. Über Messsonden wird bei der zweiten Messeinheit jede galvanische Zelle der optische Wert gemessen und auf dem DSM zu einen optischen Wert digitalisiert. Dieser Wert wird vom Zellsensor aufgenommen. Der Zellsensor misst bei jeder Zelle zusätzlich die Temperatur und Zellenspannung. In jeden Zellsensor ist eine Zellensensornummer integriert, so dass der Zellsensor ein Datenpaket über Funk zum Steuergerät sendet. Das Datenpaket enthält dann den optischen Wert, die Spannung der Zelle, die Temperatur der Zelle, die Zellsensornummer und einen internen Zeitstempel des Zellsensors. Beim Steuergerät treffen diese Datenpakete jeder einzelnen Zelle zeitlich parallel ein und werden serialisiert zur USB-Schnittstelle weitergeleitet, so dass sie von einem Rechner zwecks Datenauswertung empfangen werden.

## **5.5. Prüfung der Komponenten und Fehlerbehebung**

### **5.5.1. Messsondenauswahl**

Es wurden zwei unterschiedlichen Messsonden an der HAW im Rahmen des BATSEN-Projekts entwickelt. Die Sonde von Typ-1 besitzt zwei einfache Lichtleiterschlaufen und die zweite Sonde vom Typ-2 hat ein spiralförmig gewundenes Lichtleiterkabel. Bei der Messung des optischen Lichtdurchgangs ging bei der Sonde vom Typ-2 durch Transmission viel Licht verloren (Messung mit Brechzahl der Luft). Man kann annehmen, dass in der Säure und im Wasser ebenso hohe Transmissionsverluste sind. Es wurden für die Messungen Typ-1 Messsonden benutzt, weil sie stärkere Lichtintensitätwerte nach Durchgang des Lichtes ergeben.

### **5.5.2. Überprüfung der Zellsensoren und deren Ergebnisse**

Alle Zellsensoren wurden überprüft. Dabei wurde eine Spannung von zwei Volt angelegt. Wenn sie nicht blinkten, dann waren die Sicherungen durchgebrannt. Es wurde festgestellt, dass eine Sicherung hinter der Supressordiode überflüssig war (siehe **??**) und sie wurde mit einem  $0 \Omega$ -Wiederstand ausgetauscht. Nach dem Sicherungstausch wurden die Zellsensoren unter dreitägiger Betriebsdauer geprüft, nachdem sie die Prüfung bestanden haben, wurden die Dichte-Sensor-Module angeschlossen. Während der LED-Umschaltung wurden große Stromimpulse festgestellt, die die Sicherung Fuse1 durchbrennen ließ, welche sich im stromführenden Kreis am positiven Eingang des Zellsensors befinden. Sie wurde vom Typ F (flink) durch den Typ T (träge) ausgetauscht mit dem gleichen Stromdurchlasswert von (1A). Nach der Optimierung der Zellsensoren wurden zwei neue Zellsensoren bestückt und in Betrieb genommen.

### **5.5.3. Überprüfung der Dichtemodule**

Alle bestehende Module wurden überprüft und die meisten waren nicht mehr funktionsfähig. Die Verbindungsbuchsen, waren abgebrochen oder schlecht aufgeklebt, so das die Photodioden oder Leuchtdioden nicht zentral innerhalb des Anschluss gelegen haben. Dadurch treten Sende- und Empfangsverluste bei den Dioden auf. Die unteren Verbindungsstecker wurden alle mit einer zusätzlichen Plastikhülle ummantelt, um mehr mechanische Stabilität zu gewährleisten, um sie besser zentrieren zu können und um an den Klebestellen Umgebungslicht zu minimieren. Auf der Rückseite der Platine tritt ebenfalls Umgebungslicht ein, was mit einer Klebefolie abgedeckt wurde, um es zu minimieren. Es mussten weitere DSM hergestellt werden.

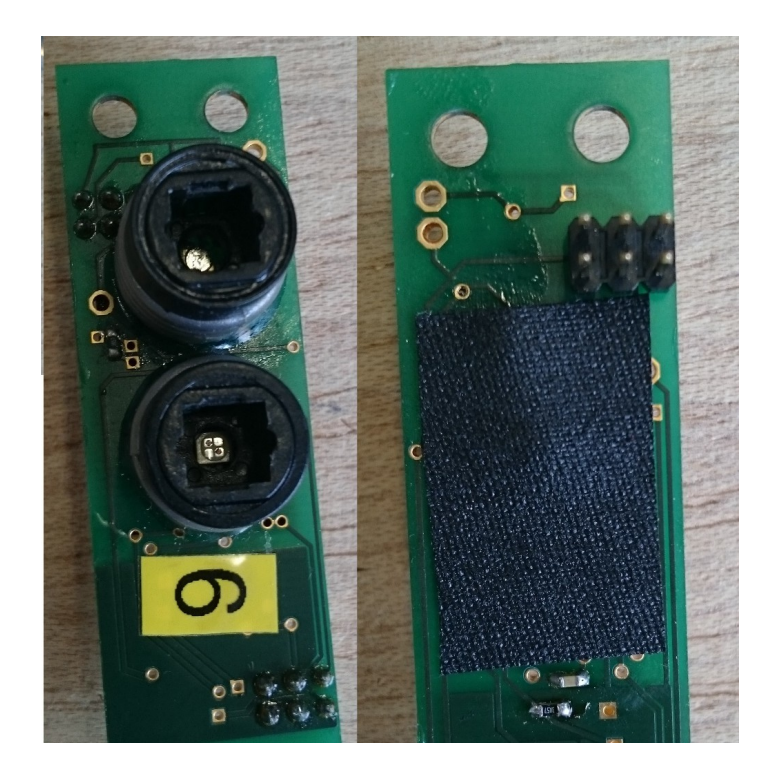

Abbildung 5.7.: Verbesserte DSM

# **5.6. Testbetrieb um Stabilität sicherzustellen**

Die korrigierten und neuen Bauteile wurden über mehrere Tage getestet, bevor sie für den Batterietest einsatzbereit waren. Es wurde mit unterschiedlichen Spannungen getestet, Abweichungen wurden notiert und eine Kalibration durchgeführt.

|                | $U_{\top}$ [mV]  | $U$ <sup>-</sup> [m $V$ ] | $U_{\text{T}}[mV]$ | $U_{\top}$ [mV]    | $U_{\text{T}}$ [mV] |          |                 |
|----------------|------------------|---------------------------|--------------------|--------------------|---------------------|----------|-----------------|
|                | 1501.00          | 1802.00                   | 2102.00            | 2401.00            | 2701.00             |          |                 |
| Sensornr.      | $U_{\rm S}$ [mV] | $U_{S}$ [mV]              | $U_{\text{S}}[mV]$ | $U_{\text{S}}[mV]$ | $U_{\text{S}}[mV]$  | Steigung | Achsenabschnitt |
|                | 1523.50          | 1830.22                   | 2133.40            | 2425.62            | 2729.54             | 1.0028   | 21.1029         |
| $\overline{2}$ | 1502.80          | 1808.17                   | 2107.39            | 2397.94            | 2696.44             | 0.9926   | 16.6391         |
| 3              | 1487.77          | 1791.43                   | 2089.96            | 2376.39            | 2672.81             | 0.9854   | 13.0477         |
| 5              | 1526.15          | 1834.62                   | 2138.28            | 2430.05            | 2731.82             | 1.0026   | 25.3198         |
| 6              | 1530.20          | 1840.60                   | 2145.89            | 2462.00            | 2766.33             | 1.0316   | $-18.7144$      |
| 7              | 1475.04          | 1773.41                   | 2067.45            | 2350.34            | 2642.92             | 0.9712   | 20.8999         |
| 8              | 1528.36          | 1839.04                   | 2143.49            | 2435.59            | 2741.33             | 1.0078   | 19.6807         |
| 9              | 1481.44          | 1779.66                   | 2072.29            | 2356.50            | 2649.25             | 0.9712   | 27.0456         |

Tabelle 5.1.: Kalibration der Zellsensoren.  $U_T$  ist die vorgegebene Tektronix-Spannung und U<sub>S</sub> ist die gemessene elektrische Spannung des Zellsensors. Steigung und Achsenabschnitt wurden mit Hilfe einer Formel, die in Excel programmiert wurde, berechnet.

### **5.7. Vorbereitung zum Batterietest**

Handelsübliche Starterbatterien bekamen für jede Zelle eine Bohrung, wo man die optischen Messsonden einführte. Im Forschungsbetrieb wurden an den Bohrlöchern keine Dichtungen angebracht, die das versehentliche Auslaufen von Schwefelsäure verhindern. Somit waren die Batterien stets offen, was bedeutet, dass wenn bei der Aufladung eine Elektrolyse stattfindet, wo eventuell Wasserstoff dabei ensteht, dieser entweichen kann. Die Batterie wurde mit 37.5% iger Schwefelsäure gefüllt. Ein wissenschaftliche Mitarbeiter hatte an den Elektroden Bleizungen montiert. An der Zelle eins und der Zelle sechs, wo sich die Stromelektoden befinden, wurden spezielle Stromklemmen angebracht. An den Bleizungen wurden die Zellsensoreinheiten montiert. Die Messsonden wurde mit den DSMs verbunden.

### **5.8. Aufbau des Messsystems**

Vom Netzteil führt ein Stromkabel (a) zum Zykliergerät an das Relais Nr. 2. Ein weiteres Stromkabel (b) führt vom Zykliergerät zur Bleibatterie an die Zelle 6. Ein drittes Stromkabel (c) führt vom Zykliergerät an der Stelle des Relais Nr. 1 zur Last. Die Bleibatterie ist an der ersten Zelle über die Leitung (b) mit der Erde des Netzteils (c) verbunden. Die Last sowie das Zykliergerät besitzt eine Erde, die mit der Erde des Netzteils über die Leitung (c) verbunden wird. Folgende Abbildung [\(5.8\)](#page-48-0) zeigt die Schaltung des Messsystems für die Zyklierung.

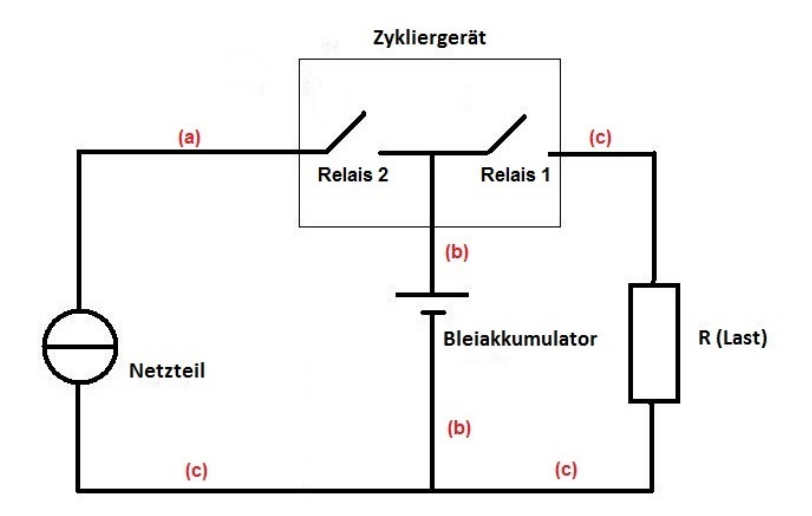

<span id="page-48-0"></span>Abbildung 5.8.: Der Stromkreis des Messsystems

Man kann aus dieser Schaltung entnehmen, welche Auswirkungen die Schalterstellungen (Relais) haben. In der folgenden Tabelle ist ein offenes Relais oder Schalter mit einer 0 gekennzeichnet und im geschlossenen Zustand mit 1.

| <b>Relais 1</b> | <b>Relais 2</b> | <b>Auswirkung</b> |
|-----------------|-----------------|-------------------|
| 0               | 0               | Pause             |
| 0               |                 | Aufladung         |
|                 | ი               | Entladung         |
|                 |                 | Nicht erlaubt     |

Tabelle 5.2.: Relaiszustände

#### **5.8.1. Das Zyklierprogramm**

Das Messsystem wird über ein Zyklierprogramm gesteuert: Ein Ausschnitt zur Ansteuerung sieht wie folgend aus:

```
//Grenzwerte zur Sicherheit
vlimits 1800 2400 // Untere und Obere Grenze von Zellspannung<br>
// Maximale Stromgrenze in mA
                               // Maximale Stromgrenze in mA
maxtemp 60 // Höchsttemperatur in °c
maxcharge 99999 // Höchstspannung in mV
//Zyklierablauf // Die Zahl am Zeilenende ist Relaisnummer
 relsel 1 wait 15 0 // Einschaltwartezeit ca 5 s
 relsel 2 charge_batV 14200 2 // Afladen bis Batterispannung 14,2 V erreicht hat
relsel 3 wait 1080 0 // Halbe Stunde Wartezeit<br>relsel 4 loop_start 20 0 // Scleifenanfang (für 20
 relsel 4 loop_start 20 0 // Scleifenanfang (für 20 Durchleufe)
 relsel 5 discharge_cellV 1800 1 // Entladen bis auf die Zellspannung 1,8 V
 relsel 6 wait 12960 0 // Sechs Stunden Wartezeit
                               // Aufladen bis auf die Zellspannung 2,4 V
 relsel 8 wait 12960 0 // Sechs Stunden Wartezeit
 relsel 9 loop_end 0 0 // Schleifenende
 relsel 10 wait 15 0 // Ausschaltwartezeit ca 5 s
```
# **6. Funktionserprobung auf der Starterbatterie**

Um die Messergebnisse erklären zu können, muss man die Funktionsweise der Bleibatterie bis ins das kleinste Detail verstehen. Es fällt auf, dass eine Bleibatterie auch wie ein Kondensator funktioniert, weil die Batterie wie ein Kondensator aus zwei Elektroden besteht, wo dazwischen ein Dielektrikum ist, was in unserem Fall die Schwefelsäure ist. Es ist möglich, dass diese Eigenschaft bei den Messungen eine Rolle spielt.

### **6.1. Messungen von Zellsensoreinheiten**

Diese Messungen wurden von Zykliergerät indirekt gesteuert, dadurch dass die einzelnen Zellen der Bleibatterie zyklisch aufgeladen und entladen wurden.

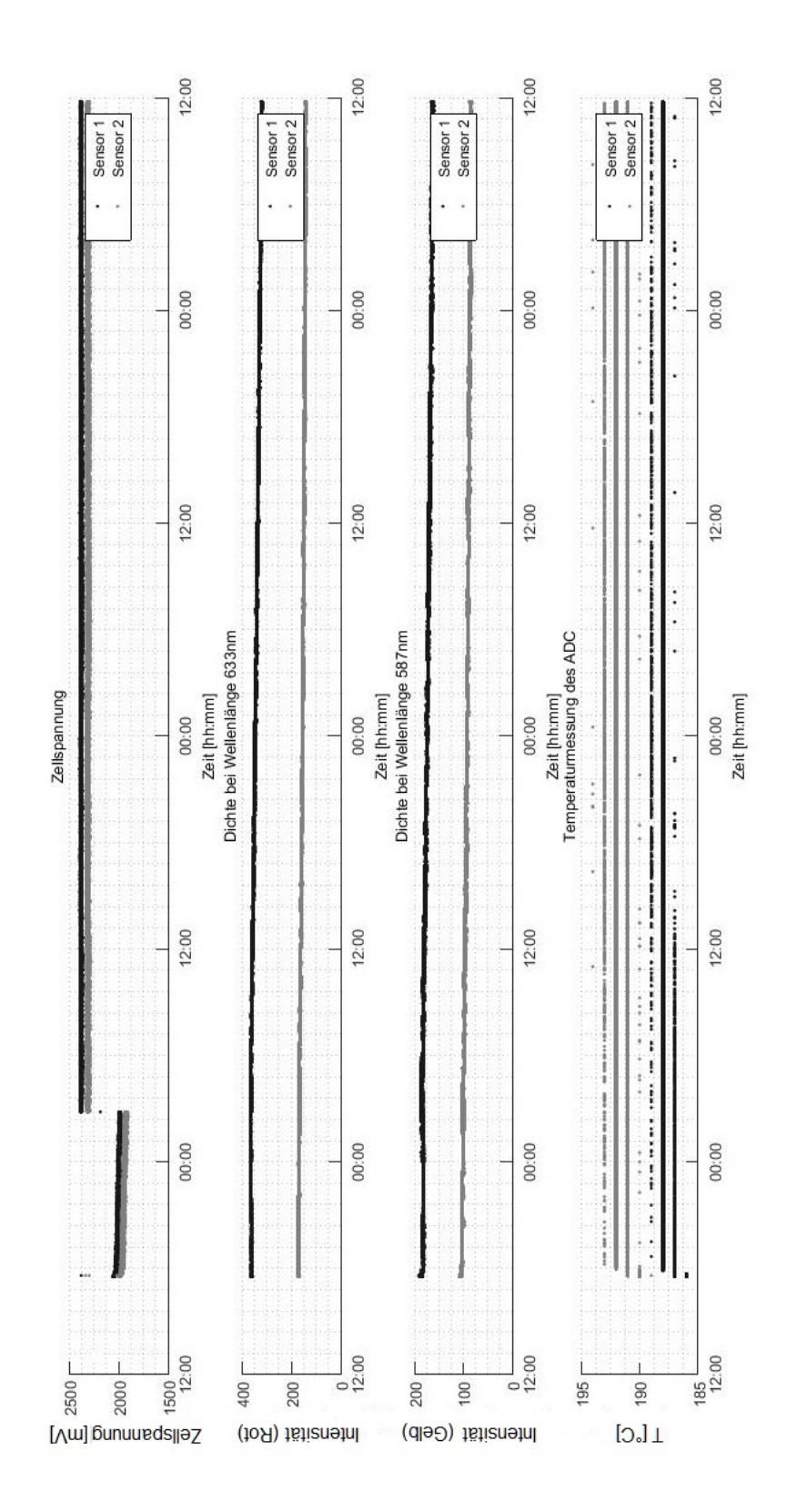

Abbildung 6.1.: Erste Messung auf der Schiene ohne den Bleiakkumulator

Die erste Messung war nicht zufriedenstellend, weil die meisten Sensoren nicht empfangen wurden, weil der Empfänger (im Steuergerät) bezüglich zu den Sendern (Zellsensoreinheit) nicht richtig positioniert war und ein Teil der Sendesignale im toten Winkel lagen. Die Temperaturen wurden noch nicht kalibriert. Es handelt sich hier um die ADC-Werte. Der sehr unterschiedliche Abstand der beiden Lichtwerte erklärt sich dadurch, dass die Werte noch nicht normiert wurden. Jeder Sonde war auch von der Form her etwas unterschiedlich, so dass die Transmission der einzelnen Sensoren nicht gleich waren. Ein weiterer systematischer Fehler kommt auch bei den Toslink-Steckern vor, wenn die Leuchtdioden und die Phototransistoren innerhalb dieser Stecker nicht genau im Zentrum lagen. Es wurden die Messsonden vom Typ1 meines Vorgängers verwendet. Ihre Messwerte waren nicht sehr gut.

Es folgten nun Maßnahmen der Verbesserung. Die MATLAB Programme mussten verbessert und erweitert werden. Neben anderen Änderungen wurde auch eine Normierung eingeführt, damit sich die Werte der einzelnen Sensoren nicht zu stark unterscheiden. Die Ausreißer wurden gemittelt.

Für die nachfolgenden Messungen liefen die Zyklierung der Batterie nicht richtig ab, weil das Zyklierprogramm logisch noch fehlerhaft war. Die Zykliergerätedaten wurden eingelesen und ebenfalls geplottet. Die Zeitstempel des Zykliergeräts und der Zellsensoren wurden aufeinander abgestimmt. Es kamen zusätzliche Plots hinzu, zum Beispiel Strommessungen,Ladung der Zellen, Verhältnis von Ladung und Licht, Rot- und Gelblichtwerte wurden in einem Plot zusammengefasst.

## **6.2. Die Zykliermessreihen**

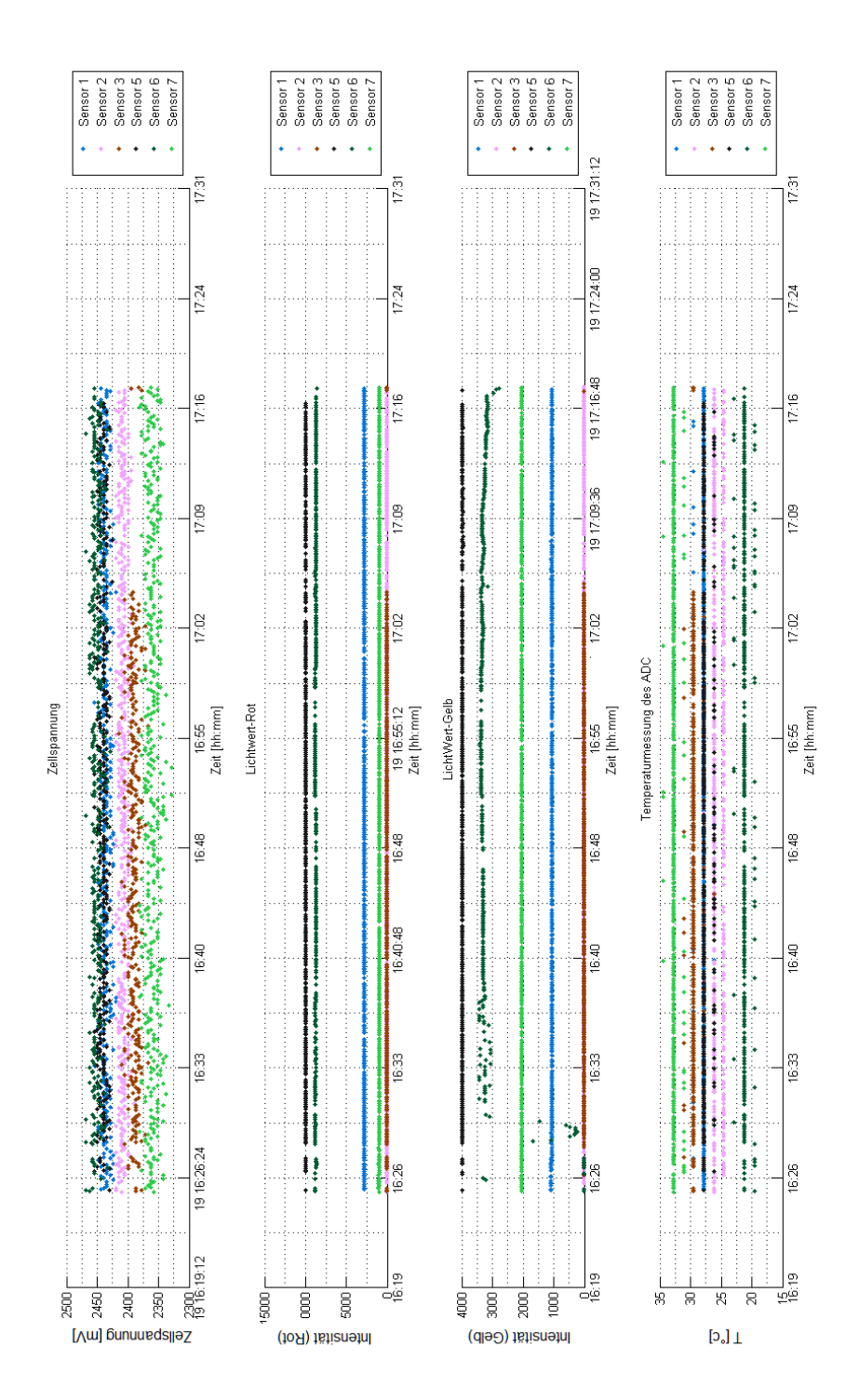

<span id="page-54-0"></span>Abbildung 6.2.: Luftmessung ohne Batterie und Zykliergerät, mit angelegter regelbarer Spannung

Die obige Messung (siehe Abbildung [6.2](#page-54-0)) wurde in der Luft gemacht. Es wurde noch nicht zykliert, jedoch wurde mittels Netzteils eine regelbare Spannung angelegt. Die Sonden sollten miteinander verglichen werden. Die Messwerte streuten sehr stark und einzelne Messsonden haben unterschiedliche Werte geliefert, was zu erwarten war wegen unterschiedlichen Bauweisen, weil die Sonden mit der Hand zusammengefügt wurden und daher nicht maßgetreu waren und die Steckverbindungen mangels einer präzisen Ausrichtungshilfe nicht genau auf die DMS-Platine geklebt wurden.

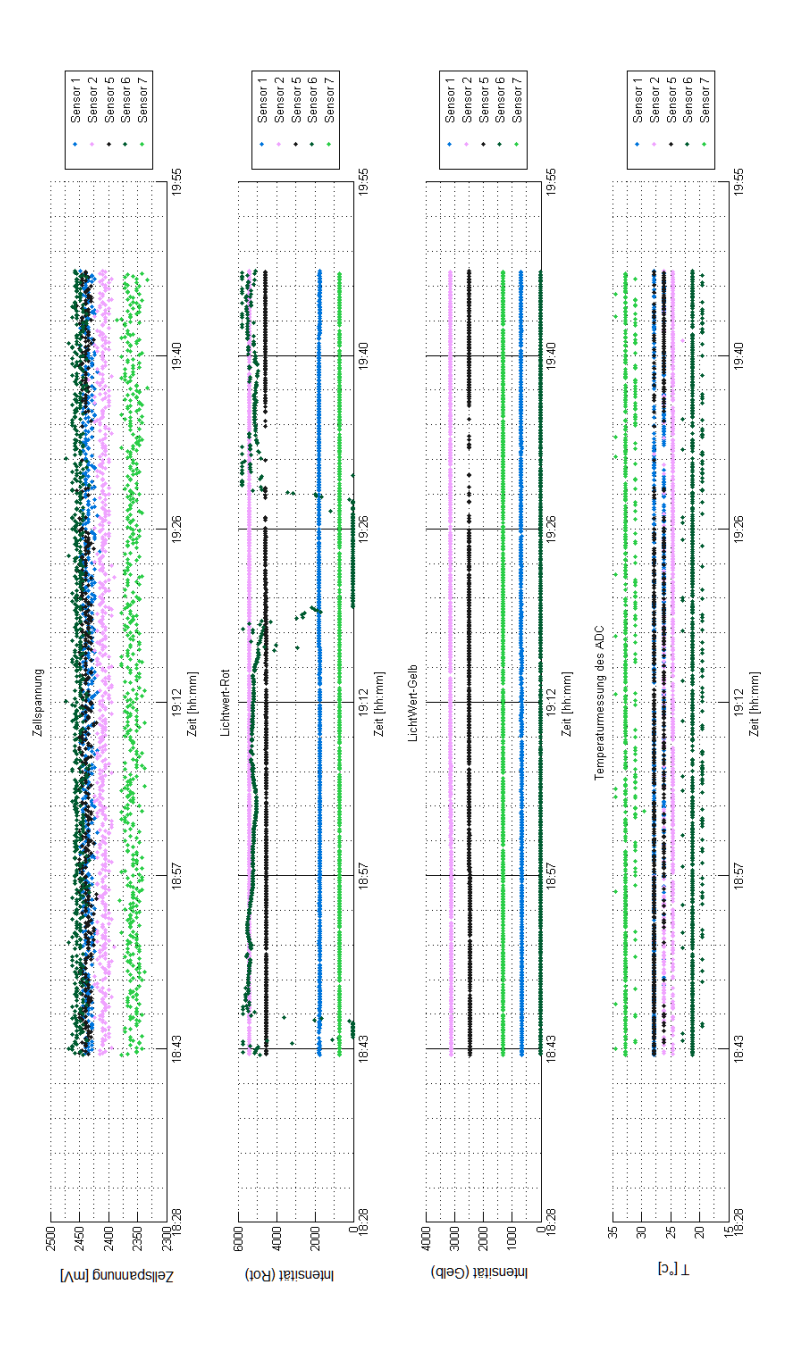

Abbildung 6.3.: Messung im Wasser analog der Luftmessung

Die Messung in Wasser sind in sofern interessant, weil Wasser eine völlig entladende Bleibatterie (0 V) simuliert. Damit erhält man dann Referenzdaten, wenn die Bleibatterie komplett entladen ist. Außerdem sieht man wegen der höheren Brechzahl des Wassers eine erhöhte Transmission gegenüber Luft, dadurch sinkt die Lichtintensität.

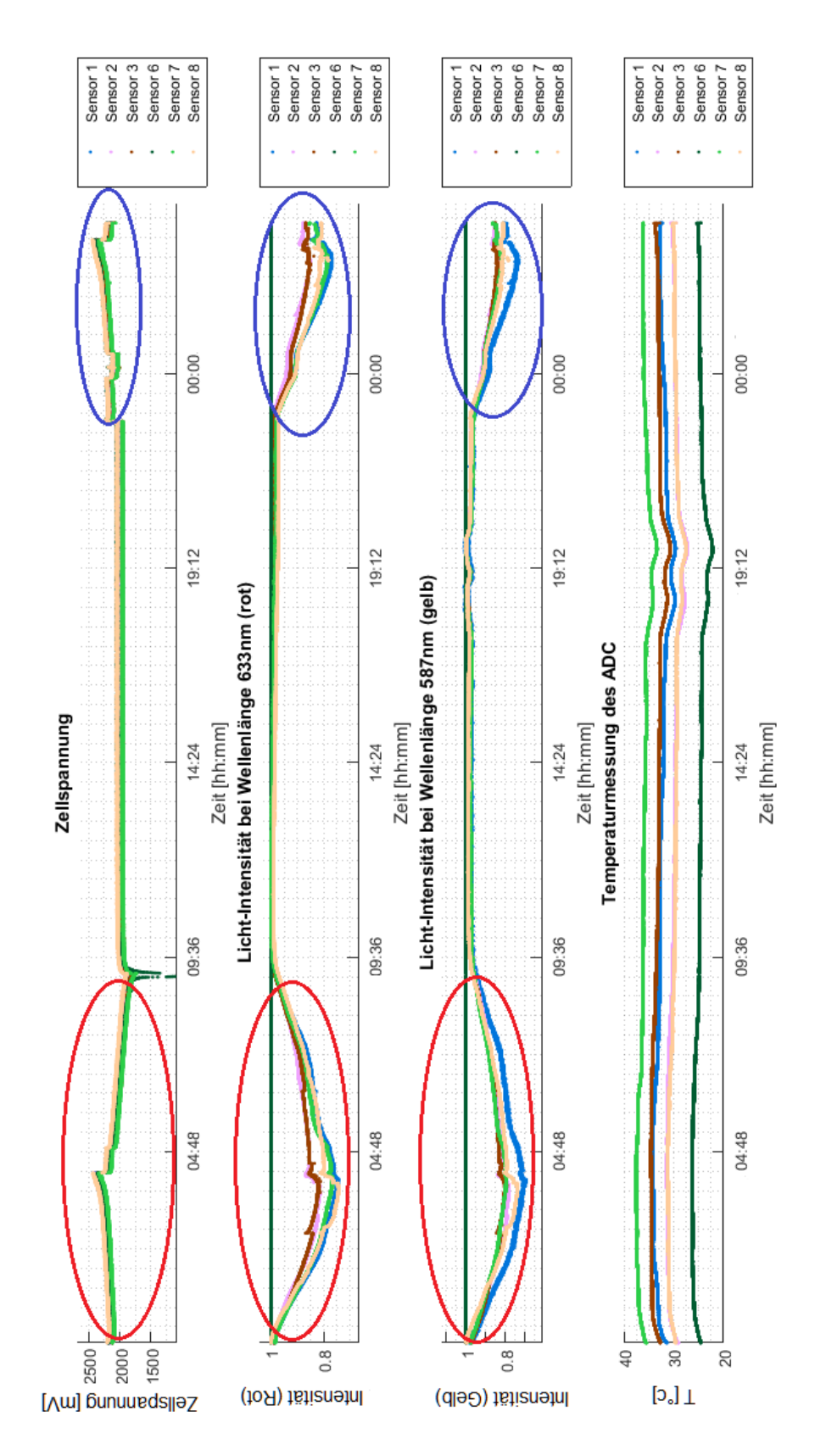

<span id="page-57-0"></span>Abbildung 6.4.: Erste Messung mit deutlichen Effekten. Die eingekreisten Intervalle zeigen diese Effekte, dass wenn die Spannung steigt oder fällt, die Lichtintensität quasi spiegelverkehrt fällt oder steigt.

Nach etwa 20 Messungen konnten vollständige Messungen erzielt werden, wo alle Übertragungsschwierigkeiten behoben waren. Die erwarteten Effekte waren deutlich zu sehen (siehe Kapitel [2.3](#page-15-0) Seite [16](#page-15-0) und Kapitel [3.6](#page-27-0) Seite [28\)](#page-27-0).

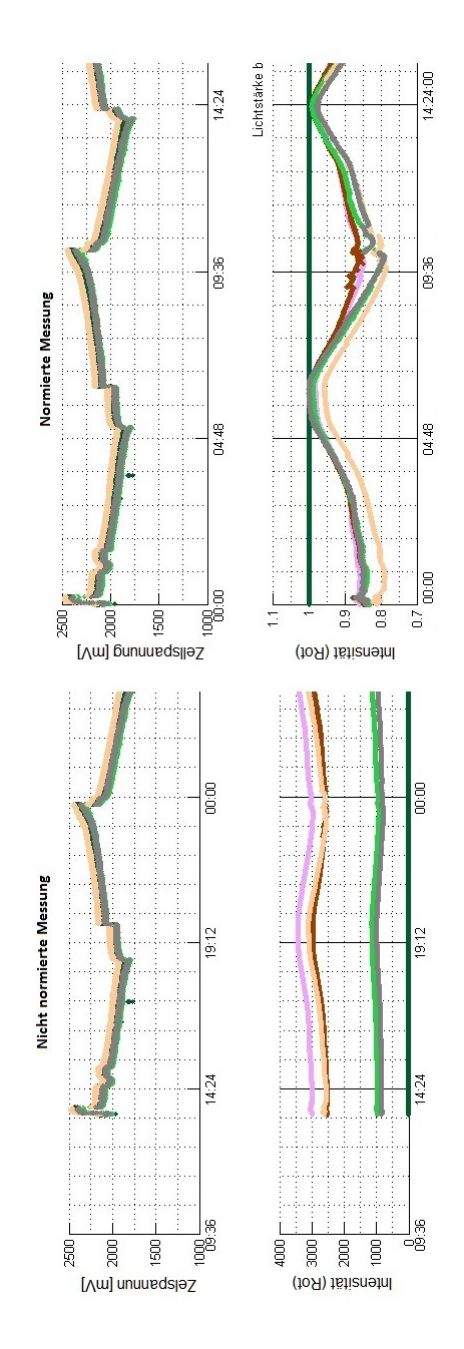

<span id="page-58-0"></span>Abbildung 6.5.: Vergleich einer nicht normierten und normierten Messung, wobei bei der normierten Messung die Lichtintensitäten dicht aneinander rücken.

In der Abbildung [\(6.5\)](#page-58-0) ist die Zuordnung der Farben zu den Sensoren genauso wie in der Abbildung [\(6.4\)](#page-57-0). Die linke Seite enthält keine normierten Werte, sondern plottet direkt die Rohdaten. Dadurch unterscheiden sich die Messwerte der einzelnen Sensoren erheblich. Ausreißer werden mit aufgezeichnet. Die rechte Seite zeigt normierte Daten.

Die Normierung geschieht dadurch, dass nach zehn Messwerten ein arithmetisches Mittel gebildet wird. Beim zweiten Messwert wird mit den nachfolgenden 10 Messwerten ein nächstes arithmetisches Mittel gebildet. Von n-Messwerten können dann n-10+1 arithmetische Mittel gebildet werden. Daraus wird der maximale Mittelwert bestimmt und jeder Messwert wird durch diesen maximalen Mittelwert geteilt. Durch diese Normierung werden Ausreißer abgeschwächt. Durch die Normierung werden die Darstellungen der einzelnen Zellen einheitlicher und sind nicht mehr zueinander verschoben. In der Abbildung [\(6.5\)](#page-58-0) ist erkennbar, dass der Sensor 6 (bei Zelle 5), gekennzeichnet mit dunkelgrüner Farbe, keine unterscheidbaren Lichtwerte gesendet hat. In den darauffolgenden Messungen wurden mit anderen Sensoren diese Messungen wiederholt und hatten immer die gleichen Ergebnisse. Man kann davon ausgehen, dass diese Zelle aufgrund einer Tiefentladung nicht mehr voll funktionsfähig war. Da die einzelnen Zellen in Serie geschaltet sind, hat es keine Auswirkung auf die Spannungsmessung dieser Zelle der Gesamtbatterie.

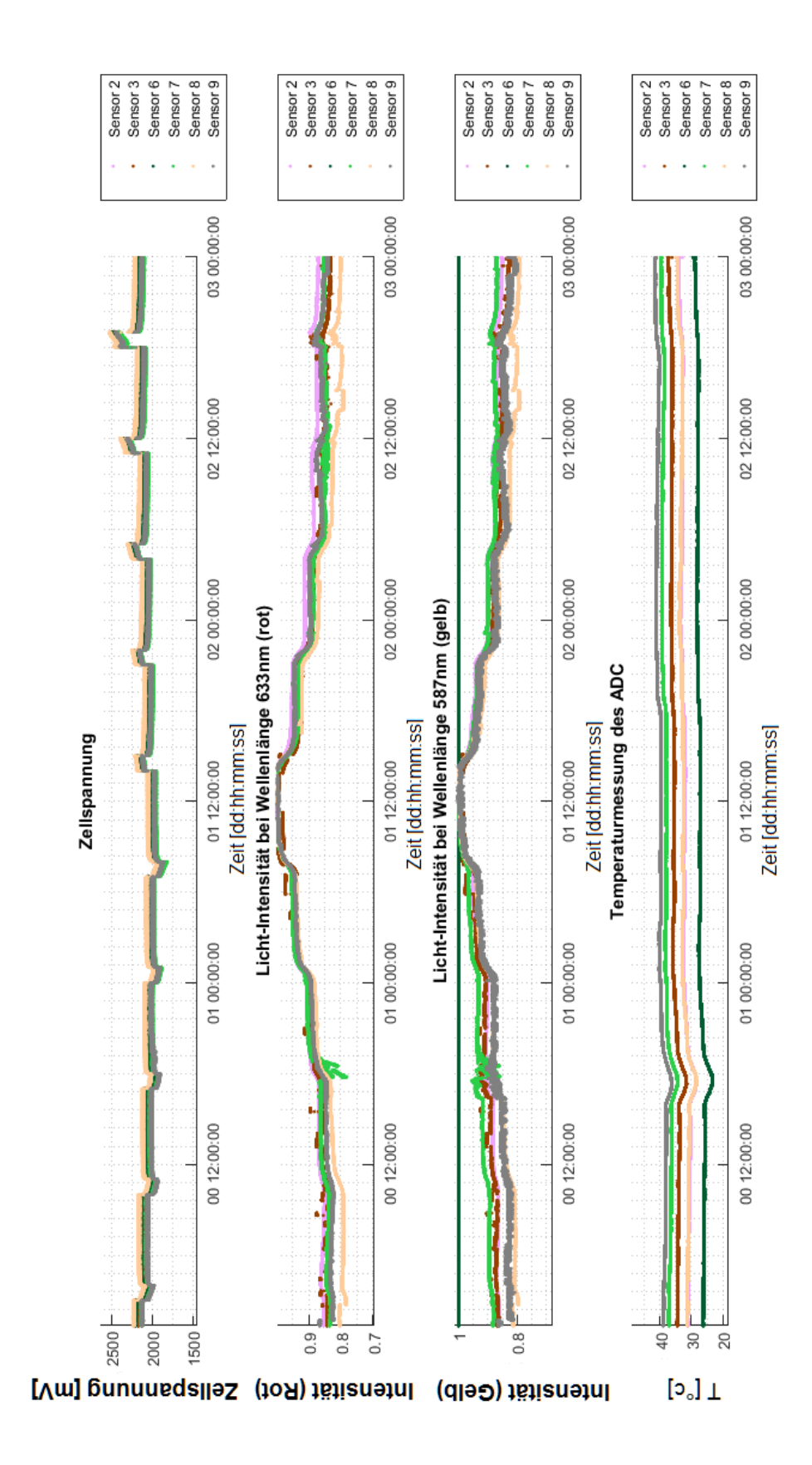

<span id="page-60-0"></span>Abbildung 6.6.: Stufenweise Auf- und Entladung

In der obigen Abbildung [\(6.6\)](#page-60-0) wurde ein anderes Zyklierprogramm verwendet. Es wurde fünfmal eine Stunde entladen mit anschließender sechsstündiger Ruhezeit. Danach folgte wieder fünfmal eine einstündige Aufladung mit ebenfalls nachfolgender sechsstündigen Ruhezeit. Nach einer Entladung erkennt man in der Ruhezeit am Anfang eine kurzfristige Aufladung, die dann in eine konstante Phase übergeht. Bei den optischen Werten sind an diesen Stellen keine Änderungen zu erkennen. Bei der Entladung geht wie erwartet der Säurewert herunter und der optische Wert nimmt zu. In den Umschaltmomenten, wo die Spannung zunimmt, bleibt der optische Wert im Gegensatz zur Spannung konstant. Ein Vorgänger [\[20\]](#page-120-0) hat es damit erklärt, dass dieses Phänomen durch einen Dichteausgleichprozess zustande kommt. Das kann aber nicht sein, da ein Dichteausgleich die Brechzahl verändert und somit auch den optischen Wert. Da der optische Wert unverändert bleibt, gibt es eine andere Ursache. Diese liegt an den chemischen Reaktionen an den Elektroden. Chemische Reaktionen haben eine Reaktionszeit abhängig von der Konzentration, von der Temperatur, und vom Druck, bis ein chemisches Gleichgewicht [\[21,](#page-120-1) [22\]](#page-120-2) eintritt. Diese Nachreaktionen sind verantwortlich für den Spannungsanstieg.

# **6.3. Elektrische und optische Messwertzusammenführung**

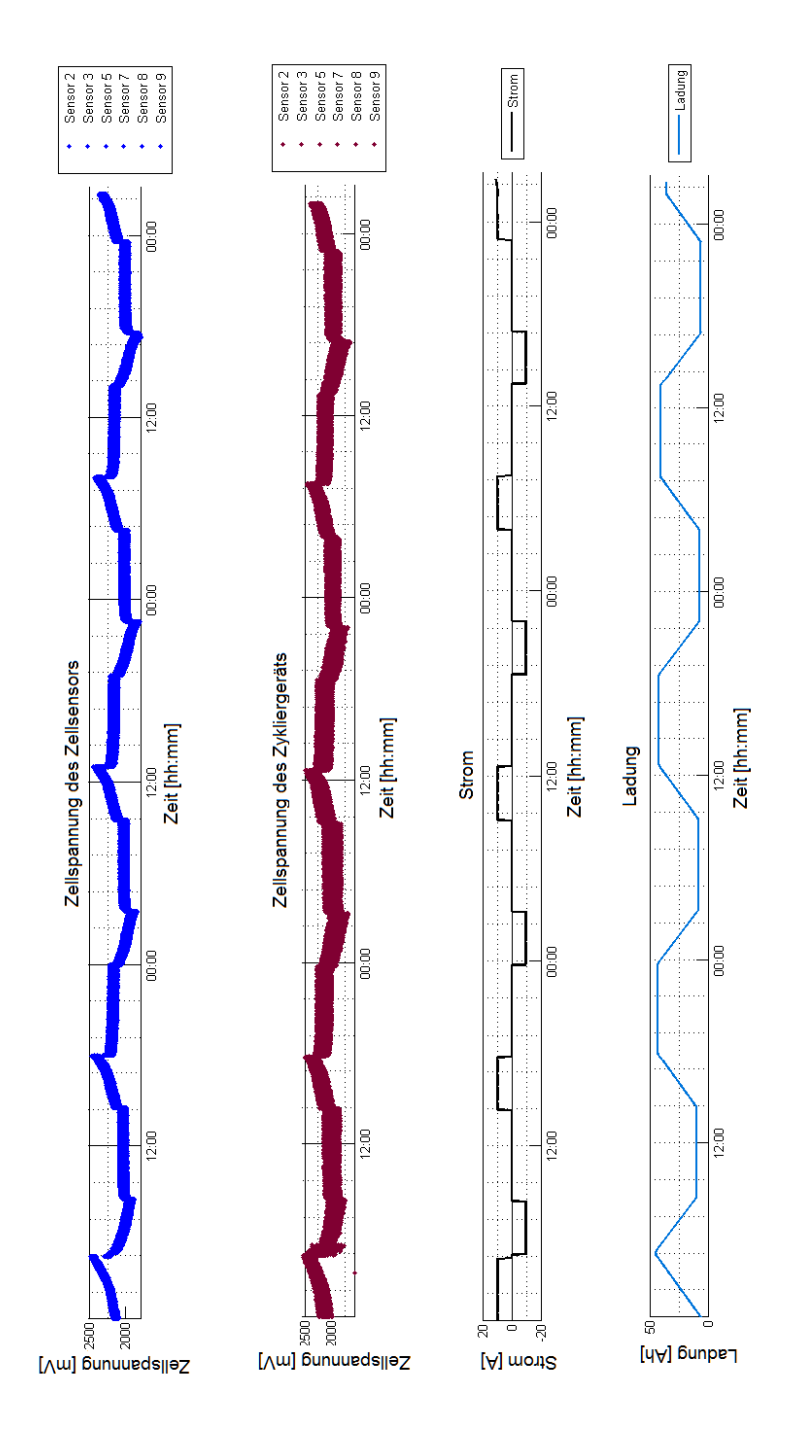

<span id="page-62-0"></span>Abbildung 6.7.: Zeitgesteuerte Messung: UUIQL-Diagram

Durch die elektrische und optische Messwertzusammenführung erhält man durch die Zeitstempel der Zellsensoren und des Zykliergerätes synchronisierte Darstellung der Spannungswerte U, der Stromwerte I, die Ladungswerte Q ( $Q = l \cdot t$ ) und optische Lichtinten-sitätswerte L. In der Abbildung [\(6.7\)](#page-62-0) sind diese Buchstabenkürzel in der Bildunterschrift als Buchstabenfolge UUIQL beschrieben. Die Spannungswerte von Zykliergerät und von den Zellsensoren stimmen nahezu überein. Auffallend ist die Ähnlichkeit der Ladungskurve und der optischen Lichtwertkurve. Sie unterscheiden sich nur, wo die Ladungskurve linear ist, so ist die Lichtintensitätswertkurve durch eine nichtlineare Übergangskurve charakterisiert.

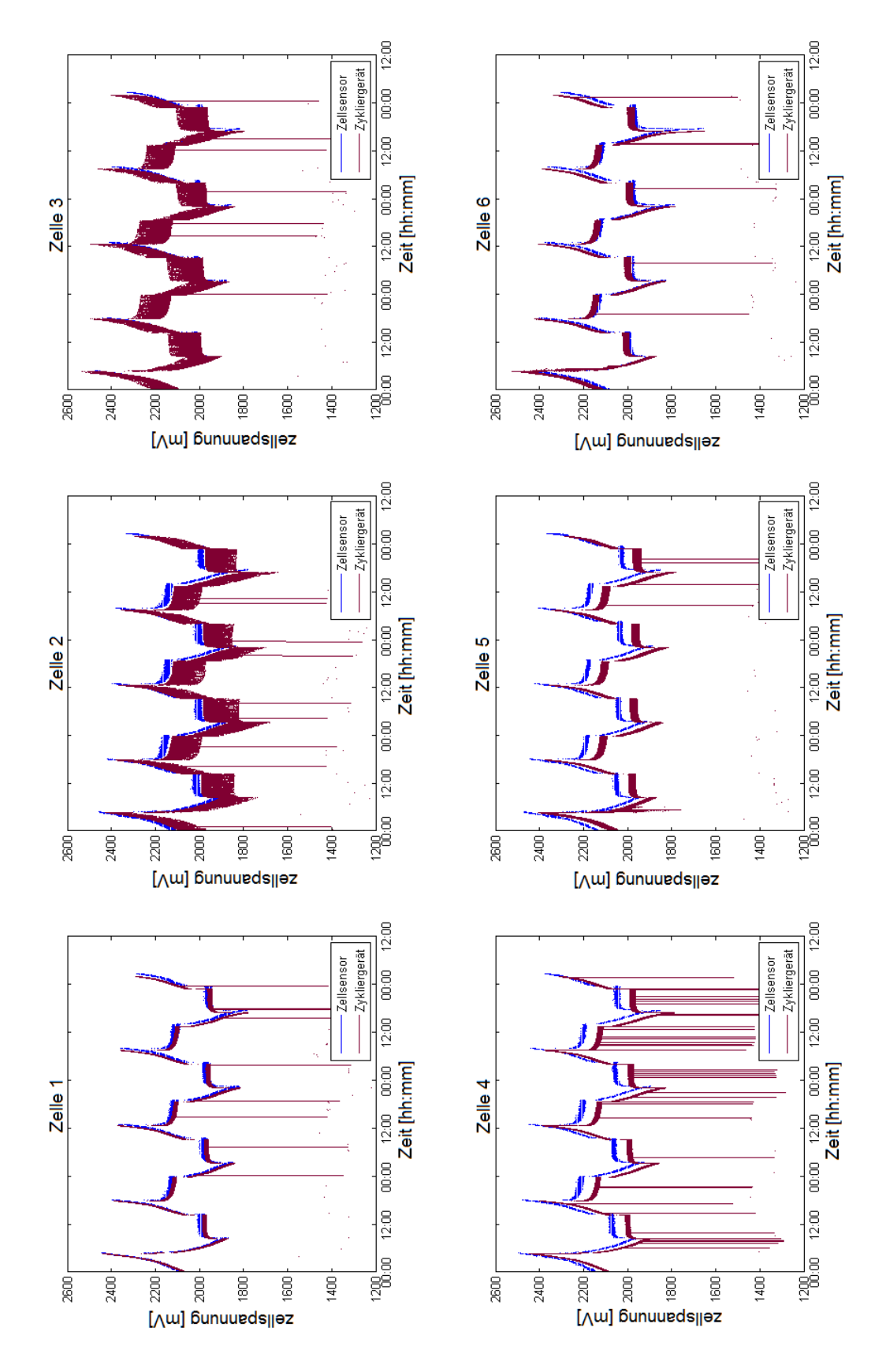

<span id="page-64-0"></span>Abbildung 6.8.: Zeitgesteuerte Messung: Zellspannungwerte vom ZG und ZS

Im obigen Bild sind für jede Zelle ein Spannungs-Zeit Diagramm von den Zellspannungen der Zellsensoren und des Zykliergeräts dargestellt. Da beim Zykliergerät die Messwerte durch Mittelwertbildung nicht geglättet werden, werden auch die Ausreißer sehr gut sichtbar. So sind die Messwerte betragsmäßig von der Abbildung [\(6.7\)](#page-62-0) im Vergleich zur Abbildung [\(6.8\)](#page-64-0) nicht wesentlich verschieden. Von der Darstellung schon, da die Koordinaten unterschiedlich skaliert sind.

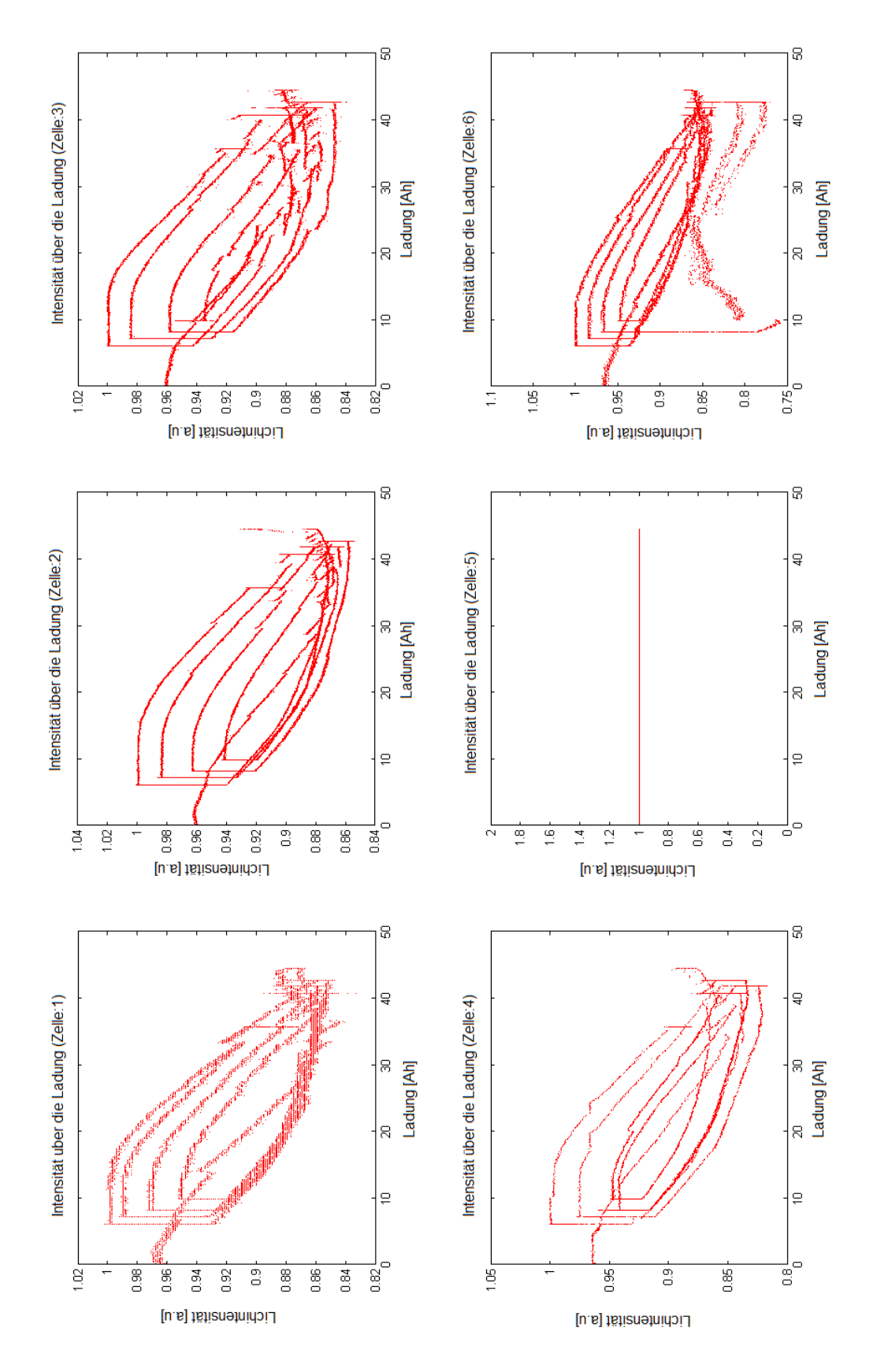

<span id="page-66-0"></span>Abbildung 6.9.: Zeitgesteuerte Messung: Licht-Ladung Diagramme

Im obigen Bild (Abbildung [6.9\)](#page-66-0) werden Lichtintensität und elektrische Ladungswerte jeweils als Funktion der Zeit in Parameterdarstellung angezeigt. Die Kurven divergieren nach jedem Zyklus, das heißt: Die Umläufe werden immer größer. Das lässt sich dadurch erklären, dass während der Zyklierung die Batterien sich erwärmen dadurch laufen die chemischen Reaktionen in der Batterie schneller ab. Beim Aufladen wird auf diese Weise durch die schnellere chemische Reaktion, die Konzentration der Schwefelsäure stärker und die Transmissionsverluste größer. Beim Entladen geschieht dieser Prozess umgekehrt. Dadurch divergieren die Kurven.

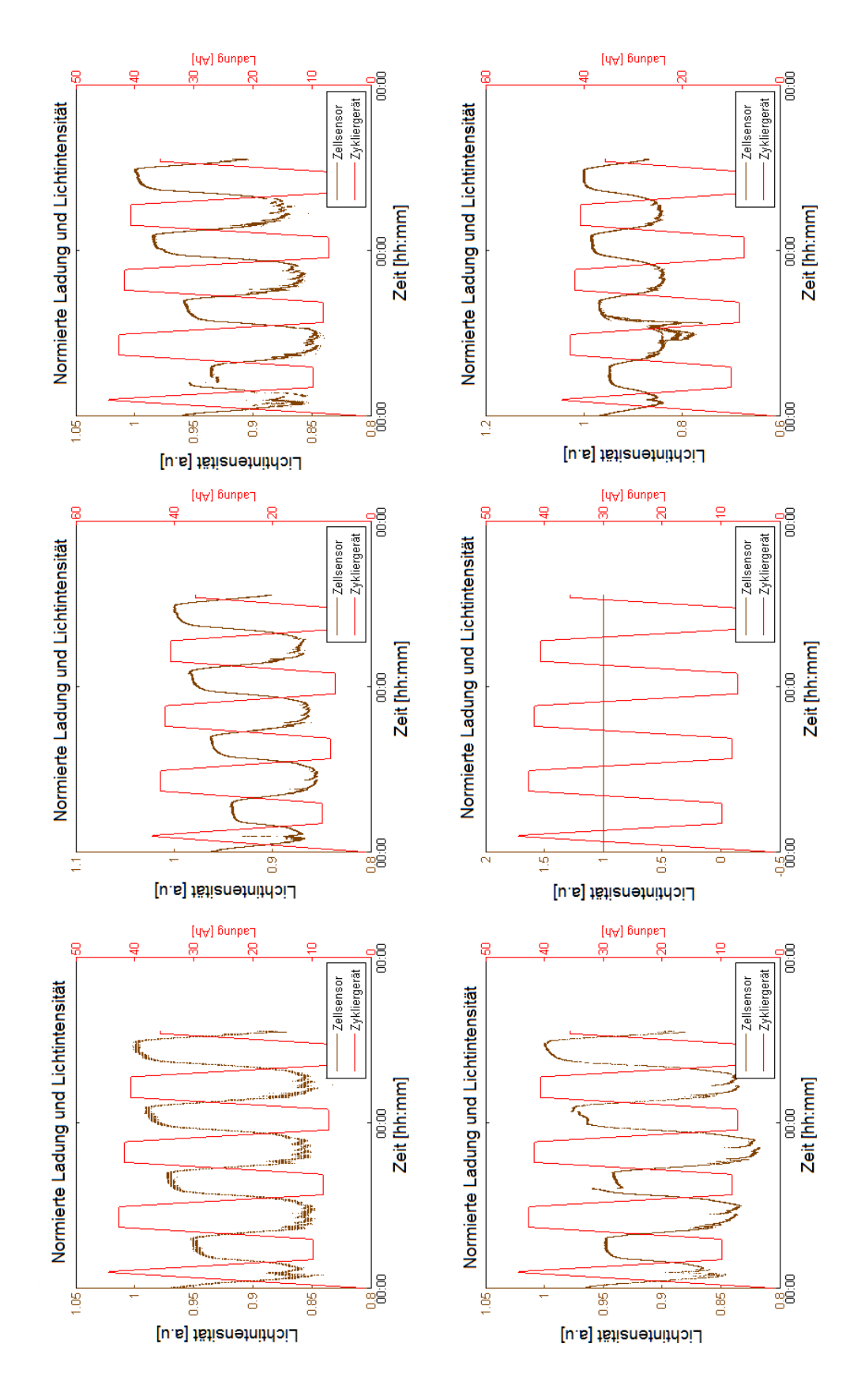

<span id="page-68-0"></span>Abbildung 6.10.: Zeitgesteuerte Messung: Licht/Ladung-Zeit Diagramme

Im obigen Bild (Abbildung [6.10\)](#page-68-0) ist nochmal für jede einzelne Zelle ein Licht-Zeit-Diagramm und Ladung-Zeit-Diagramm übereinander dargestellt. Sehr deutlich ist die Divergenz der Lichtwerte infolge der Temperaturerhöhung zu erkennen.

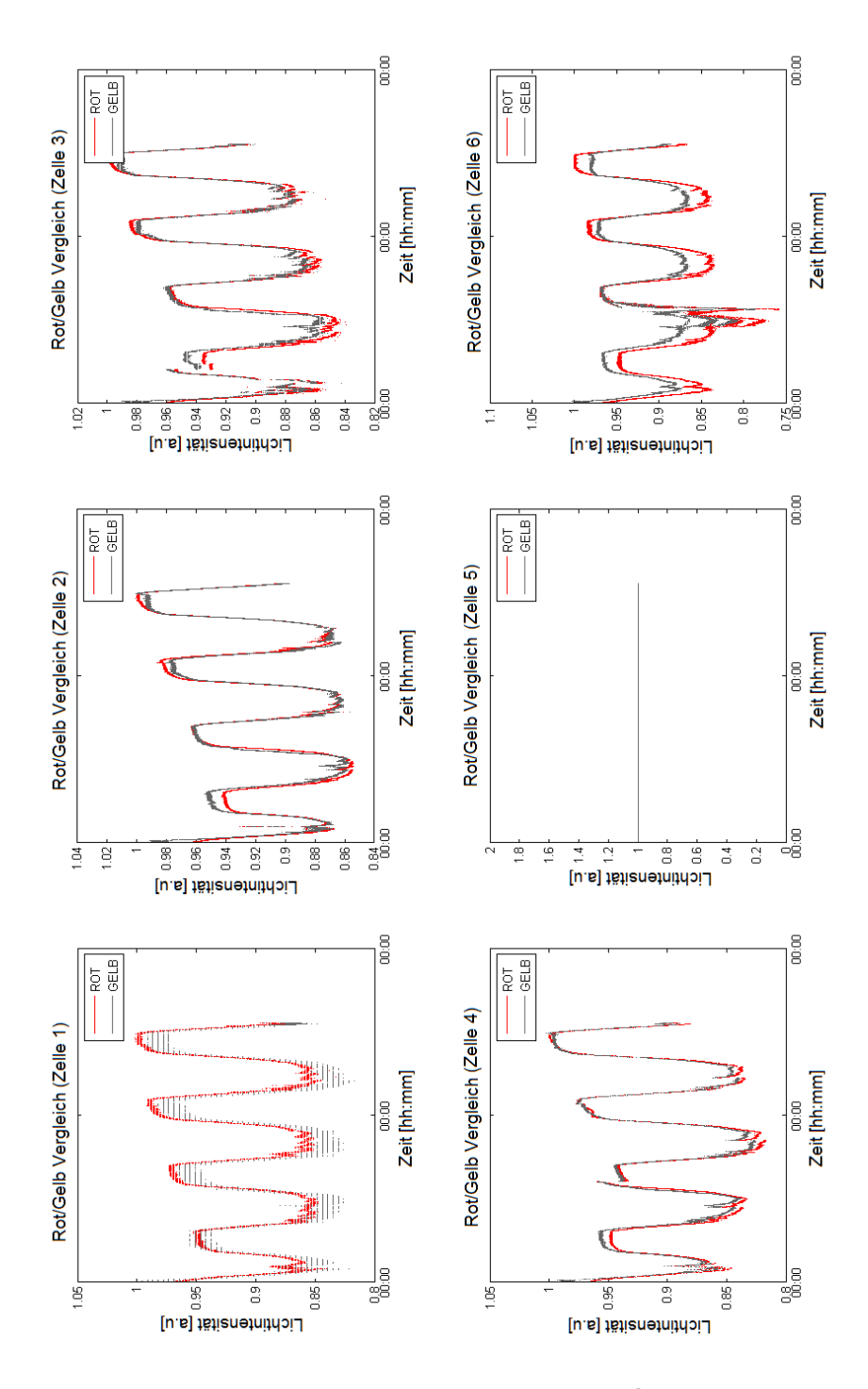

<span id="page-69-0"></span>Abbildung 6.11.: Zeitgesteuerte Messung: Rot- Gelb-Lichtwerte

In der zeitgesteuerten Messung der Rotlichtwerte und der Gelblichtwerte (siehe Abbildung [6.11\)](#page-69-0) zeigen die Gelblichtwerte eine stärkere Streuung. Sie sind aber nahezu identisch mit den Rotwerten. Man kann auf die Gelblichtwerte wegen der stärkeren Streuung verzichten.

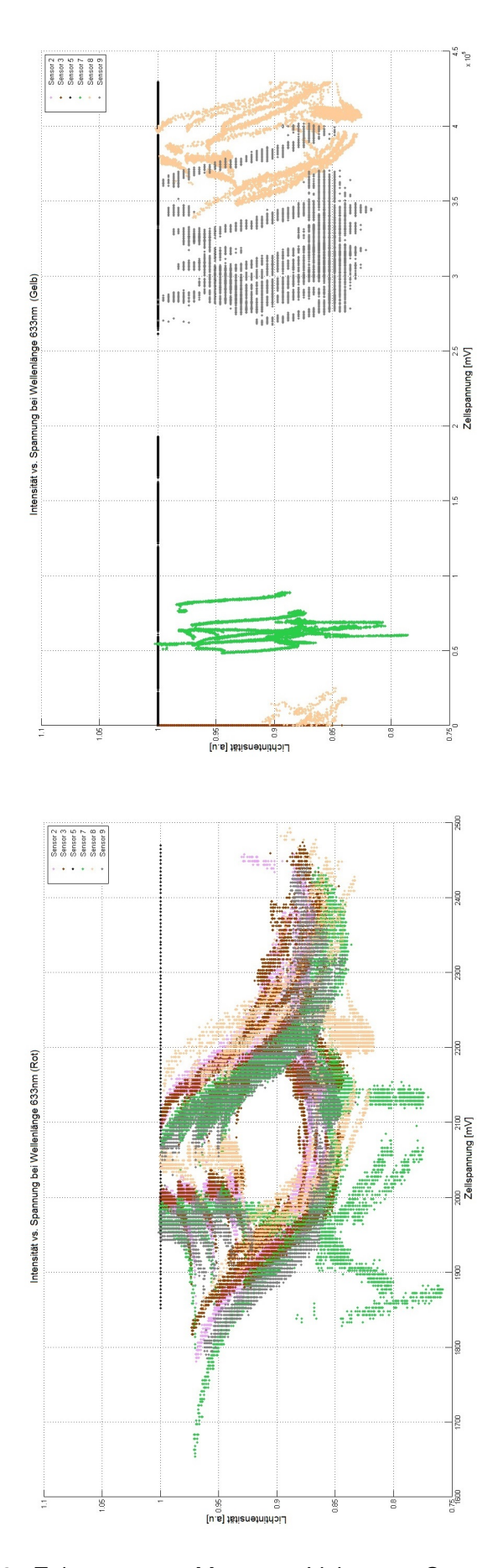

Abbildung 6.12.: Zeitgesteuerte Messung: Lichtwerte-Spannung Diagramm
Die letzte Abbildung [\(6.12\)](#page-71-0) ist wieder eine Parameterdarstellung der Lichtwerte im Abhängigkeit von der Zeit und der Spannungswerte in Abhängigkeit von der Zeit für alle Sensoren. Dabei geben die Gelbwerte keine sinnvollen Ergebnisse. Das ist ein weiterer Grund, auf die Gelbwerte zu verzichten.

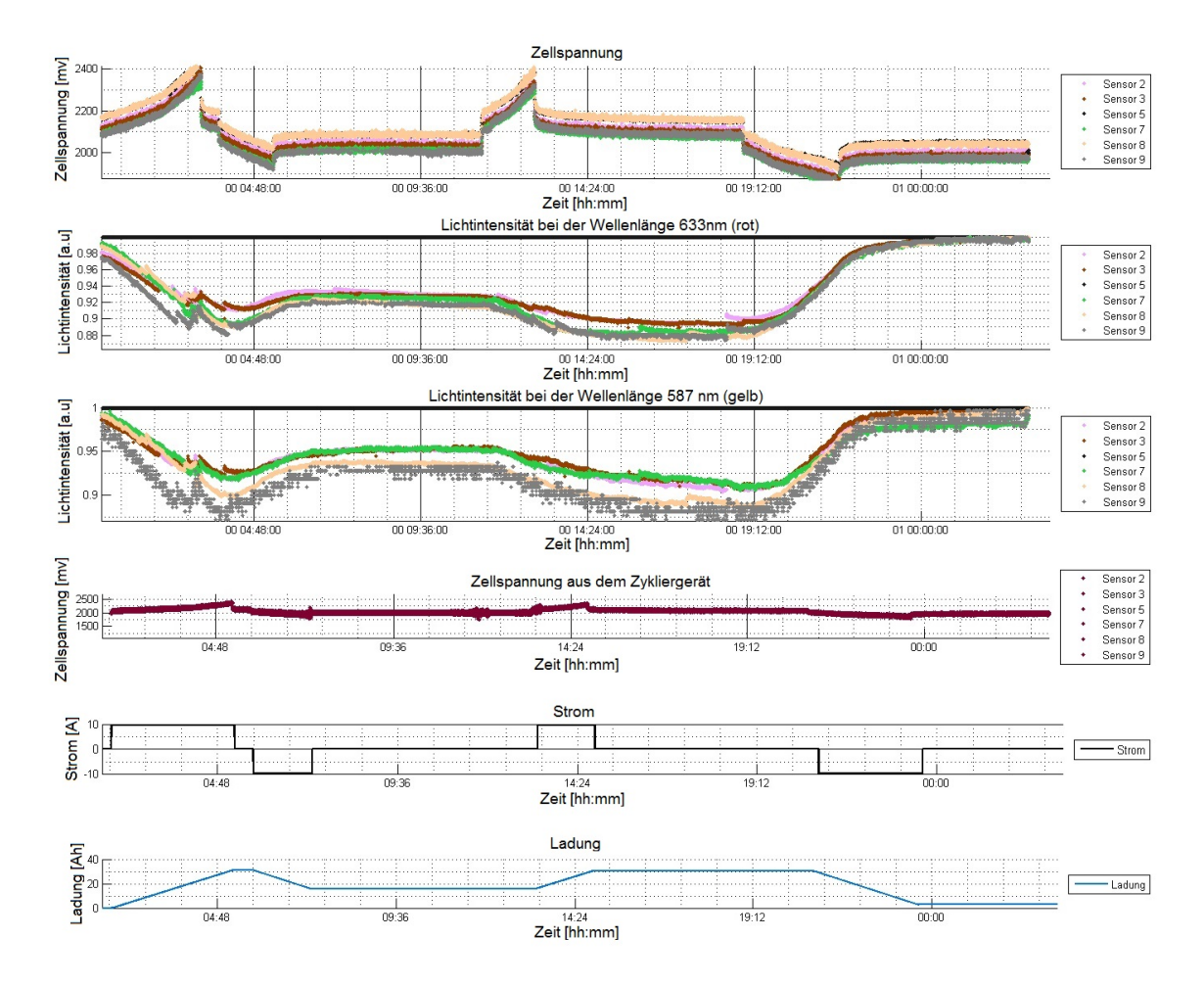

Abbildung 6.13.: Spannung gesteuerte Messung. Die oberen drei Plots sind Sensordaten und die restlichen drei Plots sind Daten vom Zykliergerät. Alle Daten wurden über den Zeitstempel mit Hilfe des MATLAB-Programms zusammengeführt.

Bei diesen Zykliervorgang wurde zuerst die Batterie voll aufgeladen (14,2 V) nach einer halben Stunde Wartezeit fing die Spannungszyklierung an. Beim Zykliervorgang wird die Batterie auf eine vorgegebene Zellspannung von 1,8 V entladen, danach folgt eine sechsstündige Pause und danach wird die Batterie auf 2,4 V Zellspannung aufgeladen, wo danach wieder eine sechsstündige Pause folgt. Dieser Vorgang wird mehrmals nach einer vorgegebenen Anzahl wiederholt.

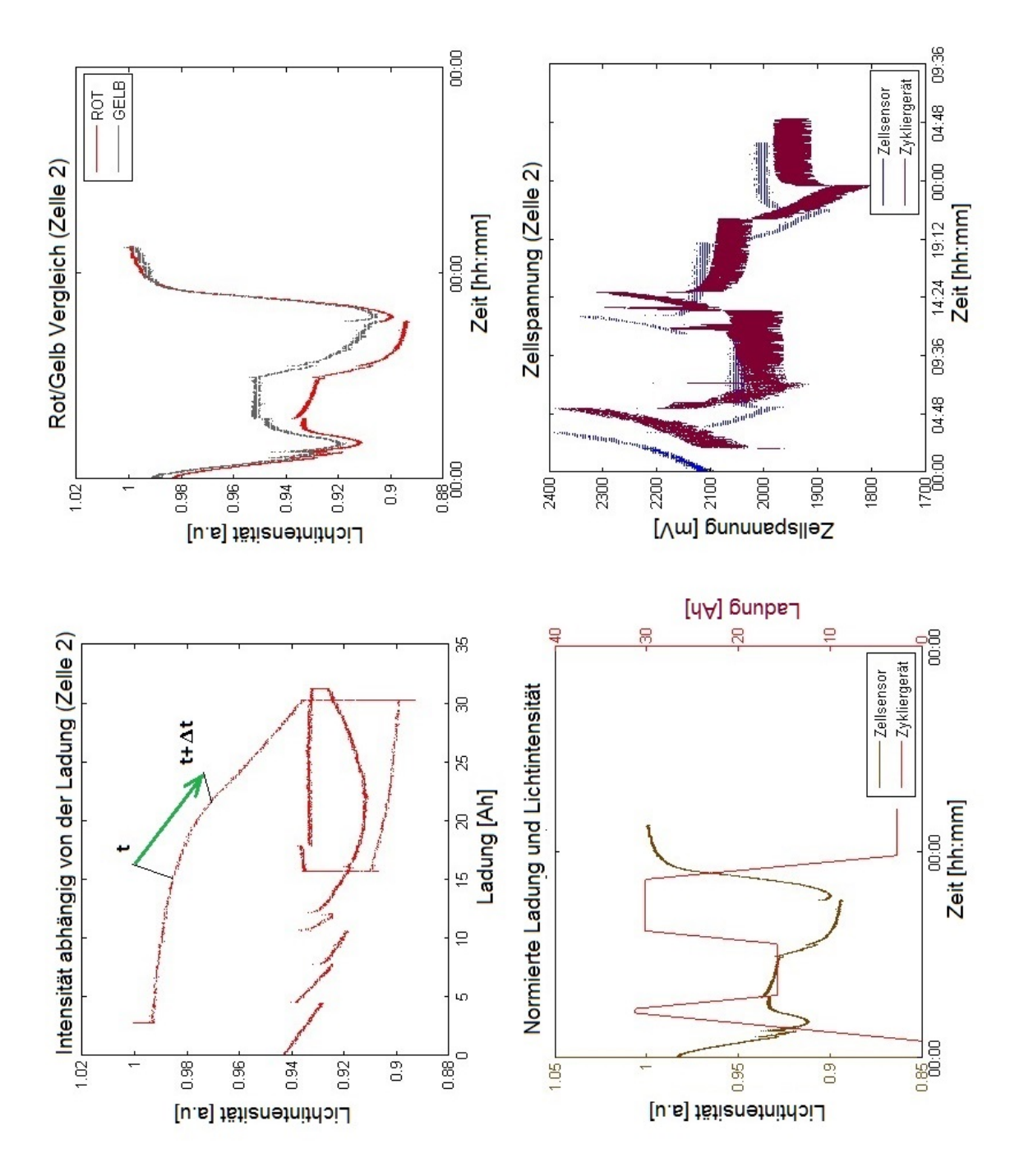

Abbildung 6.14.: Spannung gesteuerte Messung von der Zelle 2.

Die graphische Parameterdarstellung der Lichtintensität und Ladung über die Zeit zeigt der grüne Pfeil die Richtung an, wie der Graph mit der Zeit  $t$  verläuft.  $\Delta t$  stellt eine Zeitdifferenz dar.

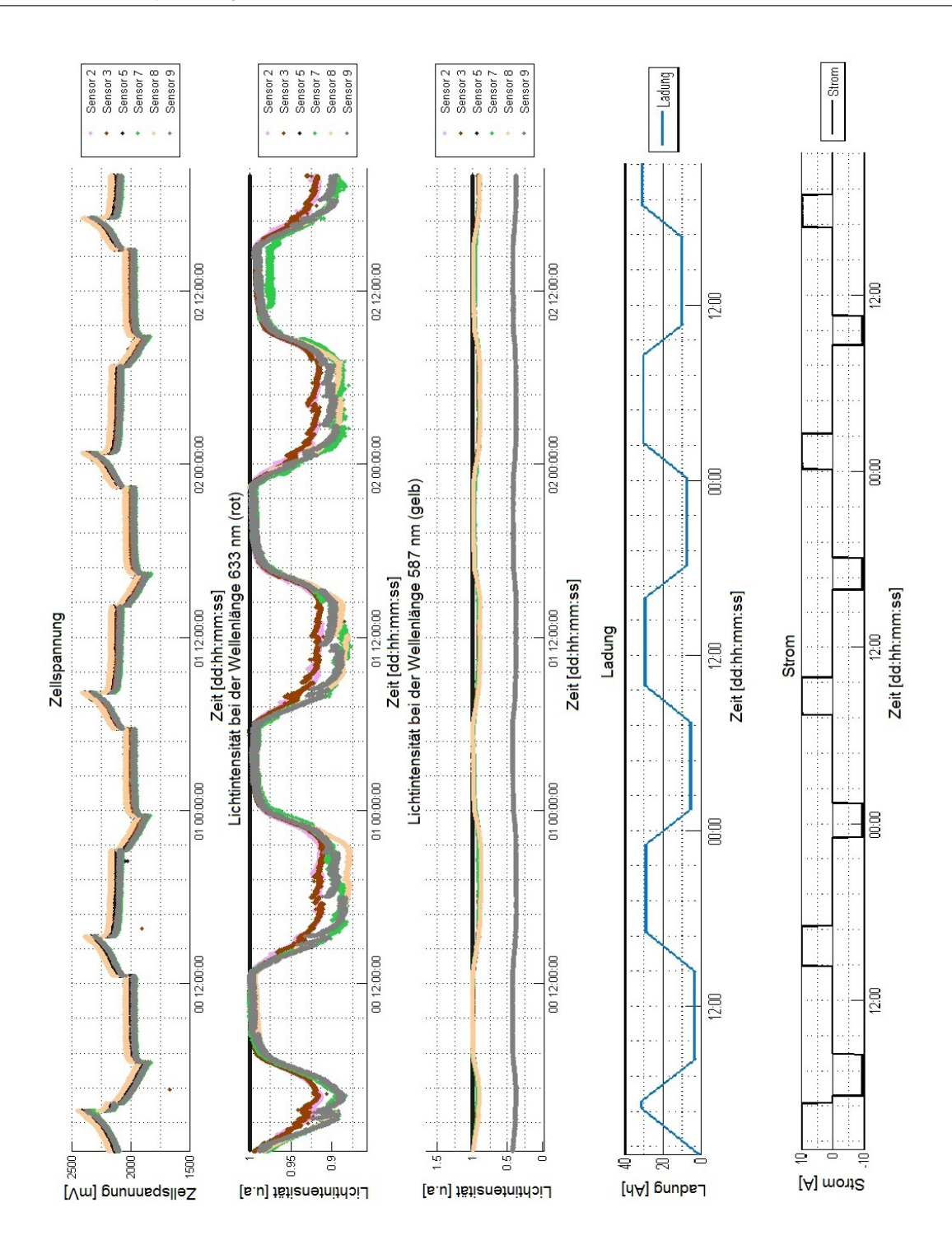

<span id="page-74-0"></span>Abbildung 6.15.: Messung unter Lichteinfluss der Umgebung.

Bei dieser Messung (Abbildung [6.15\)](#page-74-0) wurde der Lichteinfluss der Umgebung überprüft. Dabei zeigt sich, dass die Messwerte beim gelben LED-Licht stark abgeschwächt wurden. Beim roten Licht sind keine Wirkungen feststellbar.

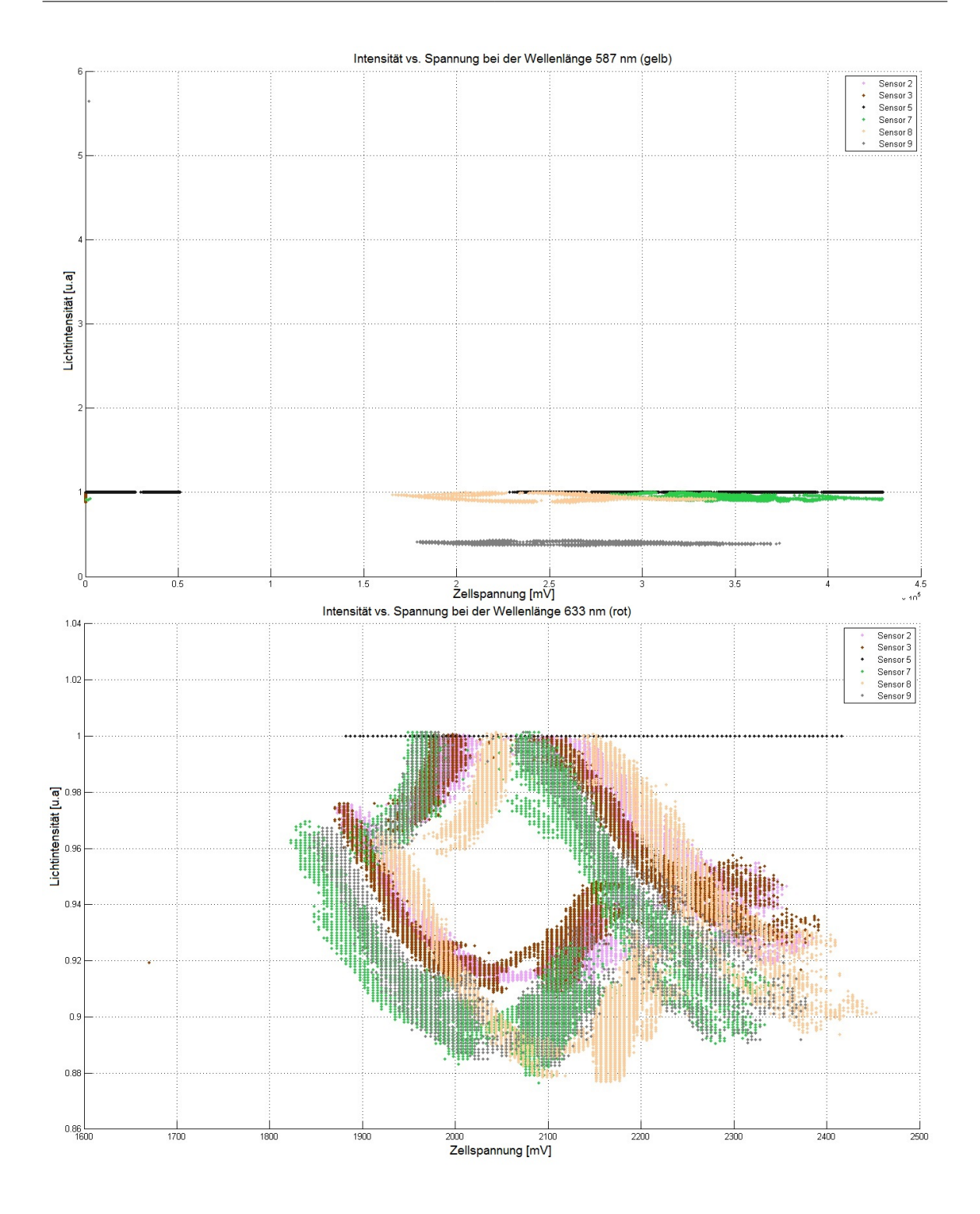

Abbildung 6.16.: Messung unter Lichteinfluss mit parametrisierter Darstellung über die Zeit. **Oben:** Gelbwerte, **Unten:** Rotwerte.

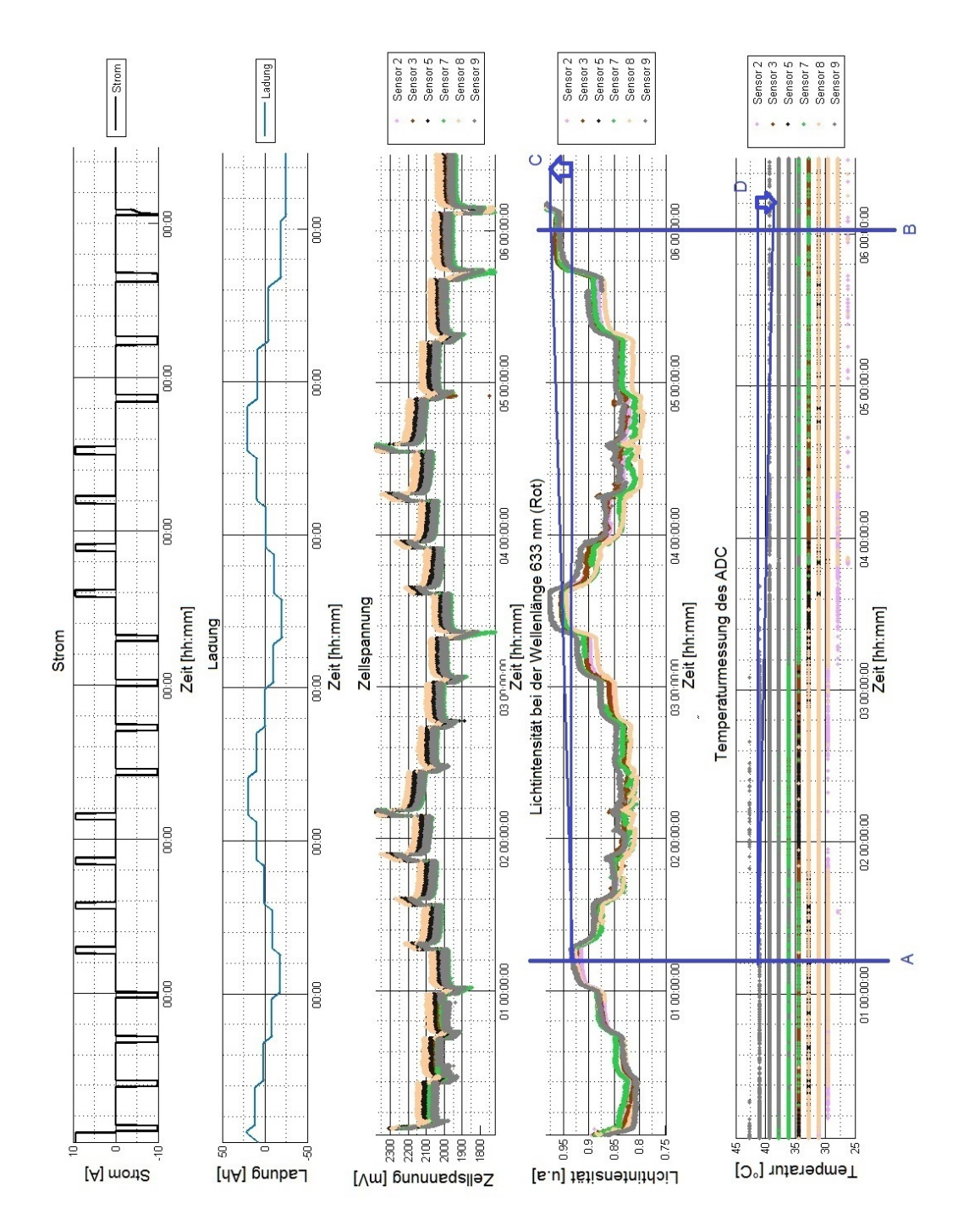

Die parametrisierte Darstellung der Lichtintensität und der Zellspannung über die Zeit zeigt einen Gesamtplot aller Sensoren.

Abbildung 6.17.: Stufenweise Langzeitmessung.

Wie man an der Stromkurve erkennen kann, sieht man sehr gut zu welchen Zeitintervallen Pausen da sind, und wann auf- und entladen wird. Bei der Strom- und Ladungskurve fehlt für die Zeitachse die Tagesangabe, so dass man diese bei den Zeitangaben hinzudenken muss. In den restlichen Plots sind sie aber angeben. Der Temperaturverlauf ist interessant, wie er sich auf die optischen Werte auswirkt. Es könnte sein, dass die Raumtemperatur gesunken ist. Zum Zeitpunkt A erkennt man bezüglich zum Zeitpunkt B, welche durch blaue Linien in der obigen Grafik angedeutet sind, dass die Temperatur bei B um den Differenzbetrag D gesunken und die Lichtintensitätswerte an der gleichen Stelle B um den Differenzbetrag C angestiegen ist, die durch Pfeile gut sichtbar sind.

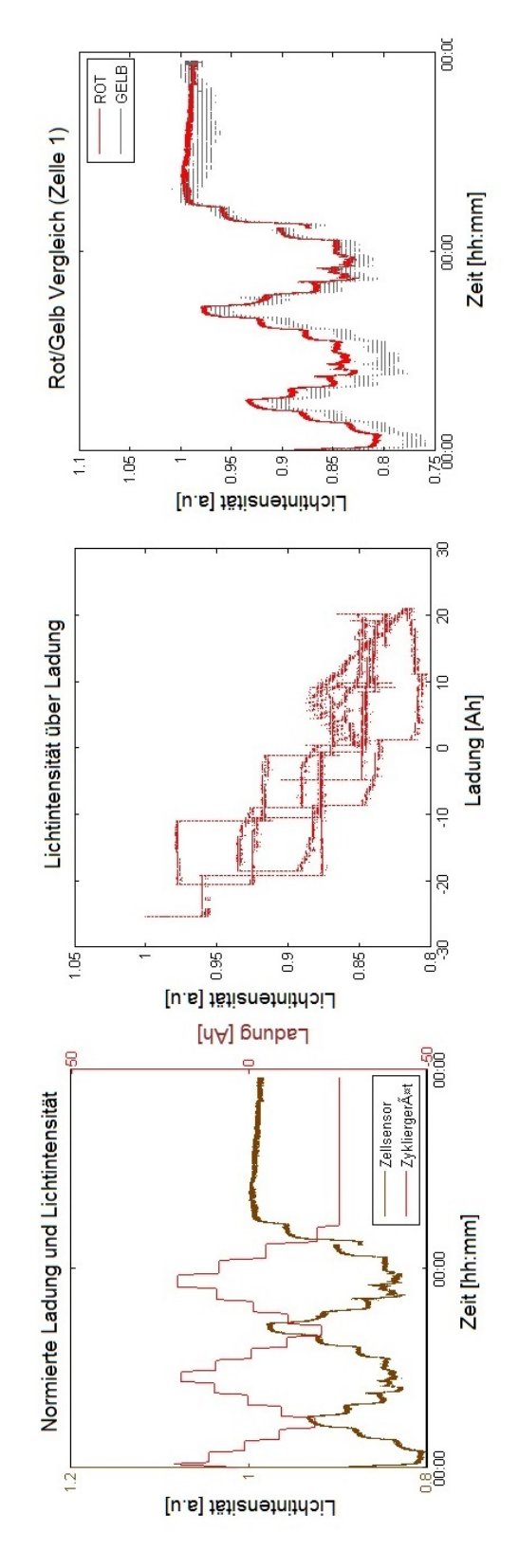

Abbildung 6.18.: Stufenweise Langzeitmessung mit parametrisierter Darstellung über die Zeit.

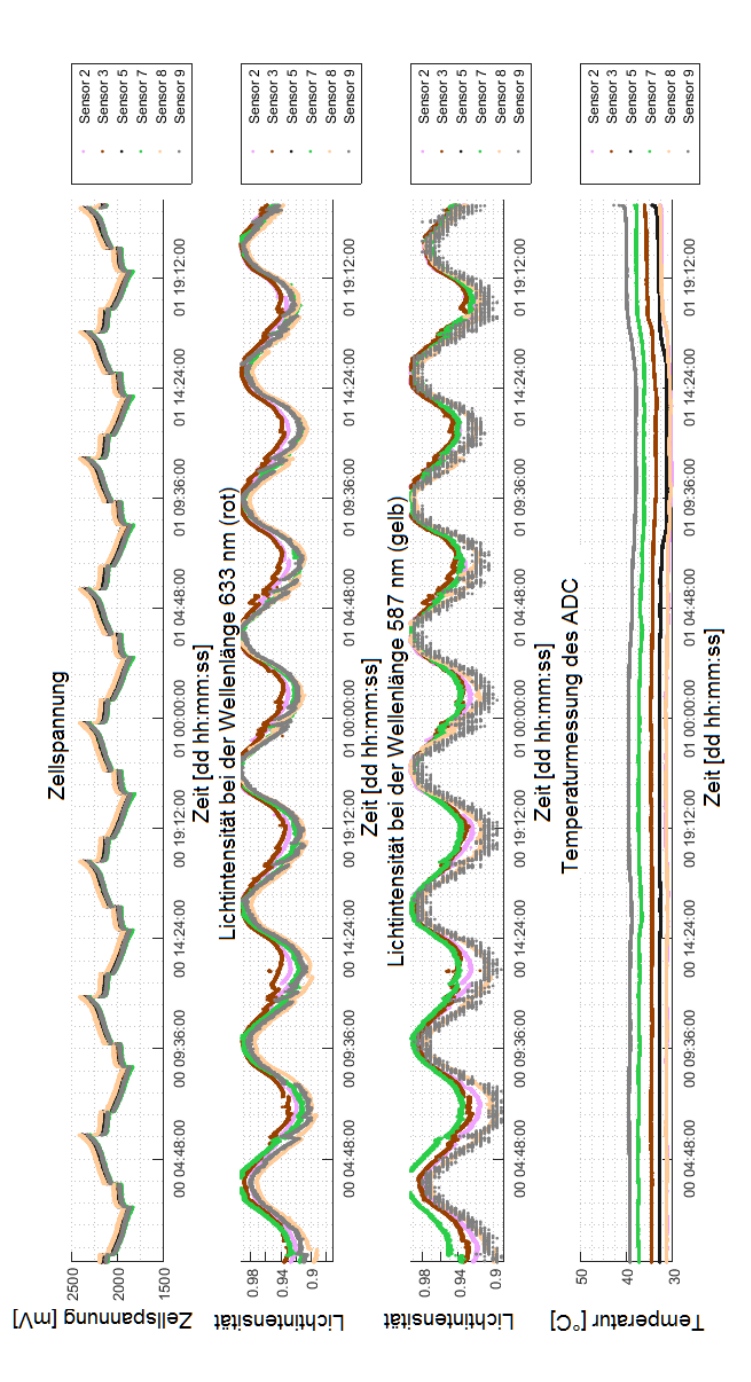

<span id="page-80-0"></span>Abbildung 6.19.: Messung mit einer Stunde Ruhezeit.

Bei dieser Messung (siehe Abbildung [6.19\)](#page-80-0) sind die Pausen auf eine Stunde verkürzt worden.

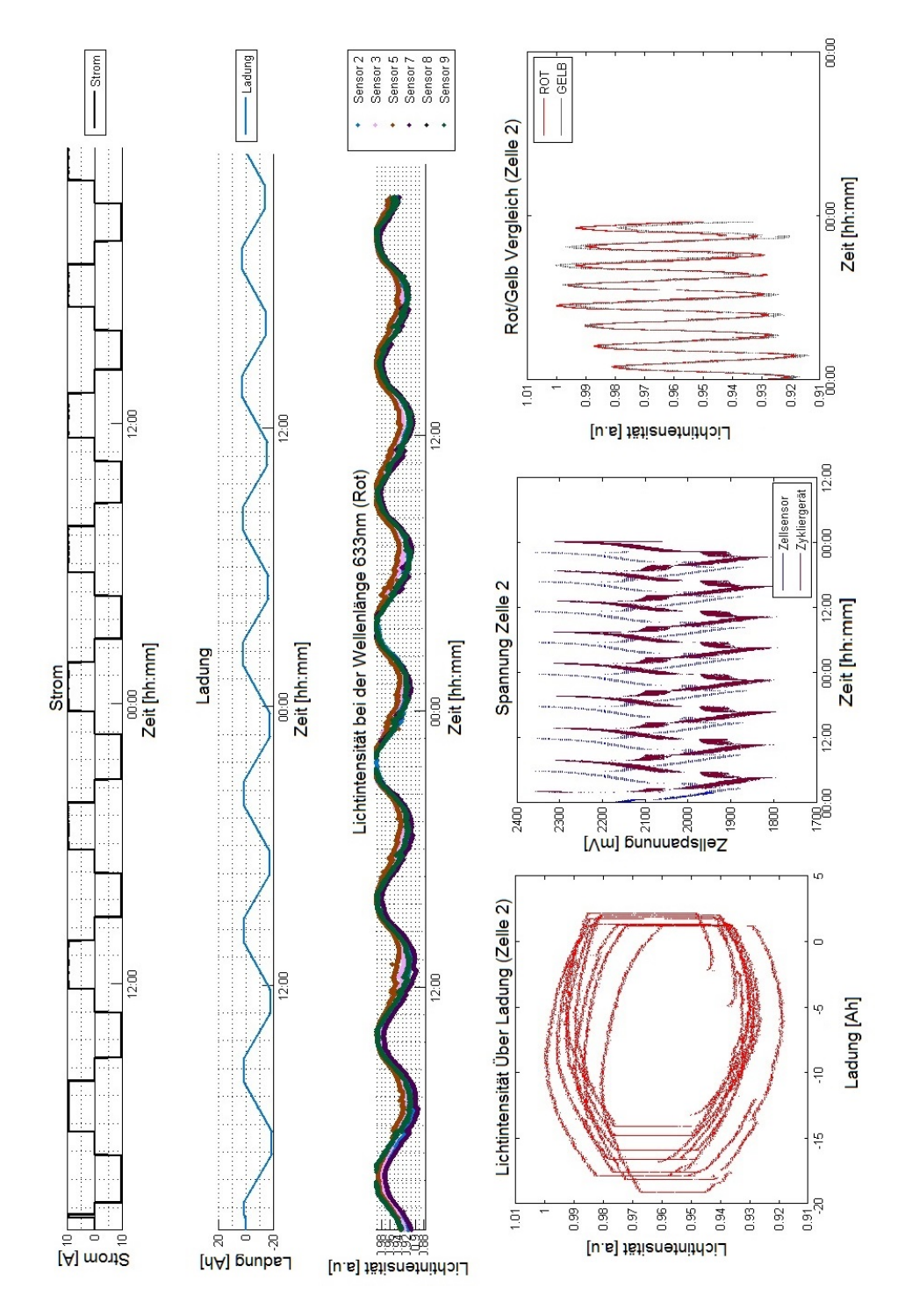

Abbildung 6.20.: Messung mit einer Stunde Ruhezeit. Alle Darstellungsarten wurden hier zu einem Bild zusammengefaßt.

Da jetzt die Pausen sehr kurz sind, erscheinen die Plots stetiger.

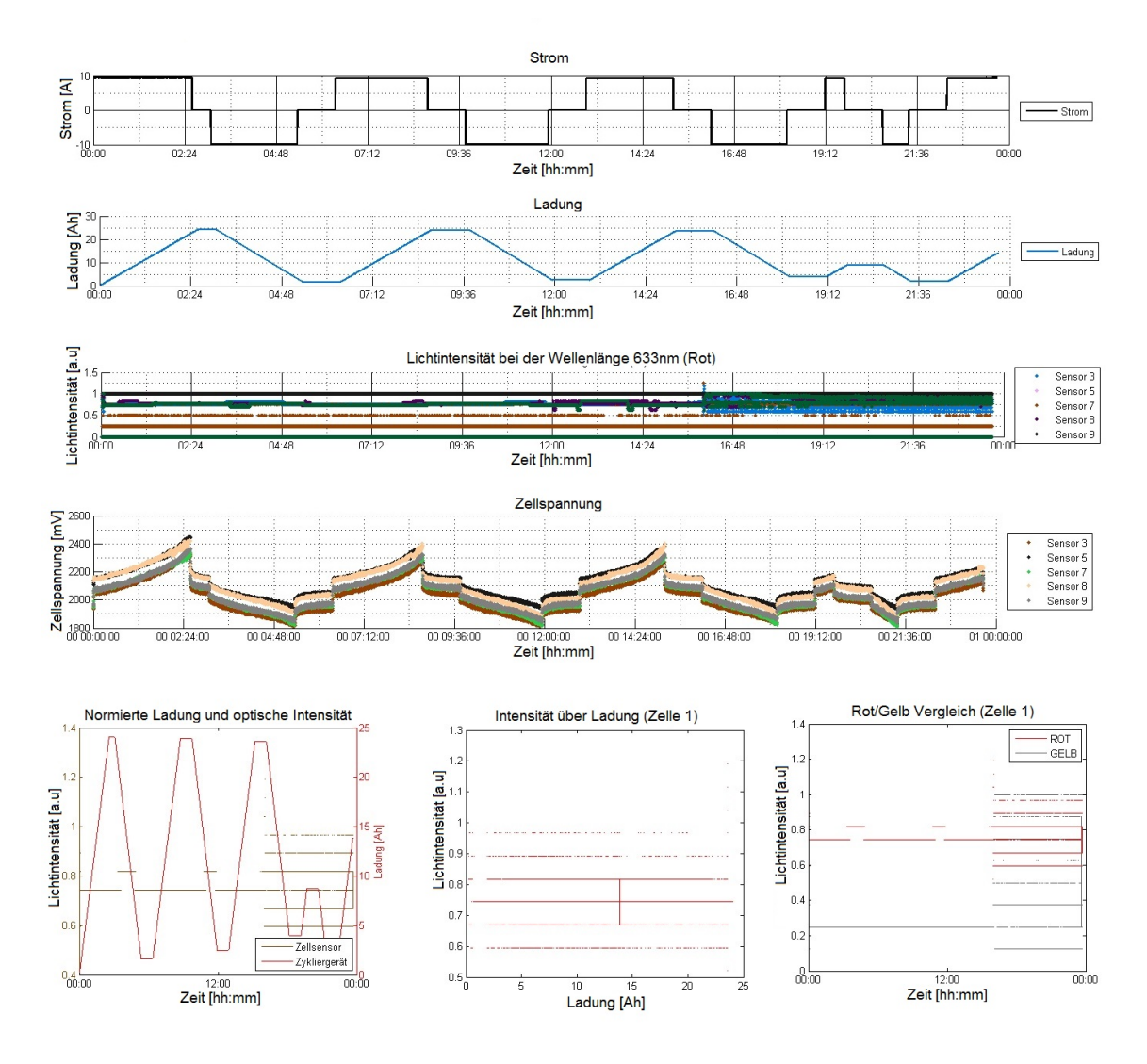

Abbildung 6.21.: Messung mit Spiralsonden (Typ 2)

Das letzte Bild wurde mit den Spiralmesssonden (Typ 2) aufgenommen. Die Lichtwerte zeigten keine aussagenkräftige Werte, da sie sehr flach waren. Durch die hohen Transmissionverluste waren keine großen Lichtintensitäten messbar.

## **6.4. Einflussgrößen - Streuungen**

Die Messungen werden vom Umgebungslicht beeinflusst. Es wurde versucht, dieses Umgebungslicht bereits an den Dichte-Sensor-Modulen abzuschirmen. Wenn man die gesamte

Messeinrichtung in eine lichtundurchlässige Box verstaut, dann kann man das Umgebungslicht nahezu ausschalten. Das gelbe Licht reagiert besonders stark auf das Umgebungslicht. Zur Bewegung können wir keine Aussagen machen, weil wir die Messung nicht in einem bewegten Fahrzeug gemacht haben. Ein Rütteltisch hatten wir nicht zu Verfügung, jedoch wurde die Messung von der Position des Steuergeräts (Empfangsgerät) bezüglich zu den Funksignalen der Sensoren beeinflusst, da die Signale am Empfangsgerät nicht mehr eintreffen. Die Temperatur der Zellen beeinflusst die chemischen Reaktionen. Bei Erhöhung der Temperatur laufen sie schneller ab.

Die Ausreißer treten zufällig auf. Sie sind schwer zu erklären. Möglicherweise hängen sie mit den Kontaktstellen zusammen, eventuell auch mit der Ausgasung von Wasserstoff bei den Batterien, da sie an den Bohrungen undicht waren. Eine weitere Möglichkeit können auch die Sulfatschichten an den Elektroden die Ursache sein.

Die Störeinflüsse können kompensiert werden durch einen Faraday-Käfig [\[23\]](#page-121-0), welcher störende elektrische Funksignale abschirmt. Was die Lichtabschirmung betrifft, haben wir schon erwähnt. Die Bleibatterien erwärmen sich durch chemische Reaktionen. Diese Erwärmung kann über ein Regelsystem (Thermostat) abgekühlt werden, so dass die Temperatur konstant bleibt. Die Ausgasung der Batterien kann unterbunden werden, wenn die Bohrungen für die Messsonden gut abgedichtet werden. Schon aus Sicherheitsgründen ist dieses notwendig, damit die Schwefelsäure nicht ausläuft.

## **6.5. Reproduzierbarkeit**

Die Messungen haben bei vielen Zykliervorgängen unter gleichen Bedingungen immer die gleichen Werte geliefert. Es gab keine besonders starke Abweichungen. Um die Reproduzierbarkeit zu erhöhen, sollten die Messsonden geometrisch die gleiche Form und Abmessungen haben. Anstatt einer losen Schlaufe sollte der Lichtleiter auf einer Unterlage geführt werden, genauso wie die Messsonden von Typ 1, die schraubenlinienförmig auf einen normierten Stab gewickelt waren. Die Schraubenlinie wurde mit Hilfe eines 3D-Druckers erzeugt. Die Messsonde von Typ 1 hätte bei ganz wenigen Windungen besser funktioniert.

# **7. Fazit**

## **7.1. Erkenntnisse und Ideen**

Die Messungen zeigten, dass man diese Verfahren vereinfachen und noch verbessern kann. Auf die Gelblichtwerte kann man verzichten. Die Rotlichtwerte waren sehr zufriedenstellend. Eine weitere Vereinfachung wäre, wenn der Rechner einen USB-Stick bekommt, der direkt Funksignale aufnehmen kann und sie als Datenpakete serialisiert ähnlich wie eine USB-Stick, mit dem man Zugang zum Internet aufbauen kann, wo ein Datenaustausch über Funkksignale fernübertragen werden. Die Sensoren schicken die Daten direkt an diesen Stick. Der Stick übernimmt die Aufgaben des Steuergeräts. Die Bedienungskonsole des Steuergeräts kann vom PC-Programm übernommen werden. Die Funksignale sollten so verbessert werden, dass immer ein Empfang möglich ist, egal wo die Messanordnung sich befindet. Zur Zeit hängt der Empfang sehr stark von der Position der Sender zum Empfänger ab. Das Konzept mit den Lichtleitern und den Zellsensoren ist realisierbar aber verbesserungswürdig. Das Konzept kann so weit entwickelt werden, dass ein Computerprogramm in der Lage ist, den Batteriestatus anzuzeigen und einige Empfehlungen wie Batteriewechsel, Batterieaufladung oder auch Warnungen für kritische Zustände durch Schäden anzeigen kann. Der Grund für dieses Vorhaben liegt darin, dass man mit den optischen Werten Rückschlüsse auf die Ladung ziehen kann, und auch auf den Elektrolytzustand der einzelnen Zellen, z.B. Ausfall einer einzelnen Zelle. Bei unseren Messungen kam dieser Fall auch vor. In unserem kurzen Zeitraum der Zyklierungversuche war ein Alterungsvorgang nicht feststellbar, beim Alterungsvorgang müsste die Batteriekapazität sinken. Dies wäre auch mit Hilfe der optischen Messsonden sichtbar, weil die maximale Schwefelsäurekonzentration sinken würde.

## **7.2. Fehler- und Störeffekte bei der optischen Sensorik**

Funkstörungen wurden nicht getestet, aber auch nicht beobachtet, wenn zum Beispiel ein oder mehrere Handies aktiv waren. Funkstörungen werden heute gewöhnlicherweise mit Übertragungsprotokollen vermieden, sonst würde das Internet gar nicht funktionieren. Bei den selbstgemachten TOSLINK-Steckern-Buchsen sind Verbesserungen möglich, manuell

war es nicht einfach, eine Einheitlichkeit zu erreichen. Hilfreich wären hierzu eine Justiereinrichtung oder eine Ausrichtungshilfe. Die damit verbundenen Systemfehlern waren schwer zu eliminieren. Das Zykliergerät, wovon die Messungen abhängig waren, hatte am Anfang nicht richtig funktioniert. Die Fehler wurden von BATSEN-Gruppe beseitigt. Das Steuergerät konnte nur dann alle Sensoren empfangen, wenn das Steuergerät eine bestimmte Position hatte. Die Empfangsqualität der Steuergerät könnte verbessert werden. Störeffekte durch Bewegungen wurden nicht gemessen, weil diese Messungen nicht in einen bewegten Fahrzeug stattgefunden haben..

## **7.3. Zusammenfassung der Ergebnisse und Beurteilungen**

Die Fragestellung war, eine Sensorik auf der Basis von Plastik-Lichtleitern praktisch zu erproben und zu verbessern. Die Ergebnisse zeigten Störeffekte, die durch die TOSLINK-Steckverbindung verursacht wurden. Die Messabweichungen der Messsonden, die durch unterschiedliche Geometrien verursacht wird, wurde durch eine Normierung ausgeglichen. Die Kombinationen mit den elektrischen Messungen zeigten bei den optischen Messwerten eine spiegelbildliche Korrelation, d. h. optischen Werte fallen, wenn die Zellspannungen bzw. die Zellladungen steigen. Die Temperatur wirkte sich auf die chemische Reaktionsgeschwindigkeit an den Elektroden aus. Dabei wurden je nach Temperatur die Messwerte stärker oder schwächer. Mit Hilfe eines mit Thermostaten geregelten Kühlsystems, z.B. mit Hilfe von Lüftern und Kühlblechen, kann die Reaktionswärme der Zellen gekühlt werden. Bei einer konstanten Temperatur sind die optischen Werte exakt reproduzierbar.

## **7.4. Bewertung der gewählten Konzepte**

Es wurden verschiedenartige Messsonden erprobt und diejenigen ausgewählt, welche aussagekräftige Ergebnisse liefern. So zeigte sich, dass die Messsonden mit geringen Transmissionsverlusten eine größere Messempfindlichkeit hatten. Da durch Vorarbeiten bereits fast fertige Messeinrichtungen geschaffen wurden, so wurden auch nur diese Messeinrichtungen benutzt und teilweise verbessert.

## **7.5. Lösungsvarianten**

Da wir in eine Bleibatterie hineinschauen wollen, ohne diese zu öffnen, können wir einen Ausflug in die Medizintechnik machen, die zu diesen Zwecke schon seit einiger Zeit Verfahren entwickelt hat, in Objekte wie den menschlichen Körper hineinzuschauen, ohne ihn zu verletzen - also zu öffnen. Den Anfang machten die Röntgengeräte. Mit Hilfe der Kernspinoder der Magnetresonanztomographie konnten sehr genaue räumliche Abbildungen aus den menschlichen Körper gewonnen werden. Da wurden auf einmal Einzelheiten wie Blutgefäße, einzelne Muskeln, Organe usw. sichtbar. Jeder Stoff kann dabei einzeln sichtbar gemacht werden, da jeder Stoff seine spezifische Kernspinresonanz besitzt. Beim menschlichen Körper werden die Organe dadurch sichtbar, weil sie einen unterschiedlichen Wassergehalt besitzen.

Übertragen auf die Batterieproblematik kann man die Sulfatisierung der Bleiplatten deutlich sichtbar machen, ohne dass man in die Batterie hineinschauen muss. Sogar die Schwefelsäurekonzentration als auch die Konzentrationsverteilung kann dabei sichtbar gemacht werden und Auskunft liefern, wie der Ladungszustand der Batterien ist. Leider ist jedoch dieses Verfahren zur Zeit noch sehr kostenaufwendig. Ausserdem sind diese Art Messeinrichtungen für einen Kleinwagen noch viel zu groß.

Ultraschallgeräte zur Diagnostik der Bleibatterien sind sicher ungeeignet, da sie ein geringes Auflösungsvermögen haben und der Ultraschall die schwammige Bleibeschichtung an den Elektroden zerstören kann. [\[25,](#page-121-1) [26,](#page-121-2) [27\]](#page-121-3)

## **7.6. Ausblick**

Es konnten erfolgreich die Messsonden und Sensoren anhand der Messungen erprobt und verbessert werden. Die Grundlage einer Weiterentwicklung dieser Technik ist fundamentiert und geschaffen. Daraus kann sich eine Technik entwickeln, welche in Zukunft die Überwachung der Bleibatterien über einen Rechner ermöglicht.

# **A. Aufgabenstellung**

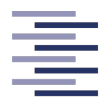

Hochschule für Angewandte Wissenschaften Hamburg **Hamburg University of Applied Sciences** 

Hochschule für Angewandte Wissenschaften Hamburg Department Informations- und Elektrotechnik Prof. Dr.-Ing. Karl-Ragmar Riemschneider 7. Juni 2016

## Bachelorthesis Özkan Özden

### Entwicklung und Erprobung eines Lichtleiter-Sensors für die optische Ladezustandsbestimmung von Bleibatterien

#### Motivation

Im Rahmen von Forschungsprojekten an der HAW Hamburg und der Graduiertenschule 'Key Technologies for Sustainable Energy Systems in Smart Grids' werden verschiedene Batteriesensoren entwickelt. Für die wirtschaftliche Ausnutzung der Batterie und die Prognose der Verfügbarkeit der gespeicherten Energie ist die Zustandsuberwachung der Batteriezellen angestrebt. Die Beobach- ¨ tung des Zustandes von Batterien erfolgt meist durch elektrische Größen, die durch ein zusätzliches Messverfahren ergänzt werden sollen.

#### Aufgabe

Herr Özkan Özden erhält die Aufgabe, eine Sensorik auf der Basis von Plastik-Lichtleitern praktisch zu erproben und schrittweise zu verbessern. Die Sensoren sollen zeitgleich mit anderen Messgrößen die Beobachtung der Dichte des Elektrolyten (Batteriesäure) ermöglichen. Die Säurekonzentration ist etwa proportional zum Ladezustand der Zelle. In Vorarbeiten ist ein Verfahren realisiert worden, das die Säurekonzentration über die Änderung des Brechungsindex bestimmt. Bei gekrümmten Lichtleitfasern erfolgt eine deutliche Änderung der Transmission bei der Änderung des Brechungsindex des umgebenden Mediums durch unterschiedliche Transmissionsverluste.

Eine mechanische Führung soll ausreichende mechanische Stabilität für einen helikal gekrümmten Lichtleiter geben. Diese Fuhrung ist als Sonde in einer Starterbatterie anzuwenden. Hierbei soll ¨ eine räumlich integrative Messung in verschiedenen Höhenschichten erfolgen. Die entwickelten Sonden sind in den Batterieinnenraum einzubringen und experimentell zu erproben. Die optischen Messungen sind mit elektrischen Messungen zu kombinieren und auszuwerten. Durch Kalibrierung, Referenzmessungen und Fehlerkompensation sollen Streuungen und Störeinflüsse minimiert werden. Insbesondere sollen Stabilität und Reproduzierbarkeit untersucht werden.

Für die Abschlussarbeit sind die folgenden Arbeitspakete geplant:

- 1. Einarbeitung und Vorarbeiten
	- Einarbeitung in Grundlagen und Effekte bei der Bleibatterie
	- Einarbeitung in die Funktionsweise der Lichtwellenleiter, Schwerpunktanwendung optische Messverfahren
	- Darstellung der Vorarbeiten sowie der eigenen Untersuchungsziele
	- Vorabmessungen mit vorhandenen Versuchsaufbauten und bestehender Software

#### Listing B.1: Steuergerät einlesen

*% AUTHORS: Wahid Nasimzada , Maher Achour , Oezkan Oezden % Ve r sion 1.0 %* function varargout = StgReaderX (varargin) % STGREADERX MATLAB code for StgReaderX.fig<br>% STGREADERX, by itself , creates a new STGREADERX or raises the existing *% s i n g l e t o n* ∗*. %* % H = STGREADERX returns the handle to a new STGREADERX or the handle to<br>% the existing singleton\*<sub>\*</sub> *%* % STGREADERX('CALLBACK',hObject,eventData,handles,...) calls the local<br>% function named CALLBACK in STGREADERX.M with the given input arguments. *%* STGREADERX('Property','Value',...) creates a new STGREADERX or raises the<br>% existing singleton\*. Starting from the left, property value pairs are<br>% applied to the GUI before StgReaderX\_OpeningFcn gets called. An<br>% unrecogn % stop . All inputs are passed to StgReaderX\_OpeningFcn via varargin *% ...*<br>% ∗See GUI Options on GUIDE's Tools menu. Choose "GUI allows only one<br>% instance to run (singleton)". *instance to run (singleton)"*. *% % See a l s o : GUIDE, GUIDATA, GUIHANDLES* % Edit the above text to modify the response to help StgReaderX *% La st M o d if i e d by GUIDE v2 . 5 25Oct2013 15:57:23 % Begin i n i t i a l i z a t i o n code DO NOT EDIT* qui Singleton =  $1$ ; g u i \_St at e = s t r u c t ( ' gui\_Name ' , mfilename , . . . ' g u i \_S i n g l et o n ' , g u i \_S i n g l et o n , . . . ' gui\_OpeningFcn ' , @StgReaderX\_OpeningFcn , . . . 'gui\_OutputFcn', @StgReaderX\_OutputFcn, ...<br>'gui\_LayoutFcn', [], ...<br>'gui\_Callback', []);<br>i**f nargin** && ischar(varargin{1}) gui\_State .gui\_Callback = str2func (varargin  $\{1\}$ ); **end if** nargout  $[varargout{1:nargout}] = gui_mainfon(gui_State, varargin.{})$ ; **else** gui\_mainf cn ( gui\_State, varargin { : } ) ; **end** *% End i n i t i a l i z a t i o n code DO NOT EDIT m – Executes just before StaReaderX is made visible*. function StgReaderX\_OpeningFcn (hObject, eventdata, handles, varargin) % This function has no output args, see OutputFcn.<br>% hObject handle to figure<br>% eventdata reserved – to be defined in a future version of MATLAB<br>% handles structure with handles and user data (see GUIDATA)<br>% varargin % *Choose default command line output for StgReaderX*<br>handles.output = hObject; *% Update handles s t r u c t u r e* guidata (hObject, handles); *% UIWAIT makes StgReaderX w a it f o r use r response ( see UIRESUME)*  $%$  uiwait (handles . figure 1);

set(handles.figure1, 'UserData',[]);  $startstop = false;$ userData.stop = false;<br>dateiname='data'; **set**(handles.figure1, 'UserData',userData);<br>% *set(handles.stoptaste,'Enable','off')*<br>serialInfo = instrhwinfo('serial'); ports = serialInfo.AvailableSerialPorts; set(handles.portSel, 'String', ports) **set**(handles.portSel, 'Value', 1)<br>**set**(handles.text1,'Visible','off')<br>**set**(handles.auswertungTaste,'Enable','off'); %Ch1<br>% set(handles.portSel.'Enable'.'off') *% s et ( handles . p o rtS e l , ' Enable ' , ' off ' ) % s et ( handles . popupmenu3 , ' Enable ' , ' off ' ) % s et ( handles . t e xt 2 , ' Enable ' , ' off ' ) % s et ( handles . ch1 , ' Value ' , 1 )*  $\overline{a}$  *Outputs from this function are returned to the command line* function varargout = StgReaderX\_OutputFcn (hObject, eventdata, handles) % varargout cell array for returning output args (see VARARGOUT);<br>% hObject – handle to figure<br>% eventdata reserved — to be defined in a future version of MATLAE % handles structure with handles and user data (see GUIDATA) *% Get d e f a u l t command l i n e o ut p ut from handles s t r u c t u r e*  $varargout{1}$  = handles . output; function dateiText\_Callback(hObject, eventdata, handles) % hObject - handle to dateiText (see GCBO)<br>% eventdata reserved — to be defined in a future version of MATLAB<br>% handles - structure with handles and user data (see GUIDATA) *% H i nt s : get ( hObject , ' St r i n g ' ) r et u r n s c o nt e nt s of d at e i T e xt as t e x t % st r 2 d o u b l e ( get ( hObject , ' St r i n g ' ) ) % r et u r n s c o nt e nt s of d at e i T e xt as a double Executes during object creation, after setting all properties.* **function** dateiText\_CreateFcn(hObject, eventdata, handles)<br>% hObject handle to dateiText (see GCBO)<br>% eventdata reserved — to be defined in a future version of MATLAB<br>% handles empty — handles not created until aft *% H i nt : e d i t c o n t r o l s u s u a l l y have a wh ite background on Windows .* See *ISPC* and *COMPUTER*. if ispc && isequal(**get**(hObject,'BackgroundColor'), **get**(0,'defaultUicontrolBackgroundColor'))<br>**set**(hObject,'BackgroundColor','white'); **end**  $E$ xecutes on selection change in portSel function portSel\_Callback(hObject, eventdata, handles)<br>% hObject handle to portSel (see GCBO) *% e ventdata re se r ved t o be d ef i n e d i n a f u t u r e v e r s i o n of MATLAB % handles s t r u c t u r e w it h handles and use r data ( see GUIDATA )* % Hints: contents = cellstr(get(hObject,'String')) returns portSel contents as cell array<br>% contents{get(hObject,'Value')} returns selected item from portSel *Kecutes during object creation, after setting all properties.* **func tion** po rtSel\_C reateF cn ( hObject , eventdata , handles ) *% hObject handle t o p o rtS e l ( see GCBO) %* eventdata reserved — to be defined in a future version of MATLAB<br>% handles empty — handles not created until after all CreateFcns called *% H i nt : popupmenu c o n t r o l s u s u a l l y have a wh ite background on Windows .* % See ISPC and COMPUTER.<br>**if** ispc && isequal(**get**(hObject,'BackgroundColor'), **get**(0,'defaultUicontrolBackgroundColor')) set(hObject, 'BackgroundColor', 'white'); **end**

%—— *Executes on button press in starttaste.*<br>**function** starttaste\_Callback(hObject, eventdata, handles)<br>**global** dats dateiname timename xtitel1 ylabel1 tempcheck1 xtitel2 ylabel2 \\\\ tempcheck2  $x$  titel 3 y label 3 tempcheck3 pfad pfad2 foldername b lockfolder  $%$  h Object handle to startfaste (see GOO) handle to starttaste (see GCBO)

```
% eventdata reserved — to be defined in a future version of MATLAE<br>% handles structure with handles and user data (see GUIDATA)
% H i nt : get ( hObject , ' Value ' ) r et u r n s t o g g l e s t at e of s t a r t t a s t e
 set(handles.starttaste , 'Enable ' , 'off ')<br>set(handles.auswertungTaste , 'Enable ' , 'off ')
% set(handles.stoptaste, 'Enable', 'on')<br>set(handles.stoptoggle, 'Enable', 'on')<br>set(handles.stoptoggle, 'Enable', 0)<br>set(handles.stoptoggle, 'Value','off')
% set(handles.text9,'Enable','off')<br>% set(handles.text10,'Enable','off')<br>% set(handles.text9,'String','XXXXXXXXXXXXXXY),<br>% set(handles.text2,'Enable','off')
% s et ( handles . t e xt 3 , ' Enable ' , ' off ' )
% s et ( handles . e d it 2 , ' Enable ' , ' off ' )
se t ( handles . p o rtS e l , ' Enable ' , ' o f f ' )
% s et ( handles . popupmenu2 , ' Enable ' , ' off ' )
% s et ( handles . popupmenu3 , ' Enable ' , ' off ' )
% s et ( handles . popupmenu4 , ' Enable ' , ' off ' )
% set(handles.popupmenu5,'Enable','off')<br>% set(handles.popupmenu6,'Enable','off')<br>% set(handles.ch1,'Enable','off')<br>% set(handles.ch2,'Enable','off')<br>% set(handles.ch3,'Enable','off')
 xtitel1='Licht->Frequenz';
  xtitel2='Zellspannung';<br>xtitel3='Zelltemperatur';<br>ylabel1='Frequenz_/_Hz';
  ylabel2='Spannung_/_mV';
  y label3='Temperatur_/_°C';
% tempcheck1=get(handles.popupmenu3,'value'),<br>% tempcheck2=get(handles.popupmenu4,'value'),<br>% tempcheck3=get(handles.popupmenu5,'value'),
% aktuname1=get ( handles . text2 , ' String ' ) <sub>;</sub><br>% aktuname2=get ( handles . text3 , ' String ' ) <sub>;</sub><br>% aktuname3=get ( handles . edit2 , ' String ' ) <sub>;</sub>
% set(handles.text15 , 'String ' ,aktuname1 ) ;<br>% set(handles.text16 , 'String ' ,aktuname2 ) ;<br>% set(handles.text22 , 'String ' ,aktuname3 ) ;
% dat s= ze ros ( 5 0 0 , 3 0 );
% dat s = [ ] ;
% data2= ze ros ( 5 0 0 , 3 0 );
 % data2 = [ ] ;
 % data3= ze ros ( 5 0 0 , 3 0 );
 % data3 = [ ] ;
 block = 10:
 dats=zeros (1 ,13);<br>data3=zeros ( blockl ,11);
 i = 0:
 ik =0;<br>counter2 =1;
 data counter = 1;beginn=now ;
 dateiname=get(handles.dateiText,'String');<br>timename=strcat(datestr(beginn,'YYYY'),datestr(beginn,'mm'),datestr(beginn,'dd'),'—',\\<br>datestr(beginn,'HH'),datestr(beginn,'MM'),'_',dateiname);
 werte=strcat (timename , '.txt ' ) ;<br>workspc=strcat (timename , '.mat ' ) ;<br>tmpspc=strcat (timename , '_DATstemp.mat ' ) ;
\texttt{set}(\texttt{ handles}.\texttt{text3}, \text{'String'}, \texttt{dataset}(\texttt{begin})) ;
 userData = get(handles.figure1, 'UserData'):
 userData.stop = false; %reset for next time<br>set(handles.figure1 ,'UserData',userData);<br>bedingung = true;
 s p litting = false;
 foldername=timename:
 blockfolder='blocks';
 pfad=fullfile (pwd,foldername);<br>mkdir(pfad);<br>pfad2=fullfile (pfad ,blockfolder);
 mkdir ( pfad2 ) ;
% files = dir (fullfile (pwd, foldername));
% filecount = length(files);<br>% Ports konfigurieren<br>% if get(handles.ch1,'Value')==true;<br>value = get(handles.portSel,'value');
```

```
strings = get(handles.portSel,'string');<br>string = strings(value);<br>port2 = serial(string,'Baudrate',115200,'Terminator','CR');
fopen ( port2 ) ;
se t ( po rt2 , ' Timeout ' , 5 0 ) ;
% p o rt 2 . ReadAsyncMode = ' continuous ' ;
% p o rt 2 . ReadAsyncMode = ' manual ' ;
% end ;
% % if get(handles.ch2,'Value')==true;<br>% value2 = get(handles.popupmenu2,'value');<br>% strings = get(handles.popupmenu2,'string');<br>% string = strings(value2);<br>% port1 = serial(string, 'BaudRate', 9600,'BytesAvailableFcnMode'
% fopen ( p o rt 1 ) ;
% p o rt 1 . ReadAsyncMode = ' manual ' ;
% % end ;
%
% % i f get ( handles . ch3 , ' Value ' ) = = t r u e ;
% value3 = get(handles.popupmenu6,'value');<br>% string = strings (handles.popupmenu6,'string');<br>% string = strings (value3);<br>% port3 = serial(string, 'BaudRate', 9600,'BytesAvailableFcnMode','terminator','Terminator','CR/LF'
% fopen ( p o rt 3 ) ;
% p o rt 3 . ReadAsyncMode = ' manual ' ;
% % end ;
set(handles.text1,'Visible','on')
% pause ( 4 ) ;
\frac{1}{10}x = 0;
%% Programmablauf bis Stoptaste gedr\tilde{A}\frac{1}{4}ckt wird
while (\text{get}(\text{ handles } . \text{stoptoggle}, 'Value') == 0)ii=ii+1; %Z\"ahler f\tilde{A}^{\frac{1}{4}}r Matrixzeilen
ik = ik + 1;
dauer= d a t e s t r ( toc /86400 , ' dd Tage HH:MM:SS ' ) ;
% pause (4);<br>set ( handles . text5 , ' String ' ,dauer ) ;
[data, count, mg] = binblockread (port2, 'uint8');<br>data2(ii, :) = uint8 (data<sup>2</sup>);<br>data2(ii, :) = uint8 (data<sup>2</sup>);<br>data3(ii, :) = uint32 (data2(ii,1)), uint32 (data2(ii,2)), uint32 (swapbytes (typecast (data2(ii,3:6), 'ui
se t ( handles . te xt13 , ' S t r i n g ' , i k )
%% L i v e P l ot
% i f mod ( i k ,55 )==0
if get ( handles . plotTasteFRQ, 'Value ' ) == true;
 subplot(handles.axes1)<br>plot(dats(:,12),dats(:,5),'b','linewidth',2);<br>legend(xtitel1 ,'Location','NorthEast')
 grid minor<br>datetick('x','DD_HH:MM:SS', 'keepticks')<br>title(xtitel1);
 ylabel(ylabel1(tempcheck1));<br>xlabel('Zeit');
end
%<br>if get(handles.plotTasteCV,'Value')==true;<br>subplot(handles.axes2)<br>plot(dats(:,12),dats(:,3),'r','linewidth',2);
legend ( xtitel2, 'Location', 'NorthEast')
 grid minor<br>datetick('x','DD_HH:MM:SS', 'keepticks')
 title (xtitel2 );<br>ylabel (ylabel2 (tempcheck2 ));<br>xlabel ('Zeit');
end
 if get(handles.plotTasteT,'Value')==true;<br>subplot(handles.axes3)<br>plot(dats(:,12),dats(:,4),'k','linewidth',2);<br>legend(xtitel3,'Location','NorthEast')
g rid minor
grid minu.<br>datetick ('x', 'DD_HH:MM:SS', 'keepticks')
 title (xtitel3 );<br>ylabel (ylabel3 (tempcheck3 ));
xlabel('Zeit');
end
%
```
*% drawnow ; % end* **drawnow**; *% x=x +1*∗*1/1;* userData = **get**(handles.figure1, 'UserData');<br>% *if userData.stop == true*<br>% *bedingung = false*; *% end %% Tempor \ " a res Abspeiche rn* **if** mod(ik,blockl)==0<br>**dlmwrite**(fullfile(pfad,'temp.txt'),dats,'delimiter','\t','newline', 'pc','precision', '%.6f') tempspcdats=strcat('tmpspc',**num2str**(counter2));<br>**save**(fullfile(pfad2,tempspcdats),'dats')  $counter2 = counter2 + 1$ ;  $i = 0;$ splitting=true;  $dats = []$ ; **end end** *%% Po rt s s c h l i e \ ss en* fclose (port2); **delete** ( port2 ) : **clear** port2; set(handles.text1,'Visible','off') e n d z e it =now ; set(handles.text7,'String',datestr(endzeit)); **if** splitting==true tempspcdats=strcat('tmpspc', num2str(counter2)); **save** (fullfile (pfad2, tempspcdats), 'dats')<br>*%*% *Gesamtdaten sichern* **dlmwrite**(fullfile(pfad,werte),dats,'delimiter','\t','newline','pc','precision', '%.6f')<br>block=strcat(timename,'BLOCK.mat'); **save** ( f u l l f i l e ( pfad , workspc ) ) ; *%% Dateien zusammensetzten* dats = [];<br>files = **dir**(fullfile(pfad2,'\*.mat')); filecount = **length**(files);<br>**for** co3=1:filecount tempdatsload=**load** ( fullfile (pfad2 , files (co3 ).name) , 'dats ' );<br>[z s]= **size** (tempdatsload.dats );  $\mathbf{if} \quad \mathbf{s} \quad = 13$  $tempdatsload$  . dats  $(:,14)=0;$ **end** dats = [dats ; tempdatsload . dats ] ; **end**  $a=$  sortrows (dats, 13);  $dats = a$ ; **end** block2=strcat(timename, 'BLOCKSORT.mat');<br>**save**(fullfile(pfad,block2),'dats');<br>**set**(handles.auswertungTaste,'Enable','on');  $\overline{a}$  *Executes on button press in stoptaste* **func tion** st o pt a st e \_ C a l l b a c k ( hObject , eventdata , handles ) *% hObject handle t o st o pt a st e ( see GCBO) % e ventdata re se r ved t o be d ef i n e d i n a f u t u r e v e r s i o n of MATLAB % handles s t r u c t u r e w it h handles and use r data ( see GUIDATA )* % Hint: get (hObject, 'Value') returns toggle state of stoptaste userData = get(handles.figure1, 'UserData');  $userData.show = true;$ startstop=true; set(handles.figure1,'UserData',userData');<br>% set(handles.stoptagele','Enable','off')<br>set(handles.stoptoggle,'Enable','off')<br>set(handles.starttaste,'Enable','on')<br>set(handles.dateiText,'Enable','on')<br>set(handles.dateiText,' *% s et ( handles . ch1 , ' Enable ' , ' on ' )*  $% %$  *Executes on button press in stoptaste*. % function stoptaste\_Callback(hObject, eventdata, handles)<br>%% hObject handle to stoptaste (see GCBO)<br>%% eventdata reserved — to be defined in a future version of MATLAE<br>%% handles structure with handles and user data *%* % % Hint: get (hObject, 'Value') returns toggle state of stoptaste *%*

% userData = get(handles.figure1, 'UserData');<br>% userData.stop = true;<br>% startstop=true; *% s et ( handles . f i g u r e 1 , ' UserData ' , userData ) ;* % % set(handles.stoptaste, 'Enable','off')<br>% set(handles.stoptoggle, 'Enable','off')<br>% set(handles.starttaste, 'Enable','on')<br>% set(handles.dateiText,'Enable','on')<br>% set(handles.portSel,'Enable','on')<br>% *% % s et ( handles . ch1 , ' Enable ' , ' on ' )*  $-$  *Executes on button press in stoptoggle* f**unction** stoptoggle\_Callback(hObject, eventdata, handles)<br>% hObject handle to stoptoggle (see GOBO)<br>% eventdata reserved — to be defined in a future version of MATLAE *% handles* structure with handles and user data (see GUIDATA) % Hint: get (hObject, 'Value') returns toggle state of stoptoggle userData = **get**(handles.figure1 , 'UserData');<br>userData.stop = true; startstop=true: set (handles . figure1, 'UserData', userData); % set ( handles . stoptaste , 'Enable ' , ' off ' )<br> **set** ( handles . stoptoggle , 'Enable ' , ' off ' )<br> **set** ( handles . starttaste , 'Enable ' , ' on ' ) **set**(handles.dateiText,'Enable','on')<br>**set**(handles.portSel,'Enable','on') % *--- Executes on button press in auswertungTaste.*<br>**function** auswertungTaste\_Callback (hObject, eventdata, handles) **global** dats dateiname timename xtitel1 ylabel1 tempcheck1 xtitel2 ylabel2\\tempcheck2 xtitel3 ylabel3\tempcheck2 ptad pfad2 foldername blockfolder % hObject handle to auswertungTaste (see GCBO)<br>% eventdata reserved – to *% f i l e ='20131012AlleSenso ren 3000mV. dat ' ; % f i l e ='20131012AlleSenso ren 3000mVReihenfolge213756 . dat ' % f i l e ='201310122800mVReihenfolge213756 . dat ' ; % f i l e ='201310122904mVReihenfolge213756 . dat ' ;* % file="20131012-BLOCK1-5Sensoren.dat"<br>% file="20131012-BLOCK1-5Sensoren.dat"<br>% file="20131012-AlleSensoren-3000mV-Reihenfolge213756.dat",<br>% file="20131012-31013mV-Reihenfolge213756.dat"; *% f i l e ='201310123201mVReihenfolge213756 . dat ' ; % f i l e ='201310123303mVReihenfolge213756 . dat ' ;* % file = 20131012-3402mV-Reihenfolge213756.dat ';<br>% file = 20131012-3402mV-Reihenfolge213756.dat ';<br>% file = 20131014-BatterieBLOCK1\_CALI-5+1Sensoren.dat ';<br>% file = 20131015-BatterieBLOCK1\_CALI-5+1Sensoren.dat '<br>% file = *% f i l e = ' s84h2211V40 . dat ' ; % f i l e = ' s81800V10 . dat ' ; % f i l e = ' s81909V20 . dat ' ; % f i l e = ' s82211V20 . dat ' ; % f i l e = 'S8TKurve1050102002V. dat ' ; % f i l e = 'S8TKurve105010Rampe2002V . dat ' ; % f i l e = ' S a l l . dat ' ; % f i l e = 'SALL20000Daten2002mVRAMPE105010. dat ' ; % f i l e = 'SALL10000Daten3006mVRAMPE5010. dat ' ;* **load** ( full file ( pfad , strc at ( timename , 'BLOCKSORT, mat' ) ) , ' dats' ) ; i =1;<br>file =dateiname ; f i l e 2 =timename ; *% % f i l e ='20131012BLOCK15Sensoren . dat ' ;* % sourcetemp=[];<br>% file2=strrep(file , '.dat', ''); *% % sou rce=dlmread ( f i l e ) ;* source=dats; sourcetemp ( : , 1 ) = ( ( ( sou rce (: ,4 )∗4∗0.001466 ) 0.986 )/0.00355 );*%Temperatur Umrechnung* sourcetemp  $(:, 2)$  = source  $(:, 2)$ ; sou rce ( : , 4 ) = sourcetemp ( : , 1 ) ; heute=datevec ( **f i x** ( now ) ) ; sensor\_count=10; %Je nach gesamt Anzahl von Sensoren anpassen s=cell(1, sensor\_count);<br>s\_red=cell(1, sensor\_count);  $s$ <sub>y</sub> $|w=$  cell  $(1,$  sensor\_count ) s \_ p l o t \_ c o l o r = c e l l s t r ( [ 'm ' ; ' c ' ; ' k ' ; ' b ' ; ' y ' ; ' g ' ; 'm ' ; 'c ' ; 'k ' ; 'b ' ; 'y ' ; 'g ' ; ' +m ' ; ' +c ' ; ' +k ' ; ' +b ' ; ' +y ' ; ' +g ' ] )

sensor red = cell  $(1,$  sensor count );

```
sensor_ylw = cell(1, sensor_count);<br>sensor = cell(1, sensor_count);
for count=1:sensor_count
 s{count}=strcat('Sensor_', num2str(count));<br>s_red{count}=strcat('Sensor_', num2str(count), '_red');<br>s_ylw{count}=strcat('Sensor_', num2str(count), '_ylw');
%S p l i t data t o sepe rate senso r value s
c o r r =find ( sou rce ( : , 2 ) = = count ) ;%Sensor red abf rage
 sensor_red{count}=(source(corr,:));<br>corr=find(source(:,2)==count+sensor_count);%Sensor y\w abfrage<br>sensor_y\w{count}=(source(corr,:));<br>corr=find(source(:,2)==count | source(:,2)==count+sensor_count);%Sensor alle abf
sensor \{ count\} = (source ( corr , : ) );
end
%
% ze ita ch se1 = [ ] ;
% ze ita ch se2 = [ ] ;
% ze ita ch se3 = [ ] ;
% ze ita ch se4 = [ ] ;
% ze ita ch se5 = [ ] ;
% ze ita ch se6 = [ ] ;
% ze ita ch se7 = [ ] ;
% ze ita ch se8 = [ ] ;
%
% zeitNum1 = [ ] ;
% zeitNum2 = [ ] ;
% zeitNum3 = [ ] ;
% zeitNum4 = [ ] ;
% zeitNum5 = [ ] ;
% zeitNum6 = [ ] ;
% zeitNum7 = [ ] ;
% zeitNum8 = [ ] ;
%sensoranz =0;
%% Temperaturumrechnung
% t a ( : , 1 ) = ( ( ( sensor1 (: ,4 )∗4∗0.001466 ) 0.986 )/0.00355 );
% zeitNum7=datenum ( zeitVe c7 ) ;
% M i t t e l w e r t
% mittel=[mean(sensor1(:,3)) mean(sensor2(:,3)) mean(sensor3(:,3)) mean(sensor5(:,3)) mean(sensor6(:,3)) mean(sensor7(:,3))<br>% fuerKali=[mittel
%% PLOT AllInOne
%
% figu reALLE= f i g u r e ( 'Name' , ' A l l e Sensoren ' )
%
% i f ( l e n gt h ( sensor1 ) )
% plot(zeitNum1,sensor1(:,3),'-+m','LineWidth',2);hold on;legend(s1);<br>% plot(zeitNum1,sensor1(:,4),'--+m','LineWidth',2);hold on;legend(s1);<br>% plot(zeitNum1,sensor1(:,4),'--+m','LineWidth',2);hold on;legend(s1),<br>% end<br>x i
% plot(zeitNum2,sensor2(:,3),'-+c','LineWidth',2);hold on;legend(s2);<br>% plot(zeitNum2,sensor2(:,4),'-.+c','LineWidth',2);hold on;legend(s2);<br>% plot(zeitNum2,sensor2(:,5),'--+c','LineWidth',2);hold on;legend(s2);
% end
%
% i f ( l e n gt h ( sensor3 ) )
% plot(zeitNum3, sensor3(:,3), '-+r', 'LineWidth',2);hold on;legend(s3);<br>% plot(zeitNum3, sensor3(:,4), '-.+r', 'LineWidth',2);hold on;legend(s3);<br>% plot(zeitNum3, sensor3(:,5), '- -+r', 'LineWidth',2);hold on;legend(s3);
% end
%
% % i f ( l e n gt h ( sensor4 ) )
% % p l o t ( zeitNum1 , sensor4 (: , 3 ) , '  r ' ) ; hold on ;
% % p l o t ( ZeitNum1 , sensor4 (: , 5 ) , ' b ' ) ; hold on ;
% % end
% i f ( l e n gt h ( sensor5 ) )
\% plot(zeitNum5, sensor5(:,3), '-+g', 'LineWidth',2);hold on;legend(s5);<br>% plot(zeitNum5, sensor5(:,4), '-.+g', 'LineWidth',2);hold on;legend(s5);<br>% plot(zeitNum5, sensor5(:,5), '--+g', 'LineWidth',2);hold on;legend(s5
% if (length(sensor6))<br>% plot(zeitNum6,sensor6(:,3),'—+b','LineWidth',2);hold on; legend(s6);<br>% plot(zeitNum6,sensor6(:,4),'—.+b','LineWidth',2);hold on; legend(s6);<br>% plot(zeitNum6,sensor6(:,5),'——+b','LineWidth',2);hold 
% end
          % i f ( l e n gt h ( sensor7 ) )
% plot(zeitNum7,sensor7(:,3),'-+k','LineWidth',2);hold on;legend(s7);<br>% plot(zeitNum7,sensor7(:,4),'-.+k','LineWidth',2);hold on;legend(s7);<br>% plot(zeitNum7,sensor7(:,5),'--+k','LineWidth',2);hold on;legend(s7),
```
*% end % i f ( l e n gt h ( sensor8 ) )* % plot(zeitNum8, sensor8(:,3),'-+y','LineWidth',2);hold on;legend(s8);<br>% plot(zeitNum8, sensor8(:,4),'-.+y','LineWidth',2);hold on;legend(s8);<br>% plot(zeitNum8, sensor8(:,5),'--+y','LineWidth',2);hold on;legend(s8), *% end*  $%$  grid minor; *%* "<br>% % plot (zeitNum8 , smooth (sensor8 (: ,3) ,5) , ' — b' , 'LineWidth' ,2) ; hold on ;<br>% % plot (zeitNum8 , smooth (sensor8 (: ,4) ,5) , ' — — b' , 'LineWidth' ,2) ; hold on ,<br>% % plot (zeitNum8 , smooth (sensor8 (: ,5) *% % t i t l e ( f i l e 2 ) ;* %<br>% % legend(s1,s1,s2,s2,s3,s3,s5,s5,s6,s6,s7,s7)<br>% legend(s1,s1,s1,s2,s2,s2,s3,s3,s3,s5,s5,s5,s6,s6,s6,s6,s7,s7,s7,s8,s8,s8)<br>% % '20131012— AlleSensoren–3000mV.dat' % datetick('x','keepticks');<br>% set(gcf, 'Position', get(0,'Screensize')); % Maximize figure.<br>% dcm\_obj = datacursormode(figure(figureALLE)); *% s et ( dcm\_obj , ' UpdateFcn ' , @myupdatefcn ) % beginn=now ; % dateiname= f i l e 2 ;* % timename=strcat (datestr (beginn, 'YYYY'), datestr (beginn, 'mm'), datestr (beginn, 'dd'), '-', datestr (beginn, 'HH'), datestr (beginn, 'MM'), '\_', dateiname); *% % saveas ( figu reALLE , s t r c a t ( timename , ' 1 ' ) , ' f i g ' ) % saveas ( figu reALLE , s t r c a t ( timename , ' 1 ' ) , ' bmp ' ) %% SUBPLOT* figureALLEP = **figure** ('Name', file); lg=cell(1, sensor\_count);<br>i=0; *%SPANNUNG* ax ( 1 ) = **subplot** ( 4 , 1 , 1 ) ; **fo r** count =1: senso r\_count **i f** ( **leng th** ( senso r { count } ) ) active\_sensor=sensor{count};<br>plot(active\_sensor(:,12),active\_sensor(:,3),s\_plot\_color{count},'LineWidth',1);hold on; %70DO: Change colors<br>% liste(1)=['Sensor' int2str(1)];  $i = i + 1;$ l g { i }= s { count } ; **end end g rid** minor datetick('x','keepticks');<br>**xlabel**('Time\_/\_s');<br>**ylabel**('Cell—Voltage\_/\_mV'); **legend**(s);<br>**title**('Zellspannung'); *% TEMPERATUR*  $ax(2) = subplot(4, 1, 4);$ lg=cell(1, sensor\_count);<br>i=0; for count=1:sensor count **if**  $(length(sensor{count}))$ active\_sensor=sensor{count};<br>plot(active\_sensor(:,12),active\_sensor(:,4),s\_plot\_color{count},'LineWidth',1);hold on; %70DO: Change colors<br>% liste(1)=['Sensor' int2str(1)];  $i = i + 1;$ l g { i }= s { count } ; **end end**<br>datetick('x','keepticks');<br>**xlabel**('Time\_/\_s');<br>**ylabel**('Temperature\_/\_ADC'); **legend**(s);<br>**title**('Temperaturmessung␣des␣ADC'); *% DICHTE BZW FREQUENZ BEI WELLENLAENGE 1* ax (3)=**subplot** (4, 1, 2);<br>%*lg=cell (length (unique (source (:, 2)))*, 1);  $i = 0$ : **for** count=1:sensor\_count<br>**if** (**length**(sensor\_red{count})) active\_sensor=sensor\_red{count};<br>plot(active\_sensor(:,12),active\_sensor(:,5),s\_plot\_color{count},'LineWidth',1);**hold** on; %70DO: *Change colors*<br>% liste(1)=['Sensor' int2str(1)];  $i = i + 1;$  $|g\{i}|=s_{red}\{count\};$ **end end**

**grid** minor<br>datetick('x','keepticks'); **xlabel** ( 'Time␣/␣s ' ) ;<br>**ylabel** ( 'Light—Frequency␣Sensor␣/␣Hz ' ) ; **legend**(s);<br>**title**('Dichte␣mit␣Wellenl\"ange␣633nm'); *% DICHTE BZW FREQUENZ BEI WELLENLAENGE 2* ax (3)=**subplot** (4,1,3);<br>%|g=cell (length (unique (source (:,2))),1);  $i = 0;$ for count=1:sensor count **if** (**length** (sensor\_ylw { count } ) ) active\_sensor=sensor\_ylw{count};<br>plot(active\_sensor(:,12),active\_sensor(:,5),s\_plot\_color{count},'LineWidth',1);hold on; %70DO: Change colors<br>% liste(1)=['Sensor' int2str(1)];  $i = i + 1;$ l g { i }= s\_ylw { count } ; **end end** grid minor<br>datetick('x','keepticks');<br>xlabel('Time\_/\_s');<br>ylabel('Light-Frequency\_Sensor\_/\_Hz');<br>legend(s);<br>title('Dichte\_mit\_Wellenl\"ange\_587nm'); **set(gcf, '**Position', **get(**0,'Screensize')); % *Maximize figure.*<br>dcm\_obj = datacursormode(**figure**(figureALLEP));<br>**set**(dcm\_obj,'UpdateFcn',@myupdatefcn) beginn=now ; *% dateiname= f i l e 2 ;* % timename=strcat(datestr(beginn, 'YYYY'), datestr(beginn, 'mm'), datestr(beginn, 'dd'),'-', datestr(beginn, 'HH'), datestr(beginn, 'MM'), '\_', dateiname)<br>linkaxes([ax(1) ax(2) ax(3)], 'x')<br>saveas(figureALLEP, fullfile (pf  $save(fullfile (pfad, struct (timename, '_workspace ')))$ ; *%% % grenze= s i z e ( sensor1 ) ; % f o r i =1: grenze ( 1 , 1 ) % s1k ( i , 1 ) = sensor1 ( i ,3)reg ( 2 , 1 ) ; % s1k ( i , 1 ) = sensor1 ( i , 3 ) / reg ( 1 , 1 ) ; % end % % grenze= s i z e ( sensor2 ) ; % f o r i =1: grenze ( 1 , 1 ) % s2k ( i , 1 ) = sensor2 ( i ,3)reg ( 2 , 2 ) ; % s2k ( i , 1 ) = sensor2 ( i , 3 ) / reg ( 1 , 2 ) ; % end % % grenze= s i z e ( sensor3 ) ;* % for i=1:grenze(1,1)<br>% s3k(i,1)=sensor3(i,3)<del>/</del> reg(2,3); *% s3k ( i , 1 ) = sensor3 ( i , 3 ) / reg ( 1 , 3 ) ; % end % % grenze= s i z e ( sensor5 ) ; % f o r i =1: grenze ( 1 , 1 ) % s5k ( i , 1 ) = sensor5 ( i ,3)reg ( 2 , 4 ) ; % s5k ( i , 1 ) = sensor5 ( i , 3 ) / reg ( 1 , 4 ) ; % end % % grenze= s i z e ( sensor7 ) ;* % for i=1:grenze(1,1)<br>% s7k(i,1)=sensor7(i,3)— reg(2,6),<br>% s7k(i,1)=sensor7(i,3)/reg(1,6), *% end % % % % figu reALLE1= f i g u r e ( 'Name' , ' A l l e Sensoren ' ) % i f ( l e n gt h ( sensor1 ) ) % p l o t ( zeitNum1 , s1k ( : , 1 ) , '*∗*m' ) ; hold on ; % p l o t ( zeitNum1 , sensor1 ( : , 5 ) , '*∗*m' ) ; hold on ; % end % i f ( l e n gt h ( sensor2 ) ) % p l o t ( zeitNum2 , s2k ( : , 1 ) , '*∗ *c ' ) ; hold on ; % p l o t ( zeitNum2 , sensor2 ( : , 5 ) , '*∗ *c ' ) ; hold on ; % end* % if (length(sensor3))<br>% plot(zeitNum3,s3k(:,1),'\*r');hold on;<br>% plot(zeitNum3,sensor3(:,5),'\*r');hold on, *% end % i f ( l e n gt h ( sensor4 ) )*

```
% p l o t ( zeitNum1 , sensor4 (: , 3 ) , '  r ' ) ; hold on ;
% p l o t ( ZeitNum1 , sensor4 (: , 5 ) , ' b ' ) ; hold on ;
% end
% i f ( l e n gt h ( sensor5 ) )
% p l o t ( zeitNum5 , s5k ( : , 1 ) , '∗g ' ) ; hold on ;
% p l o t ( zeitNum5 , sensor5 ( : , 5 ) , '∗g ' ) ; hold on ;
% end
% i f ( l e n gt h ( sensor6 ) )
% p l o t ( zeitNum6 , sensor6 ( : , 3 ) , '∗b ' ) ; hold on ;
% p l o t ( zeitNum6 , sensor6 ( : , 5 ) , '∗b ' ) ; hold on ;
% end
% i f ( l e n gt h ( sensor7 ) )
% p l o t ( zeitNum7 , s7k ( : , 1 ) , '∗ k ' ) ; hold on ;
% p l o t ( zeitNum7 , sensor7 ( : , 5 ) , '∗ k ' ) ; hold on ;
% end
% i f ( l e n gt h ( sensor8 ) )
% p l o t ( zeitNum8 , s8k ( : , 1 ) , '∗ k ' ) ; hold on ;
% p l o t ( zeitNum8 , sensor8 ( : , 5 ) , '∗ k ' ) ; hold on ;
% end
%
% t i t l e ( ' k a l i b r i e r t ' ) ;
% % legend(s1,s1,s2,s2,s3,s3,s5,s5,s6,s6,s7,s7)<br>% legend(s1,s1,s2,s2,s3,s3,s5,s5,s5,s7,s7)<br>% % 20131012—AlleSensoren-3000mV.dat<br>% datetick('x','keepticks');<br>% set(gcf, 'Position', get(0,'Screensize')); % Maximize figure.<br>%
% s et ( dcm_obj , ' UpdateFcn ' , @myupdatefcn )
% beginn=now ;
% dateiname= f i l e ;
% timename=strcat(datestr(beginn, 'YYYY'), datestr(beginn, 'mm'), datestr(beginn, 'dd'), '-', datestr(beginn, 'HH'), datestr(beginn, 'MM'), '_', dateiname);
%
% saveas ( figu reALLE1 , s t r c a t ( timename , ' K a l i b r i e r t ' ) , ' f i g ' )
% saveas ( figu reALLE1 , s t r c a t ( timename , ' K a l i b r i e r t ' ) , ' bmp ' )
%
% %%
% figu reALLE3= f i g u r e ( 'Name' , ' A l l e Sensoren ' )
% p l o t ( zeitNum1 , sensor1 (: , 3 ) , ' m' , ' LineWidth ' , 2 ) ; hold on ;
% p l o t ( zeitNum1 , s1k (: ,1 ) , '  m' , ' LineWidth ' , 2 ) ; hold on ;
%
% p l o t ( zeitNum2 , sensor2 (: , 3 ) , '  c ' , ' LineWidth ' , 2 ) ; hold on ;
% p l o t ( zeitNum2 , s2k (: ,1 ) , '  c ' , ' LineWidth ' , 2 ) ; hold on ;
%
% p l o t ( zeitNum3 , sensor3 (: , 3 ) , '  r ' , ' LineWidth ' , 2 ) ; hold on ;
% p l o t ( zeitNum3 , s3k (: ,1 ) , '   r ' , ' LineWidth ' , 2 ) ; hold on ;
%
% % p l o t ( zeitNum1 , sensor4 (: , 3 ) , '  r ' ) ; hold on ;
% % p l o t ( ZeitNum1 , sensor4 (: , 5 ) , ' b ' ) ; hold on ;
%<br>% plot(zeitNum5,sensor5(:,3),'—g','LineWidth',2);hold on;
% plot(zeitNum5, s5k(:,1),'--g','LineWidth',2);hold on,<br>% plot(zeitNum5, s5k(:,1),'--g','LineWidth',2);hold on,<br>% % plot(zeitNum6, sensor6(:,3),'*b');hold on;<br>% % plot(zeitNum6, sensor6(:,5),'*b');hold on;
%
% p l o t ( zeitNum7 , sensor7 (: , 3 ) , '  k ' , ' LineWidth ' , 2 ) ; hold on ;
% p l o t ( zeitNum7 , s7k (: ,1 ) , '  k ' , ' LineWidth ' , 2 ) ; hold on ;
%
% t i t l e ( f i l e 2 ) ;
% % legend ( s1 , s1 , s2 , s2 , s3 , s3 , s5 , s5 , s6 , s6 , s7 , s7 )
% legend ( s1 , s1 , s2 , s2 , s3 , s3 , s5 , s5 , s7 , s7 )
% % 20131012-AlleSensoren-3000mV.dat'<br>% datetick('x','keepticks');<br>% set(gcf, 'Position', get(0,'Screensize')); % Maximize figure.<br>% dcm_obj = datacursormode(figure(figureALLE3));
% s et ( dcm_obj , ' UpdateFcn ' , @myupdatefcn )
% beginn=now ;
% dateiname= f i l e ;
y unename=strcat(datestr(beginn,'YYYY'),datestr(beginn,'mm'),datestr(beginn,'dd'),'-',datestr(beginn,'HH'),datestr(beginn,'MM'),'',dateiname);
%
% saveas ( figu reALLE3 , s t r c a t ( timename , ' Unte rschied ' ) , ' f i g ' )
% saveas ( figu reALLE3 , s t r c a t ( timename , ' Unte rschied ' ) , ' bmp ' )
%%
% stunden = sensor1 ( : , 7 ) ;
% minuten = sensor1 ( : , 8 ) ;
% sekunden = sensor1 ( : , 9 ) ;
% [stunden minuten sekunden] = Dateiname(:,(7:9))<br>% zeitachse=horzcat(sensor1(:,7),  sensor1(:,8),  sensor1(:,9));
% f o r i =1: l e n gt h ( z e it a c h s e )
% neu ( i , : ) = h o r z c at ( heute ( 1 , 1 ) , heute ( 1 , 2 ) , heute ( 1 , 3 ) , z e it a c h s e ( i , : ) ) ;
% end
```
*%*

*% zeitNum=datenum ( neu ) ; % p l o t ( zeitNum , Dateiname ( : , 3 ) , ' r ' ) ; % hold on ; % p l o t ( zeitNum , Dateiname ( : , 5 ) , ' b ' ) ; % d a t e t i c k ( ' x ' , ' k e e pt i c k s ' ) ; %% % f i g u r e 1 = f i g u r e ( 'Name' , ' Z e l l s e n s o r ' ) ; % [ haxes , h l i n e 1 , h l i n e 2 ]= p l o t y y ( zeitNum , x1000Werte ( : , 3 ) , zeitNum , x1000Werte ( : , 5 ) , ' p l ot ' ) ; %* % grid minor; xlabel('Zeit');%ylabel('Temperatur / [ºC]'),<br>% legend('Spannung','Licht->Frq');<br>% title(sprintf('Zellsensor')); % axes(haxes(1))<br>% % datetick('x','yy mmm dd HH:MM:SS','keepticks')<br>% datetick('x','keepticks') % y|abel('Spannung / [V]')<br>% set(gca,'YTickMode','auto')<br>% set(hline1,'marker','.','color','b')%,'Line','none') % axes(haxes(2))<br>% % datetick('x','dd mmn yyyy HH:MM:SS','keepticks')<br>% datetick('x','keepticks')<br>% ylabel('Licht->Frequenz / [Hz]') % set(gca,'YTickMode','auto')<br>% set(hline2,'color','r','LineWidth',2)<br>% set(haxes(2),'ycolor','r')<br>% set(gcf, 'Position', get(0,'Screensize')); % Maximize figure.<br>% dcm\_obj = datacursormode(figure (figure1));<br>% set(dcm\_obj % saveas(figure1 , fullfile (pfad , strcat(timename ,1)) , 'fig ')<br>% saveas(figure1 , fullfile (pfad , strcat(timename ,1)) , 'bmp') *% saveas ( f i g u r e 1 , s t r c a t ( timename , ' 1 ' ) , ' f i g ' ) % saveas ( f i g u r e 1 , s t r c a t ( timename , ' 1 ' ) , ' bmp ' )* % *--- Executes on button press in plotTasteFRQ.*<br>function plotTasteFRQ\_Callback(hObject, eventdata, handles) % hObject - handle to plotTasteFRQ (see GCBO)<br>% eventdata reserved — to be defined in a future version of MATLAB<br>% handles - structure with handles and user data (see GUIDATA)

*% H i nt : get ( hObject , ' Value ' ) r et u r n s t o g g l e s t at e of plotTasteFRQ*

 $\overline{F}$  *Executes on button press in plotTasteCV* function plotTasteCV\_Callback (hObject, eventdata, handles) % hObject handle to plotTasteCV (see GCBO)<br>% eventdata reserved — to be defined in a future version of MATLAB *% handles s t r u c t u r e w it h handles and use r data ( see GUIDATA )*

*% H i nt : get ( hObject , ' Value ' ) r et u r n s t o g g l e s t at e of plotTasteCV*

% *--- Executes on button press in plotTasteT.*<br>**function** plotTasteT\_Callback(hObject, eventdata, handles) *% hObject handle to plotTasteT (see GCBO)*<br>*% eventdata reserved* — *to be defined in a future version of MATLAE* % boomsalla roodned to be defined in a factor control of the set of the structure with handles and user data (see GUIDATA)

*% H i nt : get ( hObject , ' Value ' ) r et u r n s t o g g l e s t at e of p l otT a st eT*

#### Listing B.2: Blockcollector

% Skript f $\tilde{A}^{\frac{1}{4}}_{\frac{1}{4}}$ r die Zusammenf $\tilde{A}^{\frac{1}{4}}_{\frac{1}{4}}$ hrung von Messblocks *% Auto ren : Wahid Nasimzada , Maher Achour* % Aktueller Autor: Oezkan Oezden<br>% Stand 3.2.2016 % \"Anderungen:<br>% Zahl der Zellen ge\"anderi<br>% Dateien nun in /Messungen/<br>% *% % % % % % %% Manuell eingegebene Werte S t a r t* foldername= '20160529-1951\_langzeitmessungOhneSonden\_bak' ; blockfolder='blocks';

pfad= fullfile (**pwd**, 'Messungen*l*', foldername);<br>% Manuell eingegebene Werte Ende

timename= foldername; mkdir (pfad); pfad2= full file (pfad, blockfolder);  $m$ kdir ( pfad2 ) ; *% Dateien zusammensetzten* dats=[];<br>files = **dir**(fullfile(pfad2,'\*.mat'));<br>filecount = **length**(files); for co3=1: filecount tempdatsload=**load** ( full file ( pfad2 , files ( co3 ) . name ) , ' dats' ) ; [z s]=**size**(tempdatsload.dats);<br>**if** s ==13  $t$ empdatsload . dats  $( : .14) = 0$ : **end**  $\frac{1}{10}$  dats =[dats ; tempdatsload . dats ] ; **end** *%a= s o rt r ow s ( dats , 1 3 ) ; %dat s=a ;* block2=strcat(timename, 'BLOCKSORT.mat'); **save**(fullfile(pfad,block2),'dats');<br>% set(handles.auswertungTaste,'Enable','on'), sprintf ('fertig') *% timename='201406061643\_Dateiname ' ;* % dats =[];<br>% files = fullfile ('C:\Users\MS\_2\Documents\MATLAB\Matlab\STGReader\20140521−1545\_Dateiname\blocks','\*\*.mat'), *% f i l e c o u n t = l e n gt h ( f i l e s ) ; % f o r co3 =1: f i l e c o u n t* .<br>% tempdatsload=load(fullfile('C:\Users\MS\_2\Documents\MATLAB\Matlab\STGReader\20140521—1545\_Dateiname\blocks',files(co3).name),'dats')<br>% [z s]=size(tempdatsload.dats); *% i f s ==13 % tempdatsload . dat s ( : , 1 4 ) = 0 ; % end % dat s =[ dat s ; tempdatsload . dat s ] ; % end % a= s o rt r ow s ( dats , 1 3 ) ; % dat s=a ;* %<br>% block2=strcat(timename, 'BLOCKSORT.mat');<br>% save(fullfile(pfad,block2), 'dats'); *% s et ( handles . auswertungTaste , ' Enable ' , ' on ' ) ;*

#### Listing B.3: Auswertung

 $%$  Matlab Cache und Speicher leeren **clc clea r a l l** ; **close all**: *%% M i t t e l w e r t e b i l d e n* % Variablen f $\tilde{A}^{\dot{1}}_{\overline{4}}$ r die Bildung eines gletenden Mittelwerts beim Plot *% Spannung* glaettung\_v = **str2num**(char(inputdlg( {'Gl\"attung\_fÃår\_Spannung'}, 'Smoothingfactor', 1, {'1'}))); *% Temperatur* glaettung\_t = **str2num**(char(inputdlg( {'Gl\"attung\_f $\tilde{A}\frac{1}{4}$ r\_Temperatur'}, 'Smoothingfactor', 1, {'1'}))); *% L i c h t* glaettung\_licht = **str2num**(char(inputdlg({'Gl\"attung\_fĀ<sup>1</sup> <sub>4</sub>r\_Transmission'}, 'Smoothingfactor', 1, {'1'}))); glaettung\_zg = str2num(char(inputdlg({'Gl\"attung\_f\"ur\_Zyklierger\"atspannung'}, 'Smoothingfactor', 1, {'1'})));

*%% Z y k l i e r g e r \ " at Daten e i n l e s e n*

*%g r af i s c h e Auswahl de r Messdaten vom ZG* [data\_fzg data\_pzg] = uigetfile (fullfile (pwd, '\Messungen','\*.txt'), 'Zyklerdaten'); zg =  $\overline{\text{c}svread}$  ( fullfile (data\_pzg, data\_fzg), 131,0); *%A u f t e i l u n g de r e i n z e l n e n Werte i n Matlab ve kto ren* zg\_cell = zg(:,1);<br>zg\_zeitnum = datenum(zg(:,2),zg(:,3),zg(:,4),zg(:,5),zg(:,6),zg(:,7));<br>zg\_zeitstr = datestr(zg\_zeitnum);<br>% Spannungswert von \$\rm\mu\$V auf mV umgewandelt  $zg_{\text{1}}$   $z = zg$  (:,8)/1000;<br>  $zg_{\text{2}}$   $z = zg$  (:,9);<br>  $zg_{\text{2}}$   $z = z$  (:,10);<br>  $zg_{\text{1}}$   $z = zg$  (:,11);

*%Z y k l i e r d at e n S t r u k t u r*  $zyk$ daten = struct('cell',zg\_cell,'time', zg\_zeitstr,'voltage',zg\_volt,'current',zg\_curr,'temp',zg\_temp,'relais',zg\_rel);

cells = struct ('zeit',zg\_zeitnum,'volt',zg\_volt,'curr',zg\_curr,'temp',zg\_temp); %Filtern nach Zellen -> Daten f $\tilde{A}_{\frac{1}{4}}$ r Zelle 1 in cells(1) usw... for  $i = 1:(max(zg_{\text{cell}}))$  $(r \text{ find } (zyk \text{ data}) \cdot (y) = i$  ) ;  $\text{cells}$  ( i ). zeit = zg\_zeitnum (cc ); cells(i).volt= zg\_volt(cc);<br>cells(i).curr= zg\_curr(cc);  $\text{cells}$  ( i ). temp=  $\text{zg\_temp}$  ( cc ) ; **end** *%% Parameter und Daten e i n l e s e n % Messdaten e i n l e s e n und i n den Workspace laden .* [data\_f data\_p] = **uigetfile**(fullfile(**pwd**,'\Messungen'), 'Messdaten');<br>**load**([data\_p data\_f],'dats'); *% K a l i b r i e r p a r am et e r e i n l e s e n und i n den Workspace laden .* % Wahlweise Automatisiert f $\tilde{A}^{\frac{1}{4}}_4$ r Dummydaten oder sonst grafisch. *% Dummy K a l i b r i e r d a t e n werden standardm \ " a \ ss i g geladen , ansonsten d i e folgende* % Zeile wieder Kommentarzeichen entfernen und die Zeile danach auskommentieren.<br>%[cal\_f cal\_p] = uigetfile('Kalibrierdaten/', 'Kalibrationsdaten'); load([cal\_p cal\_f]),  $%$  *Calibration Values* 。<br>%Joad(fullfile(pwd, 'Kalibrierdaten','oo\_calibration\_data-2356789—Dummy.mat'));<br>%Joad(fullfile(pwd, 'Kalibrierdaten','oo\_calibration\_data-trash-20160608—Dummy.mat')); % Offset f $\tilde{A}^{\frac{1}{4}}$ r die Adressen von selben Sensor (Rot/Gelb Unterscheidung) % ausw\"ahlen, Default 10, kommentar entfernen f $\tilde{A}^1_{\frac{1}{4}}$ r grafische Auswahl. %offset = str2num(char(inputdlg({'Offset'}, 'Parameter', 1, {'10'})));  $offset = 10$ % Tempor\" argespeicherte pfade f $\tilde{A}\frac{1}{4}$ r Parameter entfernen ? Unn\" otig, da durch % Skriptausf \ " uhrung der Workspace und Cache zwangsl \ " aufig gel \ " oscht werden . **clear** data p cal\_f cal\_p ;  $noSensors = 9$ : %% <del>-</del><br>% Kontrastreiche Farben fuer Plots definieren<br>% Quelle: *% h t t p : / / eleano rma clu re . f i l e s . wordpress . com/ 2 0 1 1/ 0 3/ colou rcoding . pdf* colors =  $[0, 117, 220; 240, 163, 255; 153, 63, 0; 76, 0, 92; \ldots$ <br>
25, 25, 25; 0, 92, 49; 43, 206, 72; 255, 204, 153,...<br>
128, 128, 128; 148, 255, 181; 143, 124, 0; 157, 204, 0;...<br>
194, 0, 136; 0, 51, 128; 255, 164, 5; 2 % BLAU , GRAU, ROT BRAUN Schwarz Dunkel—GrÃ $\frac{1}{4}$ n Bordauxroi newcolo rs = [ 0 , 0 , 2 5 5; 100 ,100 ,100; 255 ,0 ,0; 128 ,64 ,0; 0 , 0 , 0; 0 ,100 ,0; 128 , 0 , 50] . / 2 5 5 ; sensor = struct( 'volt', 0,...<br>'volt\_y', 0,...<br>'temp', 0,...  $'$  temp\_y',  $0, \ldots$ 'red', 0,...<br>'ylw', 0,...<br>'time', 0,... 'time\_y', 0,...<br>'temp\_idx', 0 ); *%% Sepa rie ren von Messdaten % i d \_ r : F i l t e r n de r Messdaten fÃ* <sup>1</sup> 4 *r einen Sensor b e i ROTER LED* % id\_y:  $f$ iltern der Messdaten f $\tilde{A}^{\frac{1}{4}}$ r einen Sensor bei GELBER LED % sensor(n).temp: Temperatur des Sensor N bei ROTER LED<br>% sensor(n).temp\_y: Temperatur des Sensor N bei GELBER LED<br>% sensor(n).volt: Zellspannung des Sensor N bei ROTER LED<br>% sensor(n).volt\_y: Zellspannung des Sensor N bei % sensor(n).time: Zeitstempel des Sensor N bei ROTER LED<br>% sensor(n).time\_y: Zeitstempel des Sensor N bei GELBER LED<br>dats(:,1) = dats(:,12) — dats(1,12); **for**  $n = 1:1:noSensors$ <br>  $id_r = id_y = id_y$ i d \_ r = **find** ( dat s ( : , 2 ) = = n ) ; i d \_ y = **find** ( dat s ( : , 2 ) = = n+ o f f s e t ) ; *% NORMIERUNG* dats ( $id_r$ , 5) = dats ( $id_r$ , 5)/max(smooth (dats ( $id_r$ , 5, 9));<br>dats ( $id_y$ , 5) = dats ( $id_y$ , 5)/max(smooth (dats ( $id_y$ , 5, 9));<br>sensor(n).temp = ((dats ( $id_r$ , 4)\*4\*0.001466) - 0.986)/0.00355 dats(id\_y ,5) = dats(id\_y ,5)/**max**(smooth(dats(id\_y ,5),9));<br>sensor(n).temp = ((dats(id\_r ,4)\*4\*0.001466)—0.986)/0.00355;

```
sensor (n). temp_y = ((data(id_y, 4) * 4 * 0.001466) -0.986)/0.00355;
 sensor(n).volt = dats(id_r,3);<br>sensor(n).volt_y = dats(id_y,3);<br>sensor(n).red = dats(id_r,5);<br>sensor(n).ylw = dats(id_r,5);<br>sensor(n).time = dats(id_r,1);<br>sensor(n).time_y = dats(id_y,1);
sensor(n). time = dats(id_i, i),<br>sensor(n). time_y = dats(id_y, 1);<br>% clear id_r id_y;
end
% c l e a r dat s n ;
% %NORMIERUNG VON LICHTWERTEN AUF MAXIMUM
% % ROT
% f o r n = 1: 1: noSensors
% sensor(n).red = sensor(n).red / max(sensor(n).red);
% end
% % GELB
% for n=1:1:noSensors<br>% sensor(n) v/w =
      sensor(n). ylw = sensor(n). ylw / max(sensor(n). ylw);
% end
%% K o r r e kt u r m it K a l i b r at i o n s d at e n
% f o r n = 1: 1: noSensors
% i f isempty ( f i n d ( defe ctSen so r s==n ) )
% % % Temperatur kompensieren
% % sensor(n).temp = sensor(n).temp * coeffs(n).aT + coeffs(n).bT;<br>% % %!!!GELBERTEMPERATUR WERT WURDE NICHT KALIBRIERT, JETZT Korrigiert<br>% % sensor(n).temp_y = sensor(n).temp_y * coeffs(n).aT + coeffs(n).bT,
%
% % Indices des dichtesten Temperaturwertes<br>% [x id x ] = min/abs/bexture/@minus /sense
,(2), idx] = min(abs(bsxfun(@minus, (sensor(n).temp   * ones(size(tempReal))), tempReal)), {} ^2}<br>%     [~, idx2] = min(abs(bsxfun(@minus, (sensor(n).temp_y * ones(size(tempReal))), tempReal)),[],2),
% % Spannung kompensieren
% senso r ( n ) . v o l t = senso r ( n ) . v o l t .∗ ( senso r ( n ) . temp ∗ c o eff s ( n ) . aKS + c o eff s ( n ) . bKS ) + c o eff s ( n ) . bV ( i d x ) ' ;
% senso r ( n ) . v o l t _ y = senso r ( n ) . v o l t _ y .∗ ( senso r ( n ) . temp_y ∗ c o eff s ( n ) . aKS + c o eff s ( n ) . bKS ) + c o eff s ( n ) . bV ( i d x 2 ) ' ;
% end
% end
% c l e a r n i d x i d x 2 ;
defectSensors = [4];i = 1;for yy=1:1:noSensors<br>if (isempty(sensor(yy).volt)==0)
sensorlegend{i} = [( sprintf ('Sensor_%d', yy))];
 i = i +1;
end
end
%% Darstellung — Messdaten gegen Zeit<br>set(0,'DefaultAxesColorOrder',colors);<br>figureNr=figure('units','normalized','outerposition',[0 0 1 1],'Name',data_f);
% Spannung
 hnd_plot(1) = subplot(4,1,1);<br>hold on;<br>for n=1:1:noSensors
if isempty ( find ( defectSensors==n ) )
 plot(sensor(n).time, smooth(sensor(n).volt,glaettung_v),'.', 'Color',colors(n,:), 'LineWidth',2);<br>end<br>end
 hold off;<br>ylabel('Zellspannung_[mV]');<br>title('Zellspannung');
% Di chte ( r o t )
hnd_plot ( 2 ) = subplot ( 4 , 1 , 2 ) ;
 hold on;<br>for n=1:1:noSensors
 if isempty(find(defectSensors==n))<br>plot(sensor(n).time, smooth(sensor(n).red,glaettung_licht), '.', 'Color',colors(n,:), 'LineWidth',2);
end
end<br>bold off:
 hold off;<br>ylabel('Light—Intensit\"at_[a.u]');<br>title('Licht—Intensit\"at_bei_Wellenl\"ange_633nm_(rot)');
% Di chte ( gelb )
 hnd_plot(3)=subplot(4,1,3);<br>hold on;<br>for n=1:1:noSensors
 if isempty(find(defectSensors==n))<br>plot(sensor(n).time_y, smooth(sensor(n).ylw,glaettung_licht), '.', 'Color',colors(n,:), 'LineWidth',2);
end
end
hold off :
```

```
yl<mark>abel</mark> ('Light—Intensit\"at_Sensor_[Hz]');<br>title ('Licht—Intensit\"at_bei_Wellenl\"ange_587nm_(gelb)');
% Temperatur
 hnd_plot(4)=subplot(4,1,4);<br>hold on;<br>for n=1:1:noSensors
if isempty ( find ( defectSensors==n ) )
 plot(sensor(n).time, smooth(sensor(n).temp,glaettung_t), '.', 'Color',colors(n,:), 'LineWidth',2);<br>end
end
hold off;
 ylabel ( 'Temperatur<u>,</u> [°C] ' ) ;<br>title ( 'Temperaturmessung des ADC' ) ;
% gemeinsame Eigen s chaften setzen
linkaxes(hnd_plot,'x');<br>
grid (hnd_plot(n) = (hnd_plot,2)<br>
grid (hnd_plot(n), 'minor');<br>
datetick(hnd_plot(n), 'x','dd_HH:MM:SS', 'keepticks');<br>
xlabel(hnd_plot(n), 'Zeit_[hh:mm]');<br>
x azum darstellen der richtige
legend ( hnd  plot ( n ) , sensorlegend , ' Location ' , ' east outside ' ) ;
%legend (hnd_plot(n), strread (sprintf ('Sensor %d\n', setdiff ([1:1:noSensors], defectSensors)'),'%s',noSensors,'delimiter','\n'));
end
% Cursor Text formatiert in Zeitangabe<br>dcm_obj = datacursormode(figure(figureNr));
se t ( dcm_obj , ' UpdateFcn ' ,@myupdatefcn )
clear hnd_plot n;
%% Darstellung — Intensit\"at gegen Zellspannung (rot)<br>set(0,'DefaultAxesColorOrder',colors);<br>figureNr=figure('units','normalized','outerposition',[0 0 1 1],'Name',data_f);
 hold on;<br>for n=1:1:noSensors
 if isempty(find(defectSensors==n))<br>plot(sensor(n).volt, sensor(n).red, '.', 'Color',colors(n,:), 'LineWidth',2);
end
end
hold off :
 ...<br><b>ylabel ('Light—Intensit\"at_Sensor_[a.u]');<br>title ('Intensit\"at_vs._Spannung_bei_Wellenl\"ange_633nm_(rot)');
g rid on ;
xlabel ( ' Zellspannung [mV] ' ) ;
% i = 1;
% f o r n = 1: 1: noSensors
% i f ( isempty ( senso r ( n ) . v o l t )==0 )
% senso rlegend { i } = [ ( s p r i n t f ( ' Sensor %d ' , n ) ) ] ;
% i = i +1;
% end
%
% end
%%legend ( st r r e a d ( s p r i n t f ( ' Sensor %d \ n ' , s e t d i f f ( [ 1 : 1 : noSensors ] , defe ctSen so r s ) ' ) , '% s ' , noSensors , ' d e l i m i t e r ' , ' \ n ' ) ) ;
legend ( senso rlegend ) ;
% Cu rso r Text f o r m a t i e r t i n L i c h t zu Spannung
 dcm_obj = datacursormode(figure(figureNr));<br>set(dcm_obj,'UpdateFcn',@myupdatefcnLicht)
clear n:
% Darstellung — Intensit\"at gegen Zellspannung (gelb)<br>set(0,'DefaultAxesColorOrder',colors);<br>figureNr = figure('units','normalized','outerposition',[0 0 1 1],'Name',data_f);
 hold on;<br>for n=1:1:noSensors
 if isempty(find(defectSensors==n))<br>plot(sensor(n).volt_y , sensor(n).ylw , '.', 'Color',colors(n,:), 'LineWidth',2);
end
end
hold off :
 ...<br><b>ylabel ('Light—Intensit\"at_Sensor_[a.u]');<br>title ('Intensit\"at_vs._Spannung_bei_Wellenl\"ange_587nm_(gelb)');
g rid on ;
xlabel('Zellspannung<sub>-[mV]</sub>');
% zum d a r s t e l l e n de r r i c h t i g e n legenden de r j e w e i l i g e n sensoren !
% i = 1;
```
% for  $n=1:1:n$ oSensors<br>% if (isempty(sen *% i f ( isempty ( senso r ( n ) . v o l t )==0 ) % senso rlegend { i } = [ ( s p r i n t f ( ' Sensor %d ' , n ) ) ] ;*  $\%$  *i* = *i* +1;<br>% end *% end % end* **legend** (sensorlegend); *% Cu rso r Text f o r m a t i e r t i n L i c h t zu Spannung* dcm\_obj = datacursormode (**figure** (figureNr )); **set**(dcm\_obj,'UpdateFcn',@myupdatefcnLicht)<br>%%legend(strread(sprintf('Sensor %d\n', setdiff([1:1:noSensors], defectSensors)'),'%s',noSensors,'delimiter','\n')), *%%c l e a r n ; %% D a r st e l l u n g de r Zellspannungen aus den Z y k l e r g e r \ " atdaten % % f i g f i g = f i g u r e ( ' u n it s ' , ' no rmalized ' , ' o u t e r p o s it i o n ' , [ 0 0 1 1 ] , 'Name' , ' Zyklerspannung ' ) % f o r i = 1: (max ( z g \_ c e l l ) ) % hh ( i ) = s u b p l ot ( 2 , 3 , i ) %*  $cc = ( find (zykdaten . cell (:)=i));$ % cells (i). zeit= zg\_zeitnum (cc);<br>% cells ( i). volt= zg\_volt (cc);<br>% cells ( i). temp= zg\_temp (cc);<br>cells ( i). temp= zg\_temp (cc); *%* % plot(cells(i).zeit,smooth(cells(i).volt,glaettung\_zg);<br>% grid(hh(i), 'minor');<br>% datetick(hh(i), 'x','dd HH:MM:SS', 'keepticks');<br>% xlabel(hh(i), 'Zeit [hh:mm]'); *% % end %% oo05 : % Sen so rdatenfu sion % % AUFBAU % 1 | 2 | 3 | 4 | 5 | 6 | 7 | 8 | 9 | 10 % Z e it st em p e l | Zs Nr | Zg Nr | Zs Spg | Zg Spg | Strom | Zs Temp | Zg Temp | ROT | GELB % ACHTUNG ! NACH SORTIERUNG Wird d i e j e w e i l i g e ZG nummer auf d i e % Sensornummer gesch rieben ! ! !* % Synchronisieren der Zellennummer zur Sensornummer<br>% Die jeweiligen Zellennummer wird anstelle der Sensornummer verwendet <sub>!</sub> *% RECHTS Sensornummer e i nt r a g e n !* zellen\_nummer1= 9; zellen\_nummer2= 2; zellen\_nummer3= 3; zellen\_nummer4= 8; zellen\_nummer5= 6; zellen\_nummer6= 7; % *L* <sup>*"*</sup> *ange der einzelvektoren bestimmen:*<br>zs\_l = **length** (dats (:,12));<br>zg\_l = **length** (zg\_zeitnum); % *Gesamtlaenge bestimmen*<br>gesamt\_laenge = zs\_l + zg\_l;  $%$  Tabelle vorbereiten: zeilen = gesamt\_laenge;<br>spalten= 7; dats\_fusion=zeros(zeilen, spalten);  $data_fusion(:, 6) = NaN;$ *% Daten a uf b e r e it e n : % F i l t e r n de r Sensoradressen b e i r o t und b e i geld* % BEI ROT: Spannungswerte werden ber $\tilde{A} \frac{1}{4}$ cksichtigt % BEI GELB: Spannungswerte werden aufgrund falscher Werte NICHT<br>% Ber\"ucksichtigt, (ADC Fehler? zuschnell ausgelesen?). Andere Werte wie<br>% Transmission ist hiervon nicht betroffen und werden ber\"ucksichtigt.<br>zeilen\_y=f**i** *% ZEIT SPALTE 1* d at s\_fu si on  $(1:zs_l, 1) = dists$  (: , 12);  $\frac{1}{1 + 1:}$  dats\_fusion ( $zs_l + 1:$  gesamt\_laenge, 1) = zg\_zeitnum;

*% NUMMERN ZS SPALTE 2*

*% Sensornummer und Zellennummer laden* %  $f\tilde{A} \frac{1}{4} r$  *ROT*.  $dats_fusion(zeilen_r, 2) = dats(zeilen_r, 2);$ % f $\tilde{A}^1_{\overline{4}}$ r Gelb: Der offset wird entfernt um die korrekte Sensornummer zu haben dats fusion ( zeilen  $y$ , 2 ) = dats ( zeilen  $y$ , 2) - 10; dats  $fusion (zs l + 1:$  gesamt laenge  $, 2$  ) = zg cell; *% NUMMERN ZG SPALTE 3* % *ZG Zellennummer*<br>dats\_fusion(zs\_l+1:gesamt\_laenge,3)=zg\_cell; *% SPANNUNG ZS SPALTE 4 % Z e l l s e n s o r und Zellspannung laden* %  $F\tilde{A} \frac{1}{4}r$  *ROT*:  $dats$ \_fusion(zeilen\_r,4)=dats(zeilen\_r,3); *% FÃ* <sup>1</sup> 4 *r GELB: FALSCHE WERTE ! %d at s \_f u s i o n ( z e i l e n \_ y , 3 ) = dat s ( z e i l e n \_ y , 3 ) ; % SPANNUNG ZG SPATE 5*  $%$  F $\tilde{A}$  $\frac{1}{4}$ r ZG Zellspannung . dats\_fusion( $zs_l + 1: gesamt_l = 0$ ,  $5 = zg_v$ volt; *% STROM ZG SPALTE 6 % NUR FÃ*<sup>1</sup> 4 *R ZG* dats\_fusion  $(1:zs_l, 6) =$ **NaN**;  $\texttt{dats\_fusion}$  (  $\texttt{zs\_l+1:} \texttt{gesamt\_laenge}$  ,  $\texttt{6})\texttt{=} \texttt{zg\_curr}$  ; % Strom Matrix  $t\tilde{A}_{\frac{1}{4}}$ r gesamten strom: strom\_NAN\_filter=**find**(~**isnan**(dats\_fusion(:.6))); STROM\_VEC(: , 1)=dats\_fusion(strom\_NAN\_filter , 1);<br>STROM\_VEC(: ,2)=dats\_fusion(strom\_NAN\_filter ,6); *% TEMPERATUR ZS SPALTE 7 % Z e l l s e n s o r* d ats \_fusion (1:zs\_1,7) = ((dats(:,4)\*4\*0.001466) – 0.986)/0.00355;<br>% *TEMPERATUR ZG SPALTE 8*<br>% *ZG Temperatur* dats\_fusion( $zs_l + 1:gesamt_l = 8$ ) = (zykdaten.temp); *% LICHT ROT SPALTE 9 % Z e l l s e n s o r*  $dats\_fusion$  (  $zeilen_r$  ,  $9) = dats$  (  $zeilen_r$  ,  $5)$  ; *% LICHT GELB SPALTE 10 % Z e l l s e n s o r*  $dats\_fusion$  (  $zeilen_y$  ,  $10$  ) = dats (  $zeilen_y$  ,  $5$  ); *% Sync de r Nummern* zeilen1=(**find** (dats\_fusion (1:zs\_l,2)==zellen\_nummer1)); zeilen2=(f**ind** (dats\_fusion (1:zs\_l ,2)==zellen\_nummer2));<br>zeilen3=(f**ind** (dats\_fusion (1:zs\_l ,2)==zellen\_nummer3));<br>zeilen4=(f**ind** (dats\_fusion (1:zs\_l ,2)==zellen\_nummer4));<br>zeilen5=(fi**nd** (dats\_fusion (1:zs\_l ,2)==  $dats_fusion$  (  $zeilen1$  ,  $2) = 1$  ; dats\_fusion(zeilen2 ,2)=2;<br>dats\_fusion(zeilen3 ,2)=3; dats\_fusion ( $zeilen4$ ,  $2) = 4$ ; dats  $fusion (zeilen 5.2) = 5$ ;  $dats\_fusion$  (  $z$  enchore,  $z$  ) = 6;<br>dats\_fusion (  $zeilen6$  ,  $2$  ) = 6;  $%$  Aufteilen und Sortieren % Datensatz f $\tilde{A}^{\frac{1}{4}}$ r Zellsensor. dats  $zs = data$  fusion (1:zs  $| , : \rangle$ ; % Datensatz f $\tilde{A}$ <sup>1</sup> *zyklierger* \" at :  $dats_zg = data_fusion(zs_l++1:gesamt_lae, :)$ ; *% NACH ZEIT SORTIEREN:* dats\_fusion\_sort = sortrows(dats\_fusion);<br>STROM\_VEC = sortrows(STROM\_VEC);<br>% ZEIT VON 0 STARTEN !  $\frac{d}{dt}$  dats \_fusion\_sort (:,1) = dats \_fusion\_sort (:,1) = dats \_fusion\_sort (1,1);

```
% Ablegen nach Z e l l e
 einzeldats = struct( 'time', 0,...<br>'volt_zs', 0,...<br>'volt_zg', 0,...<br>'curr',0,...<br>'curr',0,...<br>'temp_zs', 0,...
 'temp_zg',     0,...<br>'red',          0,...<br>'ylw',         0);
for n = 1:1:6\mathsf{idd} = \mathsf{find} (\mathsf{dats\_fusion\_sort}(:,2) == n);
einzeldats (n), time = dats fusion sort (idd , 1) :
 einzeldats(n).volt_zs = dats_fusion_sort(idd,4);<br>einzeldats(n).volt_zg = dats_fusion_sort(idd,5);
e^{inz eldats (n). curr = dats_fusion_sort (idd, 6);
e in z eldats (n). temp_zs = dats_fusion_sort (idd, 7);
e in z eldats (n). temp_zg = dats_fusion_sort (idd, 8);
 e i n z e l d at s ( n ) . red = d at s _f u s i o n _ s o rt ( idd , 9 ) ;
e i n z e l d at s ( n ) . ylw = d at s _f u s i o n _ s o rt ( idd , 1 0 ) ;
clear idd;
end
%% PLOTS
 set(0,'DefaultAxesColorOrder',colors);<br>figureNr=figure('units','normalized','outerposition',[0 0 1 1],'Name',data_f);
% Spannung Z e l l s e n s o r
h \cdot \text{diag} \text{SUSO} \text{SUSO} \text{SUSO} \text{SUSO} \text{SUSO} \text{SUSO} \text{SUSO} \text{SUSO} \text{SUSO} \text{SUSO} \text{SUSO} \text{SUSO} \text{SUSO} \text{SUSO} \text{SUSO} \text{SUSO} \text{SUSO} \text{SUSO} \text{SUSO} \text{SUSO} \text{SUSO} 
hold on ;
for n=1:6plot ( einzeldats (n ) . time, smooth ( einzeldats (n ) . volt_zs, glaettung_v ), ' .', ' Color', newcolors (1,:), 'LineWidth', 2);
end
hold off;
 ylabel('Zellspannung_[mV]');<br>title('Zellspannung_aus_Zellsensor');
% Spannung Z y k l i e r g e r \ " at
hnd_{pl}ot(2) = subplot(5, 1, 2);hold on ;
for n=1:6plot(einzeldats(n).time, smooth(einzeldats(n).volt_zg,glaettung_v), '.', 'Color',newcolors(7,:), 'LineWidth',2);
end
hold off;
 ylabel ( 'Zellspannung␣[mV] ' ) ;<br>title ( 'Zellspannung␣aus␣Zyklierger \" at ' ) ;
% Strom
% GANZER STROM \ "UBER ZEIT :
%strom_NAN_filter=find(~isnan(dats_fusion_sort(:,6))),<br>hnd_plot(3) = subplot(5,1,3);
hold on;<br>%plot(STROM_VEC(:,1),STROM_VEC(:,2)/10000,'LineStyle','—','Color',newcolors(5,:), 'LineWidth',2);<br>plot(einzeldats(1).time, smooth(einzeldats(1).curr/1000,3), '—','Color',newcolors(5,:), 'LineWidth',2);
hold off:
 ylabel ( 'Strom_[A] ' );<br>title ( 'Strom ' );<br>legend ( 'Strom ' , 'Location ' , 'eastoutside ' );
% Ladung
hnd\_plot(4) = subplot(5, 1, 4);hold on;<br>% for n=1:length(STROM_VEC(:,2))
% LADUNG( n , 1 ) = sum (STROM_VEC( 1 : n , 2 ) )/ 1 0 0 0/ 3 6 0 0∗5; % < SEMIKOLON
% end
% p l o t (STROM_VEC ( : , 1 ) , smooth (LADUNG, g l a ett u n g _ v ) , ' L i n eSt y l e ' , '  ' , ' LineWidth ' , 2 , ' Colo r ' , newcolo rs ( 3 , : ) ) ;
```
for  $n=1$ : **length** ( einzeldats (1). curr)

```
str_val(n) = einzeldats(1).curr(n);<br>if (isnan(str_val(n)))
str_val(n) = 0;<br>end;
G(n)=sum(str_val(1:n))/1000/3600*5; % <—— SEMIKOLON
end
clear str_val;
plot ( einzeldats (1). time, smooth (G, glaettung_v), '-', 'LineWidth', 2);
hold off :
ylabel ('Ladung [Ah]');
 title ('Ladung');<br>legend ('Ladung','Location','eastoutside');
% L i c h t i n t e n s i t \ " at
 hnd_plot(5)=subplot(5,1,5);<br>hold on;<br>for n=1:6
plot ( einzeldats ( n ) . time, smooth ( einzeldats ( n ) . red, glaettung_t ), ' .', ' Color', colors ( n, : ), 'LineWidth', 2 );
end
hold off:
 ylabel('Light_Intensit\"at_[a.u]');<br>title('Lichtintensit\"at_bei_Wellenl\"ange_633nm_(rot)');
% gemeinsame Eigen s chaften setzen
 linkaxes(hnd_plot,'x');<br>for n=1:1:size(hnd_plot,2)<br>grid(hnd_plot(n), 'minor');
datetick(hnd_plot(n), 'x','HH:MM', 'keepticks');<br>xlabel(hnd_plot(n), 'Zeit_[hh:mm]');<br>% zum darstellen der richtigen legenden der jeweiligen sensoren.
i f n==3
elseif n == 4else
legend ( hnd\_plot(n) , sensorlegend , 'Location' , 'eastoutside' );
end
%legend (hnd_plot(n), strread (sprintf ('Sensor %d\n', setdiff ([1:1:noSensors], defectSensors)'),'%s',noSensors,'delimiter','\n'));
end
% Cu rso r Text f o r m a t i e r t i n Zeitangabe
 dcm_obj = datacursormode(figure(figureNr));<br>set(dcm_obj,'UpdateFcn',@myupdatefcn)
%%
% f i g u r e ( 1 1 1 1 1 );
% A= e i n z e l d at s ( 1 ) . time ;
% B= e i n z e l d at s ( 1 ) . v o lt _ z s ;
% C= e i n z e l d at s ( 1 ) . v o lt _ z g ;
% A (A==0)=NaN;
% B (B==0)=NaN;
% C(C==0)=NaN;
% p l o t (A, smooth (B, 1 1 ) , ' r ' ) ; hold on ;
% p l o t (A, C, ' g ' ) ; hold on ;
 fig (555)=figure ('units','normalized','outerposition',[0 0 1 1],'Name','Zyklierspannung');<br>for i=1:6
hh(i) = subplot(2,3, i);
```
 $cc = (find(zykdaten.cell(:) == i));$ cells(i).zeit= zg\_zeitnum(cc);<br>cells(i).volt= zg\_volt(cc); cells(i).curr= zg\_curr(cc);<br>cells(i).temp= zg\_temp(cc);

A=einzeldats(i).time;<br>B=einzeldats(i).volt\_zs;<br>C=einzeldats(i).volt\_zg;
```
A (A==0)=NaN;
B (B==0)=NaN;
C(C==0)=NaN;<br>plot(A,B,'Color',newcolors(1,:)); hold on;<br>plot(A,B,'Color',newcolors(7,:)); hold on;<br>legend('Zellsensor','Zyklierger\"at','Location','southeast');<br>%grid(hh(i), 'minor');<br>xlabel(hh(i), 'z','HH:MM', 'keepticks
\text{title} (strcat ('Zellennummer: ',',num2str(i)));
clea r A B C
end
% P l ot  Test
%i =4;
for i = 1:6%<br>% fig(100)=figure('units','normalized','Name','Zyklersapannung'),<br>% hh(i) = subplot(2,3,i);
%
cc = (find (zykdaten. cell (:)==i));cells(i).zeit= zg_zeitnum(cc);<br>cells(i).volt= zg_volt(cc);<br>cells(i).curr= zg_curr(cc);
cells (i).temp = zg_temp (cc);A = \n{e} in z eldats (i) time :
 B= einzeldats (i ). volt_zs ;<br>C= einzeldats (i ). volt_zg ;<br>D= einzeldats (i ). curr ;
 E=einzeldats(i).red;<br>F=einzeldats(i).ylw;
G - 0% for n=1:length(D)<br>% G(n)=sum(D(1:n))/1000/3600∗5; %<── SEMIKOLON<br>% end
for n=1: length (D)
 str_val(n) = D(n);<br>if (isnan(str_val(n)))
str\_val(n) = 0;end ;
G(n)=sum(str_val(1:n))/1000/3600∗5; %<—— SEMIKOLON
end
clear str_val;
A (A==0)=NaN;
B(B == 0) =NaN;
C(C=-0)=NaN;
%D(D==0)=NaN;
E(E=-0) = NaN;
F(F==0)=NaN:
G(G=-0)=NaN
% p l o t (A, E, ' r ' ) ; hold on ;
% p l o t (A,G, ' g ' ) ; hold on ;
% legend ('Zellsensor', 'Zyklierger\" at ', 'Location', 'eastoutside');
%<br>% %grid(hh(i), 'minor');<br>% datetick(hh(i), 'x','dd HH:MM:SS', 'keepticks'),<br>% title(strcat('Zellennummer: ',num2str(i)));<br>% title(strcat('Zellennummer: ',num2str(i)));
e in z e l d ats ( i ) . red ( e in z e l d ats ( i ) . red = = 0) = NaN;
%PLOT ROT UND LADUNG
% figure(101); % new figure<br>% %[hAx, hLine1 ,hLine2] = plotyy(time ,red ,time ,G); % FALSCH<br>% hh(i) = subplot(2,3,i);
% [hAx,hLine1,hLine2] = plotyy(einzeldats(i).time,einzeldats(i).red,einzeldats(i).time,G),<br>% title('Normierte Ladung und optische Intensit\"at')<br>%%xlabel('Time [hh:mm]')
% datetick(hAx(1), 'x','HH:MM, 'keepticks');<br>% datetick(hAx(2), 'x','HH:MM, 'keepticks');<br>% xlabel(hh(i), 'Zeit [hh:mM]');<br>% ylabel(hAx(1),'Licht Intensit\"at [a.u]') % left y-axis<br>% ylabel(hAx(2),'Ladung [Ah]') % right y-
```
### *B. Quellcodes* 110

% legend ('Zellsensor', 'Zyklierger\"at', 'Location', 'southeast');

*%PLOT LADUNG GEGEN ROT % f i g u r e ( 1 0 2 ) ; % new f i g u r e* % subplot(2,3,i);<br>% plot(G,E, 'Color',newcolors(3,:)); % xlabel('Ladung [Ah]');<br>% ylabel('Licht-Intensit\"at—Sensor [a.u]');<br>% title(strcat('Intensit\"at \"Uber Ladung (Zelle: ',num2str(i),' )'); %PLOT ROT GEGEN GELB<br>
% figure (103); % new figure<br>
% hh(i)=subplot(2,3,i);<br>% plot(A,E,'Color',newcolors(3,:)); hold on;<br>% log (A,E,'Color',newcolors(2,:); hold on;<br>% logend('ROT','GELB','Location','northeast');<br>% datetick **end** ; %<br>**disp** ( 'FERTIG\_!\_')

#### Listing B.4: Spannungsgesteuertes Zyklierprogramm

//Zyklierplan Spannunggesteuert<br>// quantity = Anzahl der Zellen<br>quantity 06  $\frac{1}{10}$  Messgeschwindigkeit = 1000 = 1 sek cyclestep 5000 meastime 99998 maxcycletime 99998 coefficient A 01 1EB6FD coefficient B 01 4A8A7F4<br>coefficient C 01 169BD56 coefficient A 02 1A9ACF coefficient B 02 4A85ECB coefficient C 02 1828969 coefficient A 03 383EC1<br>coefficient B 03 4A6AD7E coefficient C 03 18DCF16 coefficient A 04 1B6BC5 coefficient B 04 4A8F5F1<br>coefficient C 04 163E348 coefficient A 05 26637A coefficient B 05 4A789F5<br>coefficient C 05 18D1BFB coefficient A 06 2210D0 coefficient B 06 4A87059 coefficient C 06 16B039F ip 192.168.000.128 //Grenzwerte zur Sicherheit<br>vlimits 1700 2450<br>maxcurr 20000 maxtemp 60 maxcharge 99999 // Zyklierablauf relsel 1 wait 15 0<br>relsel 2 charge\_batV 14700 2 relsel 3 wait 1080 0<br>relsel 4 loop\_start 10 0 relsel 5 discharge\_cellV 1800 1 relsel 6 wait 12960 0<br>relsel 7 charge\_cellV 2400<br>relsel 8 wait 12960 0<br>relsel 9 loop\_end 0 0<br>relsel 10 wait 15 0

#### Listing B.5: Zeitgesteuertes Zyklierprogramm

// Zyklierplan

// quantity = Anzahl der Zellen<br>quantity 06 // Messgeschwindigkeit = 1000 = 1 sek<br>cyclestep 5000 meastime 99998 maxcycletime 99998 coefficient A 01 1EB6FD<br>coefficient B 01 4A8A7F4 coefficient C 01 169BD56 coefficient A 02 1A9ACF coefficient B 02 4A85ECB coefficient C 02 18289 coefficient A 03 383EC1 coefficient B 03 4A6AD7E coefficient C 03 18DCF16 coefficient A 04 1B6BC5 coefficient B 04 4A8F5F1<br>coefficient C 04 163E348 coefficient A 05 26637A coefficient B 05 4A789F5<br>coefficient C 05 18D1BFB  $coefficient A 06 2210D0$ coefficient B 06 4A87059<br>coefficient C 06 16B039F ip 192.168.000.128 //Grenzwerte zur Sicherheit<br>vlimits 1000 2600 maxcurr 15000 maxtemp 60 maxcharge 99999 //Zyklierablauf<br>relsel 1 wait 15 0 relsel 2 loop\_start 5 0<br>relsel 3 charge\_batV 14200 2<br>relsel 4 wait 6480 0<br>relsel 5 loop\_start 2 0 relsel 6 wait 5425 1<br>relsel 7 wait 12960 0<br>relsel 8 loop\_end 0 0 relsel 9 loop\_start 2 0<br>relsel 10 wait 5425 2<br>relsel 11 wait 12960 0

relsel 12 loop\_end 0 0<br>relsel 13 wait 10 0<br>relsel 14 loop\_end 0 0<br>relsel 15 wait 15 0

### Listing B.6: Spannungsgesteuertes Zyklierprogramm mit einer einstündigen Ruhezeit

//Zyklierplan<br>// quantity = Anzahl der Zellen<br>quantity 06 / / Messgeschwindigkeit = 1000 = 1 sek cyclestep 5000

meastime 99998 maxcycletime 99998

coefficient A 01 1EB6FD coefficient B 01 4A8A7F4<br>coefficient C 01 169BD56 coefficient A 02 1A9ACF<br>coefficient B 02 4A85ECB coefficient C 02 1828969 coefficient A 03 383EC1<br>coefficient B 03 4A6AD7E coefficient C 03 18DCF16 coefficient A 04 1B6BC5<br>coefficient B 04 4A8F5F1 coefficient C 04 163E348 coefficient A 05 26637A<br>coefficient B 05 4A789F5<br>coefficient C 05 18D1BFB

coefficient A 06 2210D0<br>coefficient B 06 4A87059<br>coefficient C 06 16B039F

i p 192.168.000.128

//Grenzwerte zur Sicherheit<br>vlimits 1700 2450<br>maxcurr 20000<br>maxcharge 99999

//Zyklierablauf<br>relsel 1 wait 15 0<br>relsel 2 charge\_batV 14200 2<br>relsel 2 charge\_batV 14200 2<br>relsel 5 discharge\_cellV 1800 1<br>relsel 5 discharge\_cellV 1800 1<br>relsel 6 wait 2160 0<br>relsel 8 wait 2160 0<br>relsel 9 loop\_end 0 0<br>r

### **Index**

Übertragungsprotokoll, [35](#page-34-0)

Analog/Digital-Wandler, [34](#page-33-0) arithmetisches Mittel, [59](#page-58-0) Außenschale, [30](#page-29-0)

BATSEN, [8,](#page-7-0) [9,](#page-8-0) [39,](#page-38-0) [45](#page-44-0) Batterie, [10,](#page-9-0) [39](#page-38-0) Batteriemanagementsystem, [8](#page-7-0) Batteriewechsel, [8](#page-7-0) Batteriezelle, [38](#page-37-0) Batteriezustand, [8](#page-7-0) Biegeradius, [36](#page-35-0) Biegetheorie, [25](#page-24-0) Biegung, [19,](#page-18-0) [25](#page-24-0) Bipolartransistor, [33,](#page-32-0) [34](#page-33-0) Bitfeld, [35](#page-34-0) Blei-Säure-Batterie, [36](#page-35-0) Bleiakkumulator, [10](#page-9-0) Bleibatterie, [35,](#page-34-0) [39](#page-38-0) Bleizunge, [38](#page-37-0) Brechzahl, [19,](#page-18-0) [21,](#page-20-0) [23,](#page-22-0) [28,](#page-27-0) [35,](#page-34-0) [45,](#page-44-0) [61](#page-60-0)

chemisches Gleichgewicht, [61](#page-60-0)

Datenpaket, [38,](#page-37-0) [45](#page-44-0) Defektelektron, [29,](#page-28-0) [30,](#page-29-0) [32](#page-31-0) Dichte-Sensor-Modul, [36,](#page-35-0) [37](#page-36-0) Dielektrikum, [51](#page-50-0) Dielektrizitätskonstante, [20](#page-19-0) Digitalisierung, [34](#page-33-0) Diode, [29–](#page-28-0)[31,](#page-30-0) [46](#page-45-0) Druck, [21](#page-20-0)

Elastizitätslehre, [25](#page-24-0) elektrische Feldkonstante, [20](#page-19-0) Elektrolyse, [13](#page-12-0) Elektrolyt, [36,](#page-35-0) [37](#page-36-0) Elektronengas, [29](#page-28-0) Elektronenkaskade, [27](#page-26-0)

Faraday-Käfig, [82](#page-81-0) Festigkeitslehre, [25](#page-24-0) Funksignal, [38](#page-37-0)

galvanische Zelle, [37,](#page-36-0) [45](#page-44-0) Geodreieck, [21](#page-20-0)

Halbleiter, [29](#page-28-0)

Kalibration, [47](#page-46-0) Kalibrierung, [35,](#page-34-0) [36](#page-35-0) Kalibrierverfahren, [36](#page-35-0) Kondensator, [51](#page-50-0) Krümmumg, [19](#page-18-0) Krümmumgstangente, [25](#page-24-0) Krümmung, [25](#page-24-0) Krümmungsradius, [25](#page-24-0) Kristallgitter, [29,](#page-28-0) [30,](#page-29-0) [33](#page-32-0)

Ladezustand, [35](#page-34-0) Last, [38,](#page-37-0) [39](#page-38-0) Leerlauf, [45](#page-44-0) Legierung, [32](#page-31-0) Leitungsband, [33](#page-32-0) Leuchtdiode, [33,](#page-32-0) [36,](#page-35-0) [38,](#page-37-0) [46,](#page-45-0) [53](#page-52-0) Licht, [19](#page-18-0) **Lichtbrechung** 

stufenförmig, [21](#page-20-0) Lichtgeschwindigkeit, [19](#page-18-0) Lichtintensität, [28,](#page-27-0) [38,](#page-37-0) [45](#page-44-0) Lichtleiter, [19,](#page-18-0) [22,](#page-21-0) [23,](#page-22-0) [25,](#page-24-0) [35,](#page-34-0) [37,](#page-36-0) [38](#page-37-0) Lichtleiterfaserkabel, [28](#page-27-0) Lichtleiterschlaufe, [22](#page-21-0) Lichtsignal, [38](#page-37-0) Lichtsignale, [27](#page-26-0) Lichtstrahlverlauf, [25](#page-24-0) lineare Regression, [36](#page-35-0) Lithium, [9](#page-8-0) Lithiumbatterie, [8](#page-7-0) magnetische Feldkonstante, [20](#page-19-0) Managementsystem, [8](#page-7-0) Maxwellschen Gleichungen, [19](#page-18-0) Messfühler, [38](#page-37-0) Messonde, [48](#page-47-0) Messprogramm, [39](#page-38-0) Messprotokoll, [36](#page-35-0) Messsonde, [19,](#page-18-0) [36–](#page-35-0)[38,](#page-37-0) [45](#page-44-0) Messsystem, [37](#page-36-0) Metallbindung, [32,](#page-31-0) [33](#page-32-0) Microcontroler, [35](#page-34-0) Mikrocontroler, [35](#page-34-0) Mikrocontroler Daten, [35](#page-34-0) Mittelwert, [59](#page-58-0) Netzteil, [38,](#page-37-0) [39](#page-38-0) neutrale Faser, [21](#page-20-0) Normierung, [53,](#page-52-0) [59](#page-58-0) Optik, [25](#page-24-0) Oxidation, [10,](#page-9-0) [11](#page-10-0) Oxidationspotential, [11](#page-10-0) Oygenium, [11](#page-10-0) Parameterdarstellung, [72](#page-71-0) Permeabilität, [20](#page-19-0) Photodiode, [27,](#page-26-0) [33,](#page-32-0) [46](#page-45-0) Photomultiplier, [27](#page-26-0)

Phototransistor, [27,](#page-26-0) [33,](#page-32-0) [34,](#page-33-0) [38,](#page-37-0) [53](#page-52-0) Photozelle, [27](#page-26-0) Polarisationsfilter, [21](#page-20-0) Redox-Paare, [11](#page-10-0) Redoxpotential, [11,](#page-10-0) [12](#page-11-0) Redoxreaktion, [11](#page-10-0) Redoxreihe, [11](#page-10-0) Reduktion, [10](#page-9-0) Reduktionsmittel, [12](#page-11-0) Reduktionspotenzial, [11](#page-10-0) Reflektion, [19](#page-18-0) Reflexion, [25](#page-24-0) Rekombination, [30,](#page-29-0) [32](#page-31-0) Relais, [49](#page-48-0) Relaisschalter, [45](#page-44-0) Schraubenlinie, [82](#page-81-0) Schutzbeschichtung, [24](#page-23-0) Schwefelsäure, [28,](#page-27-0) [36,](#page-35-0) [37,](#page-36-0) [51,](#page-50-0) [67,](#page-66-0) [82](#page-81-0) Schwefelssäure Konzentration, [28,](#page-27-0) [37](#page-36-0) SD-Karte, [39,](#page-38-0) [45](#page-44-0) Sensormesssystem, [37,](#page-36-0) [39](#page-38-0) Sensormodul, [35](#page-34-0) serielle Schnittstelle, [34](#page-33-0) serielle USB-Schnittstelle, [38](#page-37-0) Sicherheitschaltung, [35](#page-34-0) Sicherung, [46](#page-45-0) Spannung, [21](#page-20-0) Spannungsoptik, [21](#page-20-0) Spannungsreihe elektrochmeisch, [13](#page-12-0) elektrochemisch, [10](#page-9-0) Spannungssteuerung, [45](#page-44-0) Spannungsverteilung, [20,](#page-19-0) [22](#page-21-0) Sperrrichtung, [31](#page-30-0) Sperrschicht, [34](#page-33-0) Sperrstrom, [33](#page-32-0) Spiralmesssonden, [81](#page-80-0) Störeinflüsse, [82](#page-81-0)

Standardbedingung, [12](#page-11-0) Starterbatterie, [37,](#page-36-0) [39,](#page-38-0) [48](#page-47-0) Statik, [25](#page-24-0) Steuergerät, [37,](#page-36-0) [38,](#page-37-0) [45](#page-44-0) Streuung, [27](#page-26-0) Sulfatisierung, [36](#page-35-0) Supressordiode, [46](#page-45-0) Technische Mechanik, [25](#page-24-0) Temperatur, [35,](#page-34-0) [36,](#page-35-0) [38,](#page-37-0) [39,](#page-38-0) [45](#page-44-0) Temperaturfühler, [45](#page-44-0) Tiefentladung, [59](#page-58-0) Toslink-Stecker, [53](#page-52-0) Totalreflektion, [24](#page-23-0) Totalreflexion, [25](#page-24-0) Transmission, [24,](#page-23-0) [25,](#page-24-0) [28,](#page-27-0) [35,](#page-34-0) [36,](#page-35-0) [45,](#page-44-0) [53](#page-52-0) **Transmission** Verlust, [37,](#page-36-0) [45](#page-44-0) Verluste, [19,](#page-18-0) [67](#page-66-0) Transmitter, [35](#page-34-0) Transsistor, [33](#page-32-0) Vakuum, [19](#page-18-0) Valenzband, [32](#page-31-0) Valenzelektron, [29](#page-28-0) Variationsrechnung, [21](#page-20-0) Warteschlangenverfahren, [35](#page-34-0) Wasserstoff, [82](#page-81-0) Wellenlängenspektrum, [36](#page-35-0) Zeitstempel, [38,](#page-37-0) [39,](#page-38-0) [45,](#page-44-0) [53,](#page-52-0) [63](#page-62-0) Zeitstempelverfahren, [35](#page-34-0) Zeitsteuerung, [45](#page-44-0) Zelleinheit, [37](#page-36-0) Zellplatte, [36](#page-35-0) Zellsensor, [35–](#page-34-0)[38,](#page-37-0) [45,](#page-44-0) [46,](#page-45-0) [53](#page-52-0) Zellsensornummer, [38,](#page-37-0) [45](#page-44-0) Zellspannung, [35,](#page-34-0) [36,](#page-35-0) [38,](#page-37-0) [45](#page-44-0) Zykliergerät, [38,](#page-37-0) [39,](#page-38-0) [45,](#page-44-0) [51,](#page-50-0) [53,](#page-52-0) [63](#page-62-0)

Zyklierprogramm, [50](#page-49-0)

Zykliersystem, [37](#page-36-0)[–39](#page-38-0)

Zyklus, [45](#page-44-0) Zyklusdauer, [45](#page-44-0)

# **Tabellenverzeichnis**

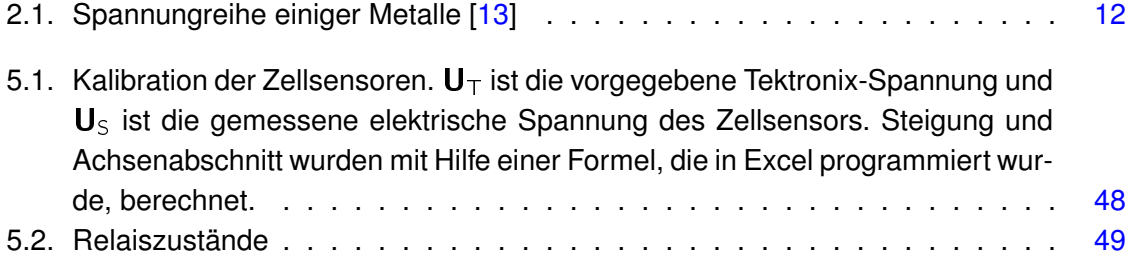

# **Abbildungsverzeichnis**

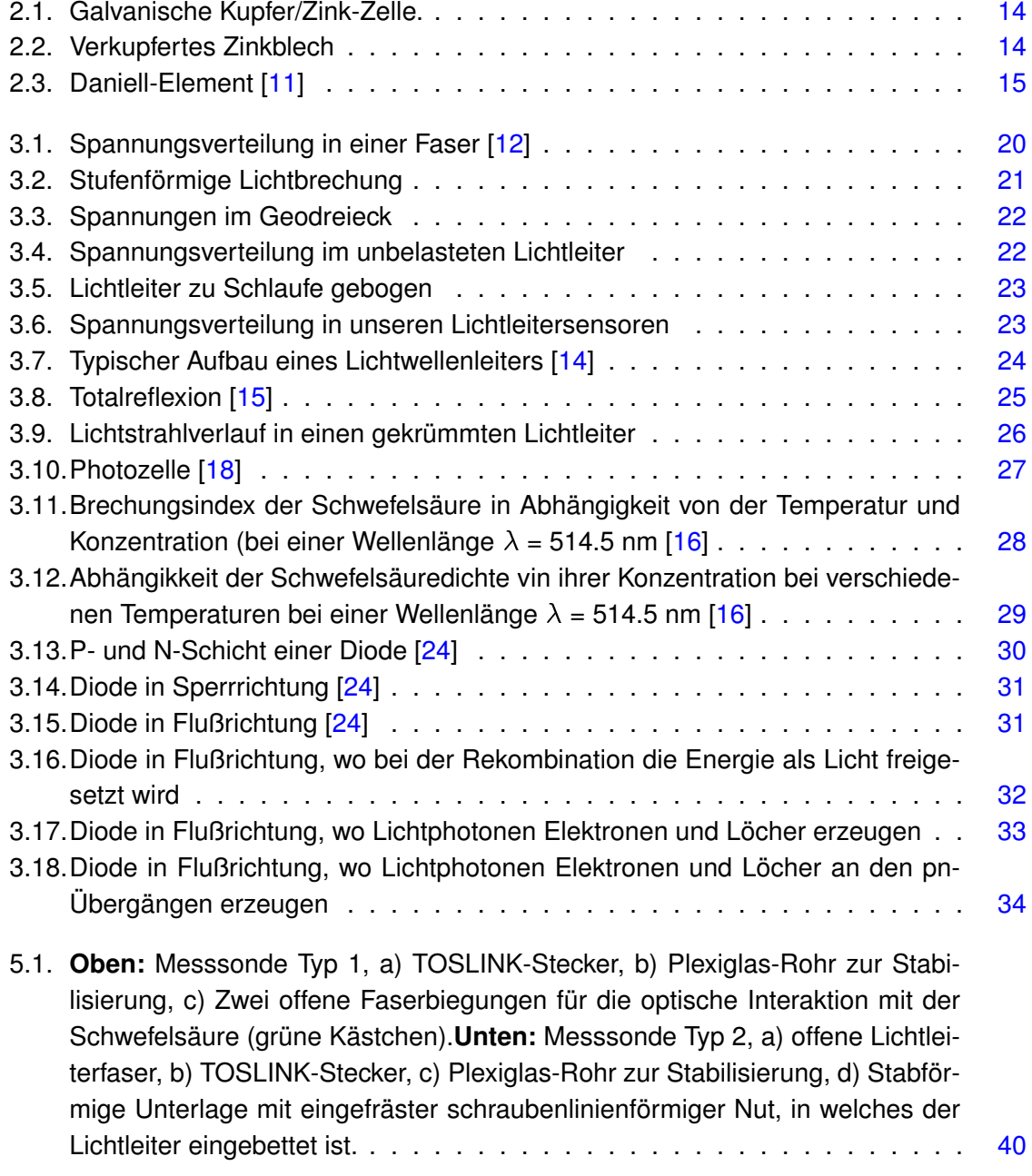

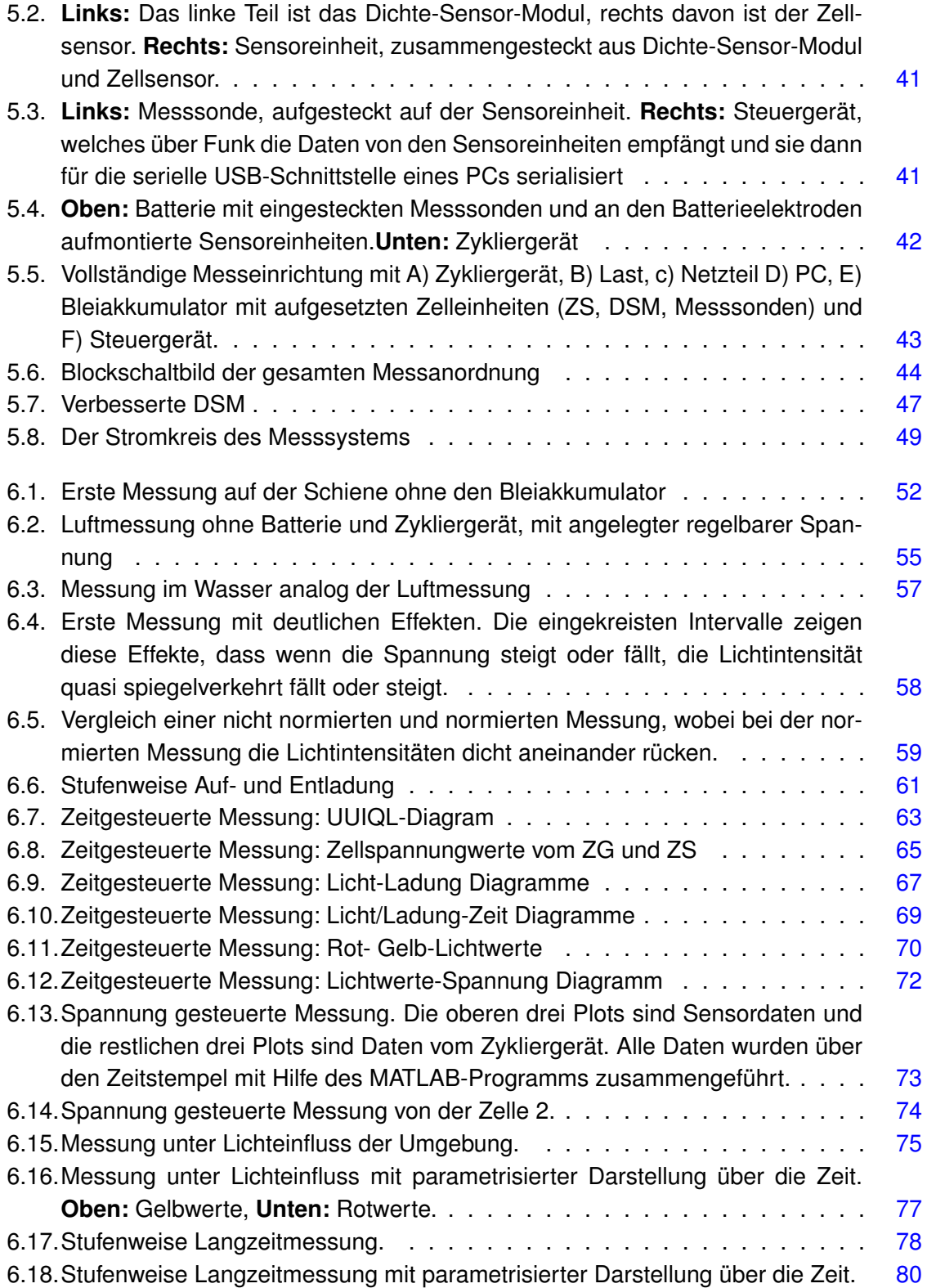

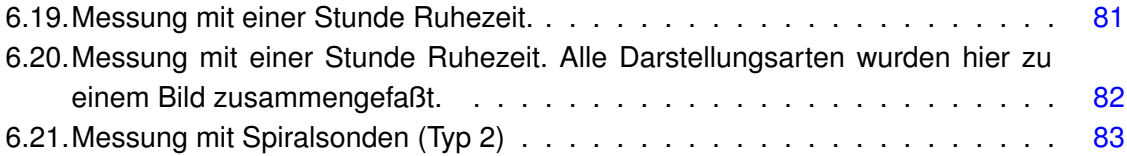

### **Literaturverzeichnis**

- [1] Peter W. Atkins *Physikalische Chemie* Wiley-VCH,ISNB 3-527-30236-0.
- [2] C.H. Hamann, W.Vielstich *Elektrochemie* 4. Auflage, Wiley-VCH, Weinheim 2005, ISNB 879-3-527-31068-5.
- [3] W. Schmickler *Grundlagen der Elektrochemie* Springer, 1996.
- [4] Wolfgang Ciossek *Variationsrechnung* 2015, PDF (Anhang).
- [5] Bronstein, Semendjajew, Musiol, und Mühlig *Taschenbuch der Mathematik* ISBN 3-8171-2014-1, p. 550 - 560 *ff*, Harri Deutsch Verlag, 1999.
- [6] Prof. Heiko von der Mosel *Variationsrechnung I* http://www.instmath.rwth-aachen.de/ heiko/lehre/variWS09-10/VarI.pdf Juli 2016, 2010.
- [7] Bergmann, Schaefer *Lehrbuch der Experimentalphysik Optik* de Gruyter - Verlag, 1993.
- [8] Prof. Dipl. -Ing Joachim Goerth Fachhochschule Hamburg *Bauelemente und Grundschaltungen* B. G. Teubner, Stuttgart.Leibzig, ISBN 3-519-06258-5, p. 21-60 *ff*, 1999.
- [9] O. Benson und A. Peters *Maxwellsche Gleichungen* https://www.physik.hu-berlin.de/de/nano/lehre/WS10-11/experimental2/skript8 Juli 2016, Humbold Universität Berlin, WS 2010/2011.
- <span id="page-120-1"></span>[10] http://www.chemie.de/lexikon/Bleiakkumulator.html
- [11] http://images.google.de/imgres?imgurl=https%3A%2F%2Fupload.wikimedia.org%2Fwikipedia%2Fcc Element.jpg%2F500px-Daniell-Element.jpg&imgrefurl=https%3A%2F%2Fde.wikibooks.org%2Fwiki% pwM%3A&docid=wxeUvH5lvXCVvM&ei=dIy8V8j5KdqogAatnbyQDg&tbm=isch&iact=rc&uact=3&dur IQMwgkKAMwAw&bih=667&biw=1366, Juli 2016.
- <span id="page-120-2"></span><span id="page-120-0"></span>[12] http://www.maschinenbau-wissen.de
- [13] Rudolf Holze *Leitfaden der Elektrochemie* Teubner Studienbücher,Chemie ISBN: 3519035472/9783519035473 Stuttgart, Teubner 1998.
- <span id="page-120-3"></span>[14] https://upload.wikimedia.org/wikipedia/commons/thumb/8/84/Singlemode\_fibre\_structure.svg/2000px-Singlemode\_fibre\_structure.svg.png, Juli 2016.
- <span id="page-120-4"></span>[15] https://upload.wikimedia.org/wikipedia/commons/thumb/e/e5/Interne\_Reflexion\_(Schema).svg/2000p Interne\_Reflexion\_(Schema).svg.png
- <span id="page-120-6"></span>[16] H.Votisch

*Beobachtungen von Phasenübergängen in einzelnen levitierten Schwefelsäuretröpfchen mittels Raman-Spektroskopie und elastischer Lichtstreuung* Ph.D. Dissertation, Freie Universität Berlin, Dez. 2002.

- [17] https://www.tu-chemnitz.de/physik/PHFK/LEHRE/.SCRIPT/script1/39.pdf, August 2016.
- <span id="page-120-5"></span>[18] https://www.lernhelfer.de/sites/default/files/styles/square\_thumbnail/public/lexicon/image/BWS-PHY-0152-01.gif?itok=sXkDd9wN, August 2016.
- [19] https://www.uni-ulm.de/fileadmin/website\_uni\_ulm/uzwr/mmsm/mmsm1ws1213/Spannungsoptik-fuer-MMSM1-und-SiSo-WS2012-13.pdf, Juli 2016.
- [20] Maher Achour *Entwicklung eines Lichtleiter-Sensors für die optische Ladezustandsbestimmmung von Bleibatterien* pp. 122, 2015.
- [21] http://www.chemieunterricht.de/dc2/katalyse/wovon-v.htm, Juni 2016.
- [22] http://www.chemie.de/lexikon/Chemisches\_Gleichgewicht.html, Juni 2016.
- [23] https://de.wikipedia.org/wiki/Faradayscher\_KC3A4fig, August 2016
- <span id="page-121-0"></span>[24] http://www.elektronikinfo.de/strom/dioden.htm, September 2016
- [25] Wolfhard Semmler *Magnetresonanztomographie* Springer, Berlin 1997, ISBN 3-540-61934-8
- [26] Lothar Dilcher *Handbuch der Kernspintomographie* 3. überarbeitete Auflage, Ferger Verlag, Bergisch Gladbach 2004, ISBN 3-931219-21- 6.
- [27] Olaf Dössel

*Bildgebende Verfahren in der Medizin. Von der Technik zur medizinischen Anwendung* 1. Auflage, Springer, Berlin u.a. 2000, ISBN 3-540-66014-3.

## **Versicherung über die Selbstständigkeit**

Hiermit versichere ich, dass ich die vorliegende Arbeit im Sinne der Prüfungsordnung nach §16(5) APSO-TI-BM ohne fremde Hilfe selbstständig verfasst und nur die angegebenen Hilfsmittel benutzt habe. Wörtlich oder dem Sinn nach aus anderen Werken entnommene Stellen habe ich unter Angabe der Quellen kenntlich gemacht.

Hamburg, 12. September 2016 Ort, Datum Unterschrift